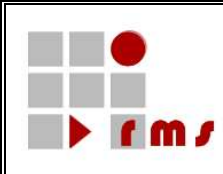

# **KONSENS-Mitteilungsverfahren**

# **SST : Schnittstellen**

# **SST\_KMV\_ZUW\_Version\_5**

- **Version : 1.3**
- **Status : fertig**
- **Stand : 01.02.2017**

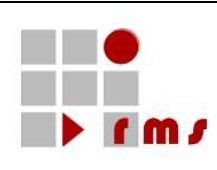

## **Inhaltsverzeichnis**

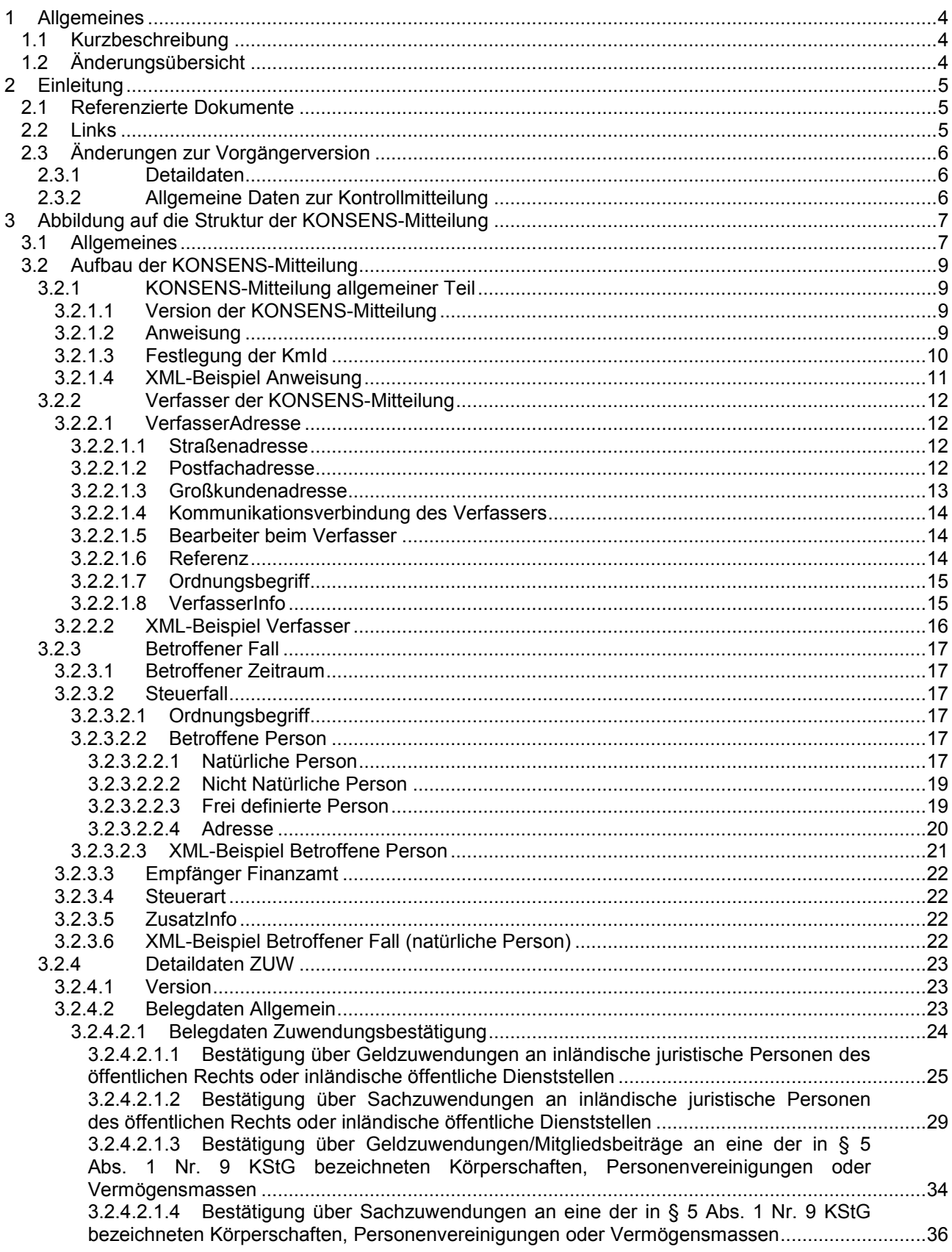

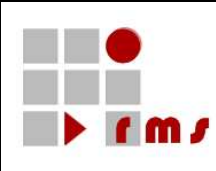

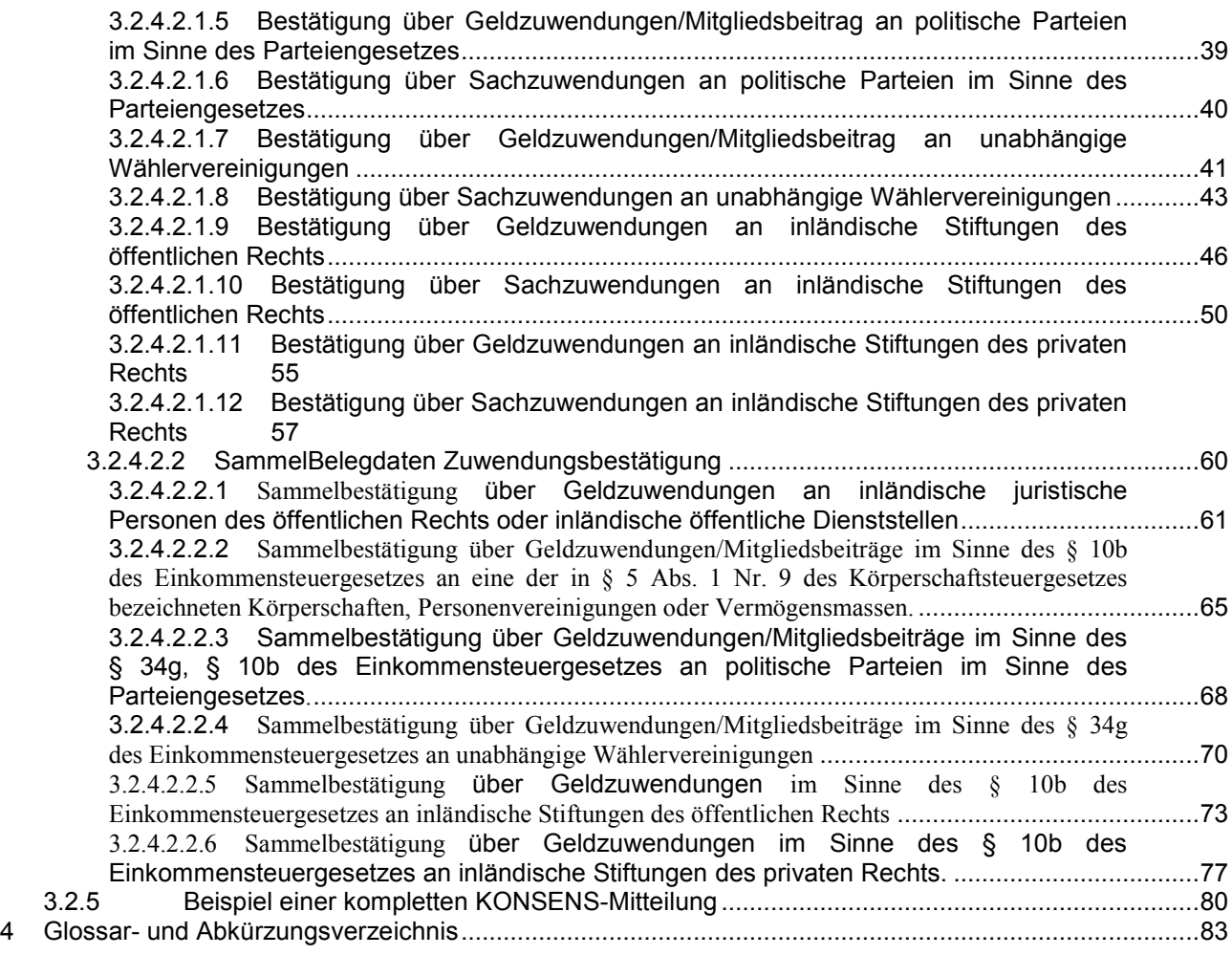

### **Abbildungsverzeichnis**

Es konnten keine Einträge für ein Abbildungsverzeichnis gefunden werden.

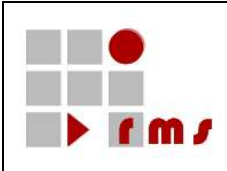

## **1 Allgemeines**

#### **1.1 Kurzbeschreibung**

In diesem Dokument wird die KONSENS-Mitteilung ZUW – Zuwendungsbestätigung - in der Version 5 beschrieben.

## **1.2 Änderungsübersicht**

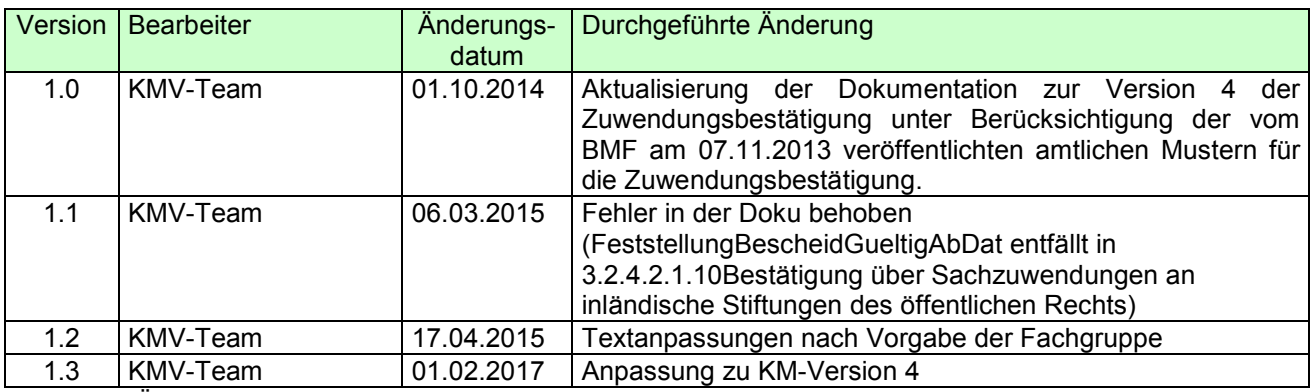

Tabelle 1 / Änderungsübersicht

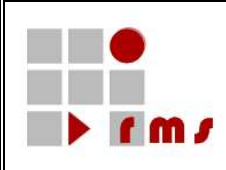

### **2 Einleitung**

In diesem Dokument wird die Abbildung der Detailversion 5 der Kontrollmitteilung "ZUW" (Zuwendungsbestätigung) auf die Kontrollmitteilung in der Version 4 definiert.

#### **2.1 Referenzierte Dokumente**

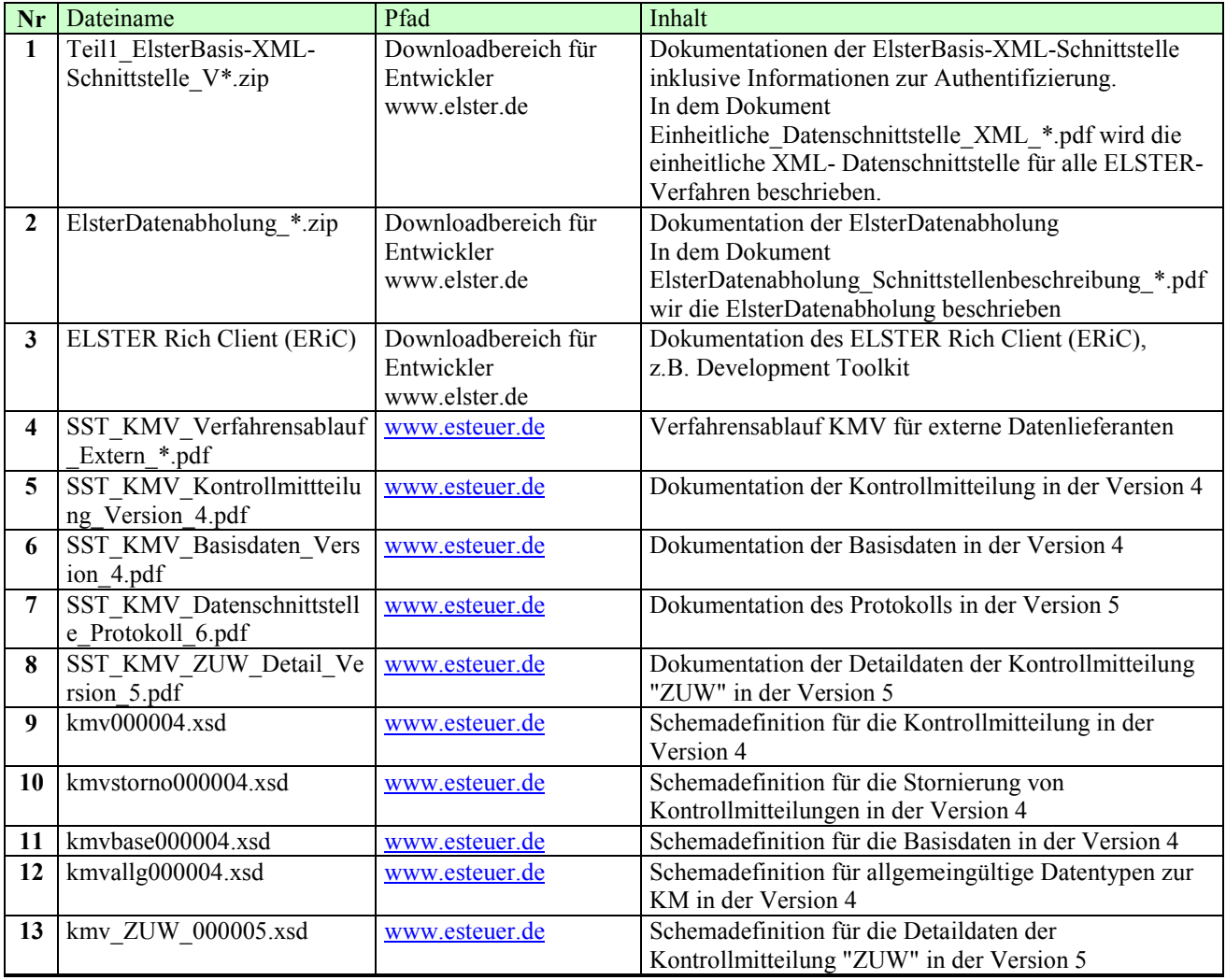

#### **Tabelle 1 / Referenzierte Dokumente**

Referenzierte Dokumente werden durch ein *R* und die laufende Nr. referenziert z.B. *<R1>*.

#### **2.2 Links**

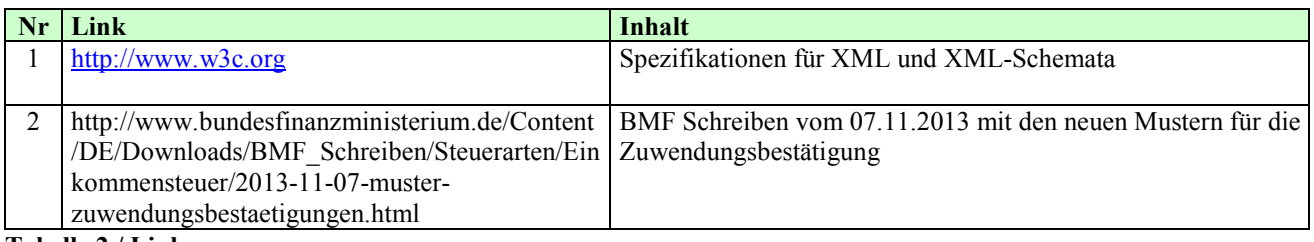

**Tabelle 2 / Links** 

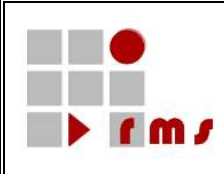

In dieser Tabelle aufgelistete Links werden durch ein *L* und die laufende Nr. referenziert.

#### **2.3 Änderungen zur Vorgängerversion**

#### **2.3.1 Detaildaten**

Die Änderungen zu den Detaildaten der Kontrollmitteilung sind in dem Dokument SST\_KMV\_ZUW\_Detail\_Version\_5 *<R8>* beschrieben.

#### **2.3.2 Allgemeine Daten zur Kontrollmitteilung**

Im Bereich der allgemeinen Daten zur KONSENS-Mitteilung, hier insbesondere die Abbildung des Details der Zuwendungsbestätigung der Version 5 auf die KONSENS-Mitteilung der Version 4, sind keine Änderungen vorgenommen worden.

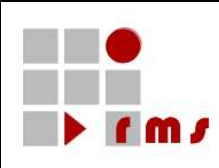

#### **3 Abbildung auf die Struktur der KONSENS-Mitteilung**

#### **3.1 Allgemeines**

In diesem Kapitel wird der gesamte Aufbau der KONSENS-Mitteilung "ZUW" in der Detailversion **5** dokumentiert. Basis für diese Darstellungen sind die in der folgenden Übersicht dargestellten XML-Schemata.

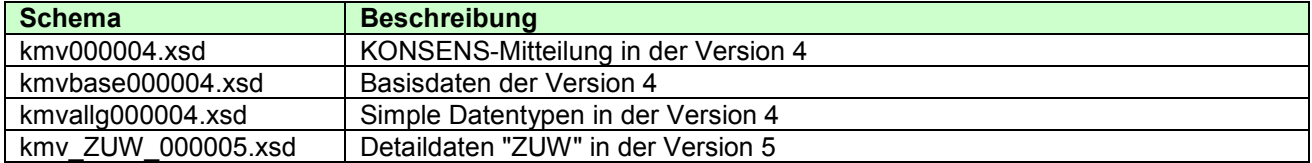

Folgende Namensräume werden verwendet:

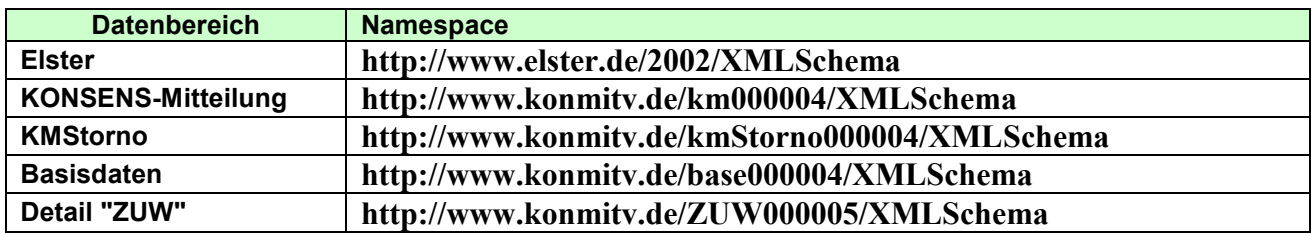

In den nachfolgenden Darstellungen werden in der Tabelle mit grün hinterlegten Headern die Definitionen des KONSENS-Mitteilungsverfahrens dargestellt. Die mit hellgrün hinterlegten Definitionen kennzeichnen Datenstruktur innerhalb der jeweiligen Teilbeschreibung, diese sind entweder direkt anhängend definiert oder es wird auf eine entsprechende Beschreibung verwiesen. Definitionen in grasgrüner Darstellung kennzeichnen voneinander abhängige Elemente.

In den Erläuterungen zu den einzelnen Kapiteln wird auf die Möglichkeiten zur Abbildung der Daten eingegangen. Hier werden ebenfalls fachliche Einschränkungen definiert. Diese fachlichen Einschränkungen werden bei der Annahme der Daten geprüft und führen ggf. zu einem Fehler, der die Datenannahme ablehnt.

Die Gruppen/Elemente sind entsprechend der Schemadefinition strukturiert. Bei voneinander abhängigen Gruppen/Elementen kann es vorkommen, dass die übergeordnete Gruppe optional definiert ist, die hierarchisch darunter liegende Gruppe aber obligatorisch ist. Werden in diesem Fall Daten zur übergeordneten Gruppe angewiesen, dann ist auch der obligatorische Datenbereich anzuweisen. Erfolgt keine Anweisung zu der übergeordneten Gruppe, so sind auch keine davon abhängigen Daten anzuweisen.

Die in der Beschreibung mit der Kennzeichnung "fachlich" definierten Elemente werden im Rahmen der Annahmeverarbeitung auf dem Server fachlich geprüft, ggf. auftretende Fehler führen zur Ablehnung der Annahme der KONSENS-Mitteilung.

Für diese Kontrollmitteilungsart nicht anzuweisende Strukturbereiche, die im Schema jedoch enthalten sind, werden durch den Namen und dem Hinweis *Zur KM-Art nicht anzuweisen!* sowie einem einzeiligen leeren Datenbereich dokumentiert.

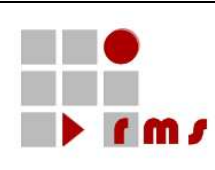

#### **Erläuterung der Headerinformationen:**

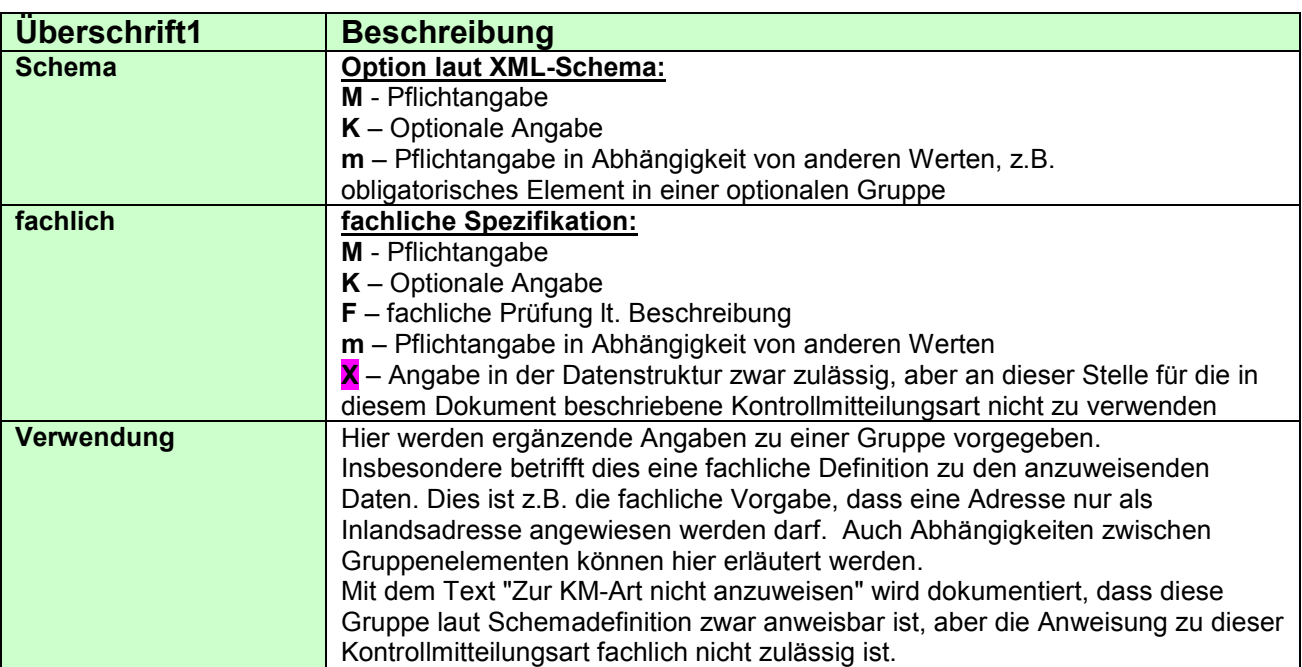

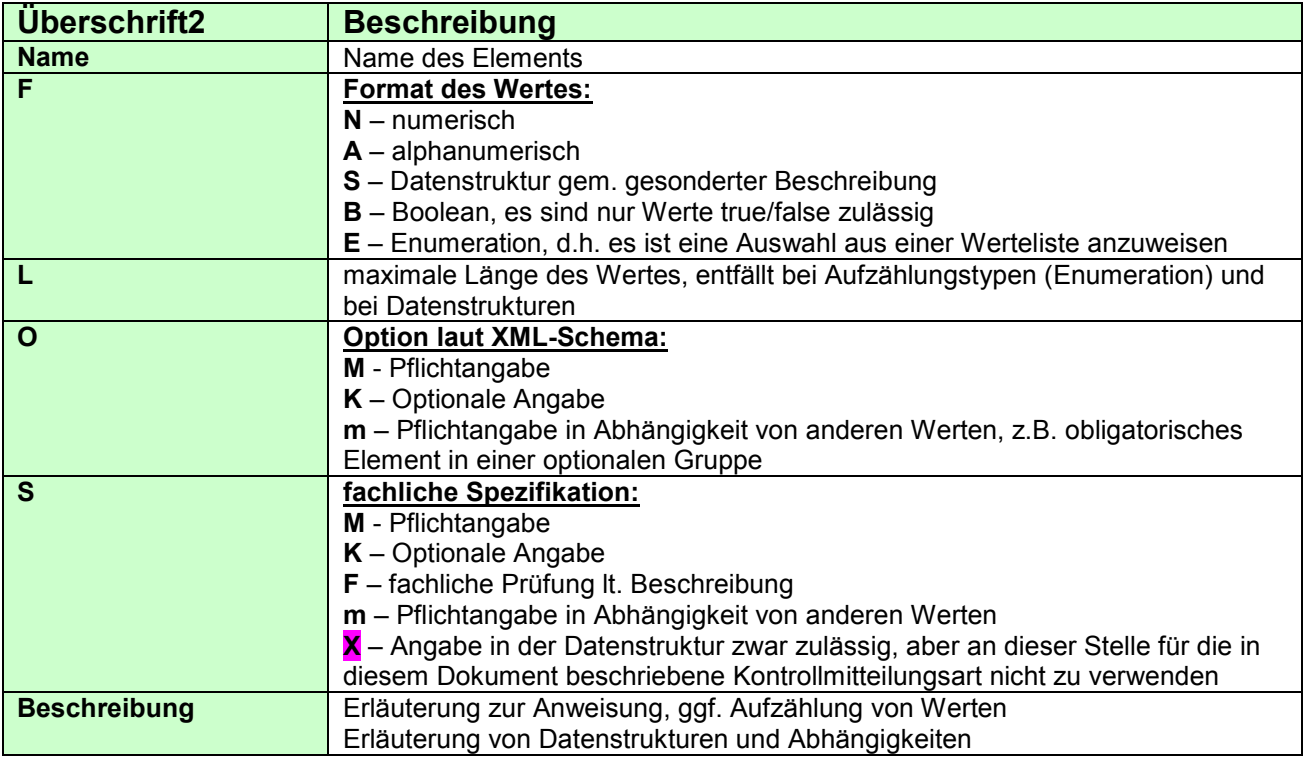

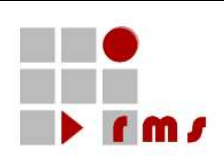

## **3.2 Aufbau der KONSENS-Mitteilung**

## **3.2.1 KONSENS-Mitteilung allgemeiner Teil**

## **3.2.1.1 Version der KONSENS-Mitteilung**

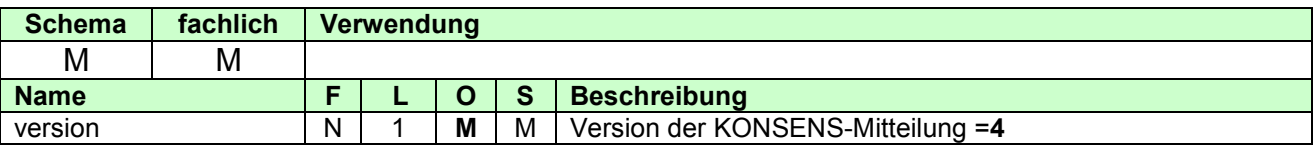

#### **3.2.1.2 Anweisung**

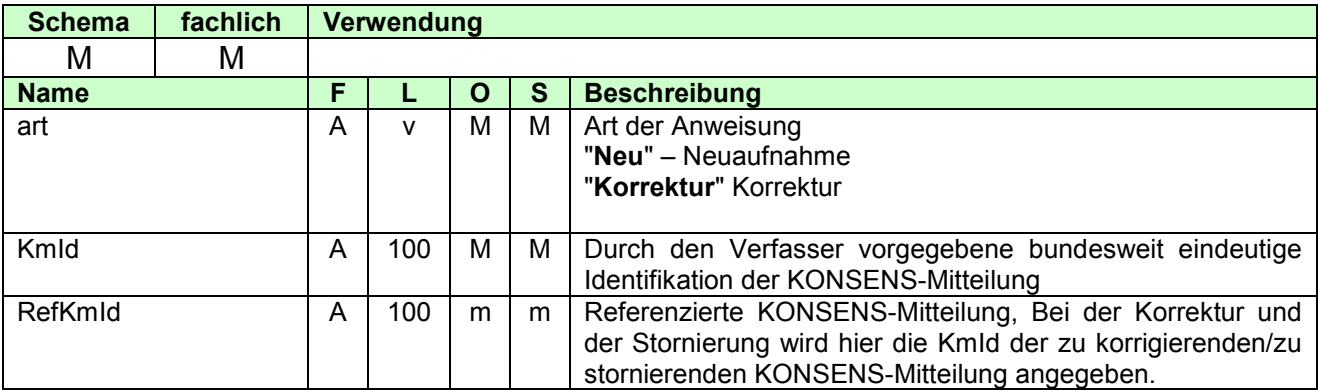

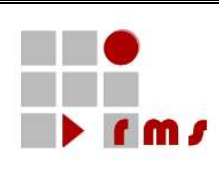

## **3.2.1.3 Festlegung der KmId**

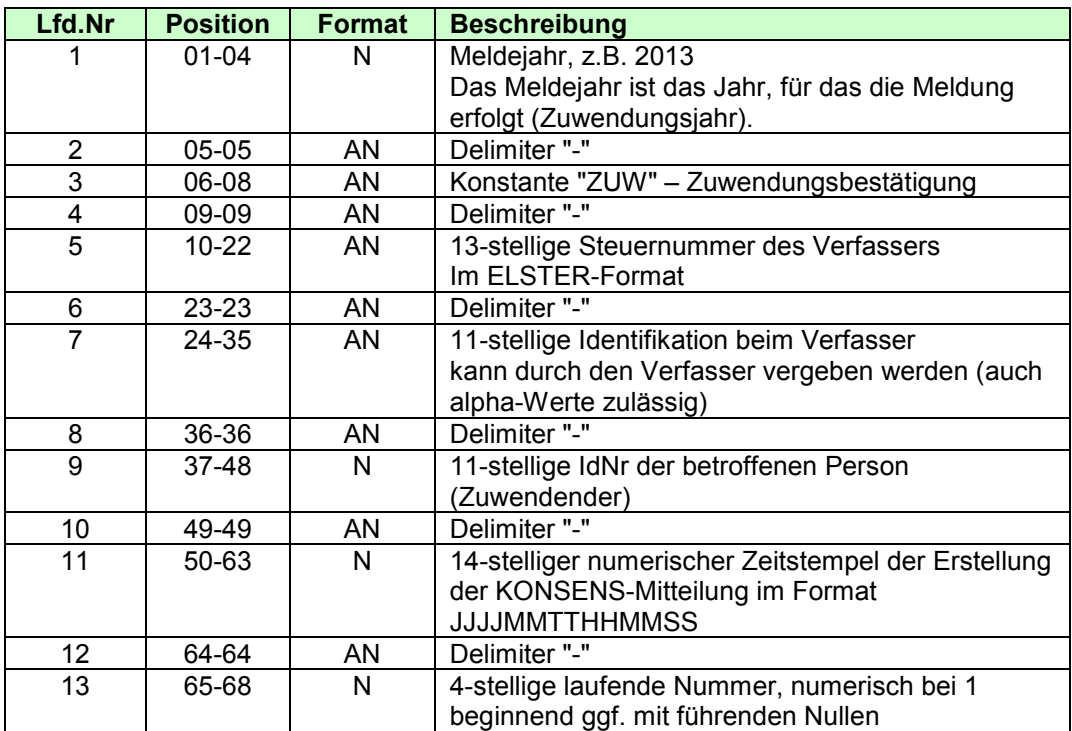

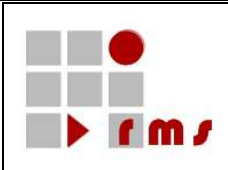

#### **3.2.1.4 XML-Beispiel Anweisung**

#### **Anweisung einer Neuaufnahme:**

<**Kontrollmitteilung** version="4" **xmlns="http://www.konmitv.de/km000004/XMLSchema"**>

<Anweisung art="**Neu**">

 <KmId>2013-ZUW-5105051234444-00000123456-91234567891-20140102164500-0001</KmId> </Anweisung>

 **Anweisung einer Korrektur:** 

<**Kontrollmitteilung** version="4" **xmlns="http://www.konmitv.de/km000004/XMLSchema"**>

<Anweisung art="**Korrektur**">

```
 <KmId>2013-ZUW-5105051234444-00000123456-91234567891-20140112174500-0001</KmId>
```
 <RefKmId>2013-ZUW-5105051234444-00000123456-91234567891-20140102164500-0001</RefKmId> </Anweisung>

…

…

#### **Anweisung einer Stornierung (s. Dokument** *<R3>***):**

<**KMStorno** kmArt="ZUW" version="4" xmlns="http://www.konmitv.de/kmStorno000004/XMLSchema"> <Anweisung art="**Storno**">

```
 <KmId>2013-ZUW-5105051234444-00000123456-91234567891-20140224221500-0001</KmId>
   <RefKmId>2013-ZUW-5105051234444-00000123456-91234567891-20140112174500-0001</RefKmId>
</Anweisung>
```
…

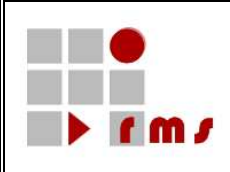

### **3.2.2 Verfasser der KONSENS-Mitteilung**

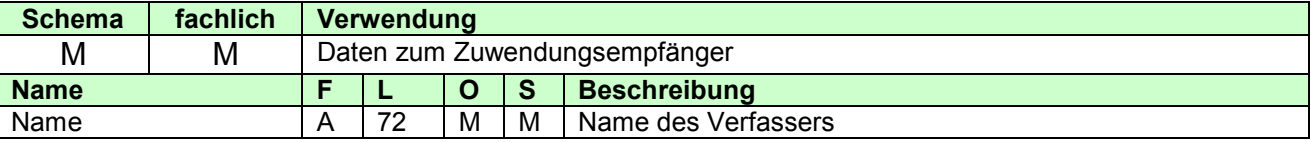

## **3.2.2.1 VerfasserAdresse**

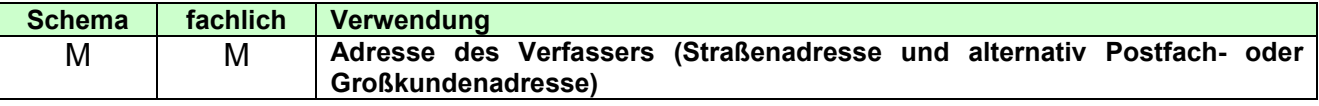

#### **3.2.2.1.1 Straßenadresse**

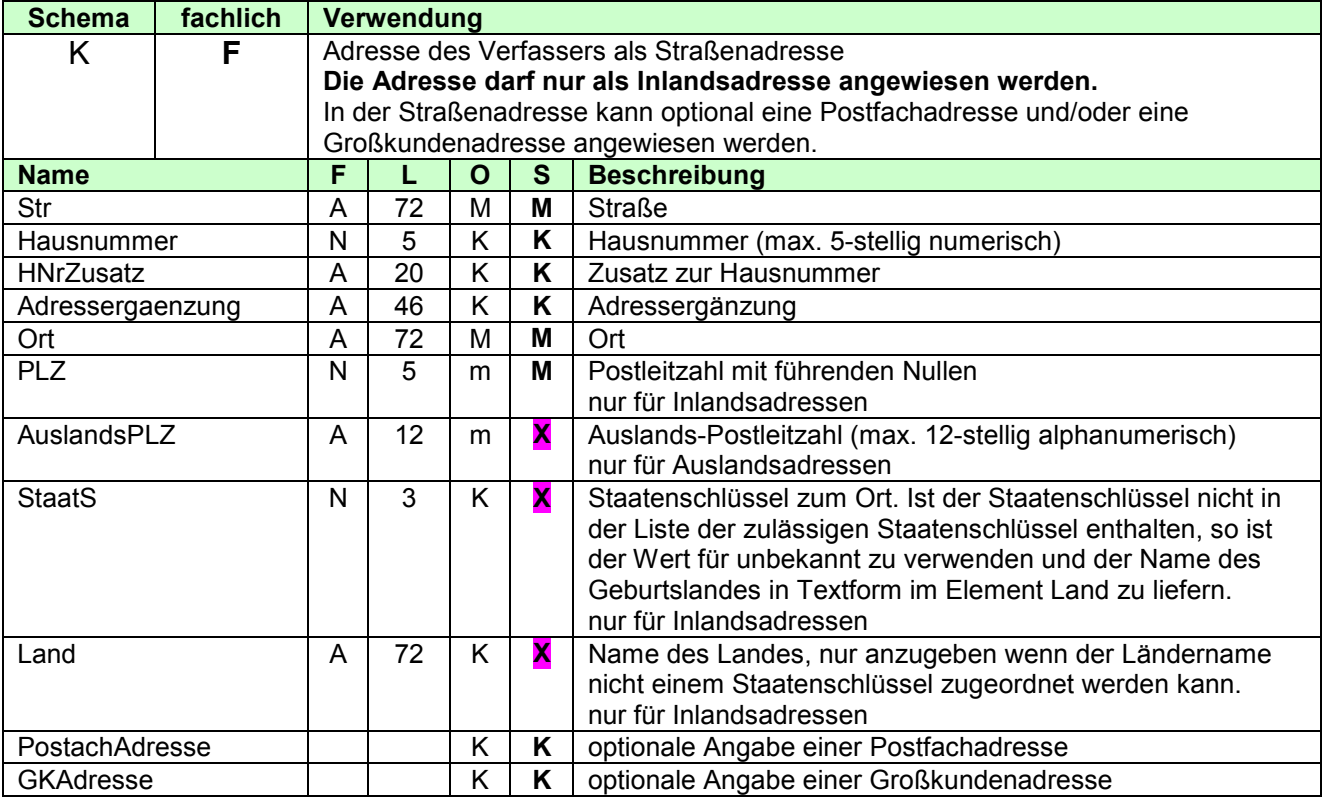

### **3.2.2.1.2 Postfachadresse**

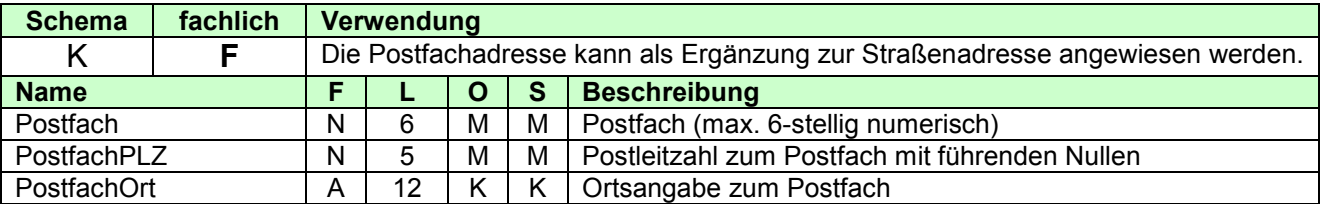

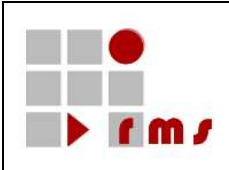

## **3.2.2.1.3 Großkundenadresse**

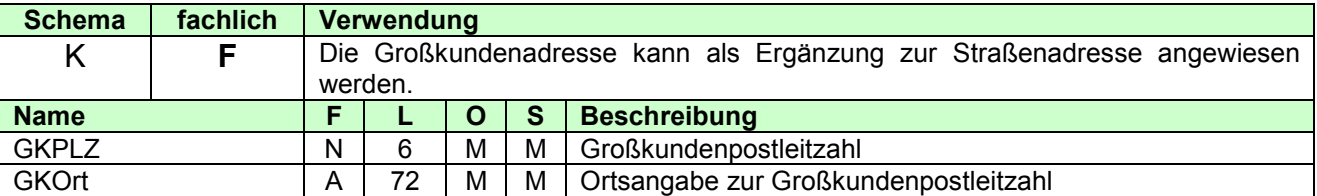

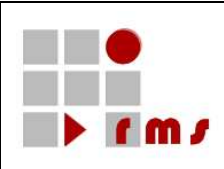

## **3.2.2.1.4 Kommunikationsverbindung des Verfassers**

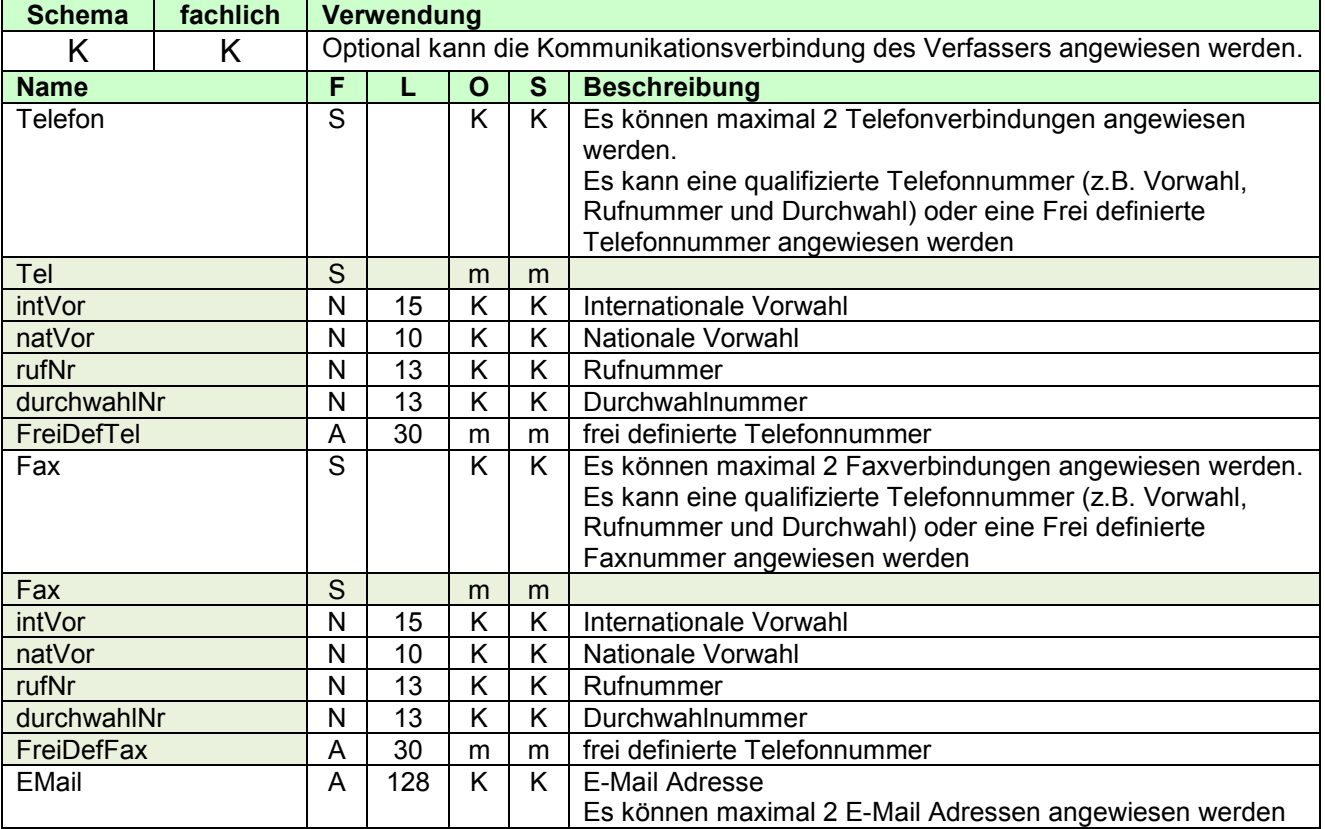

### **3.2.2.1.5 Bearbeiter beim Verfasser**

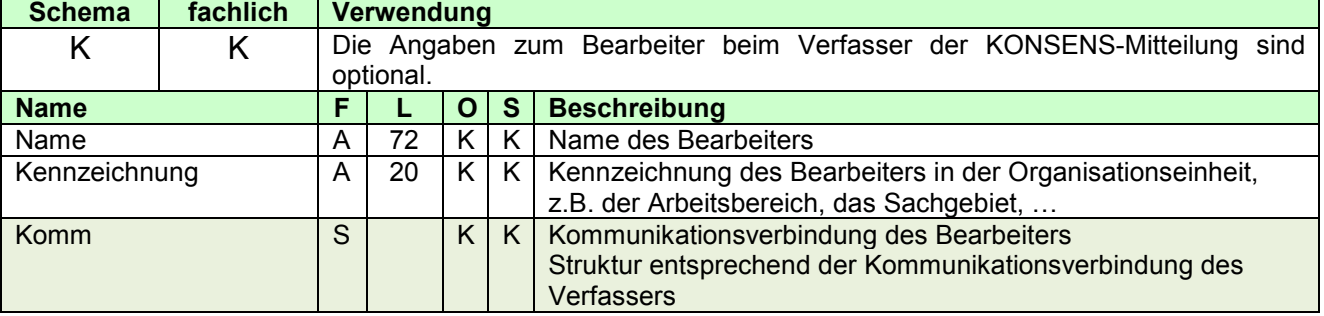

## **3.2.2.1.6 Referenz**

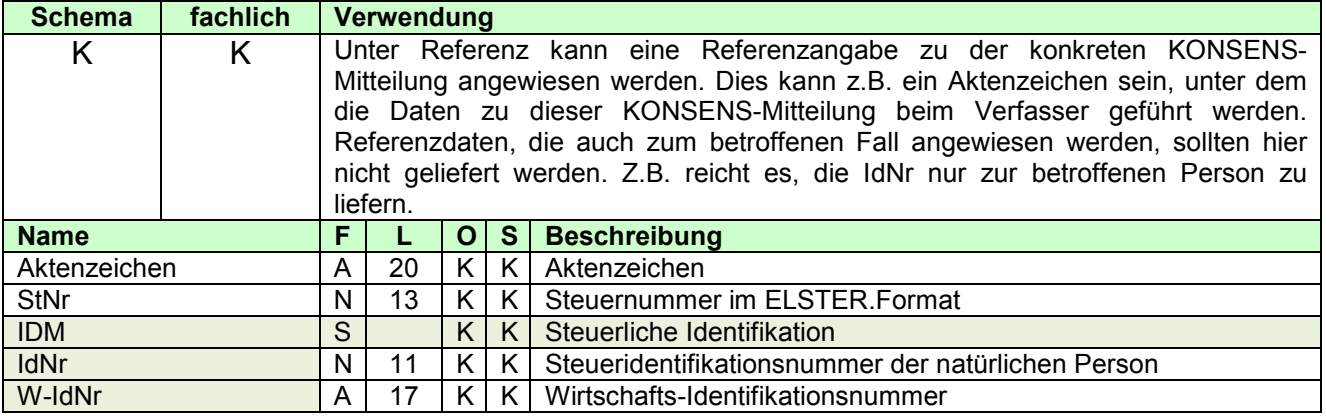

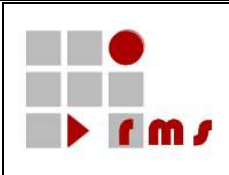

## **3.2.2.1.7 Ordnungsbegriff**

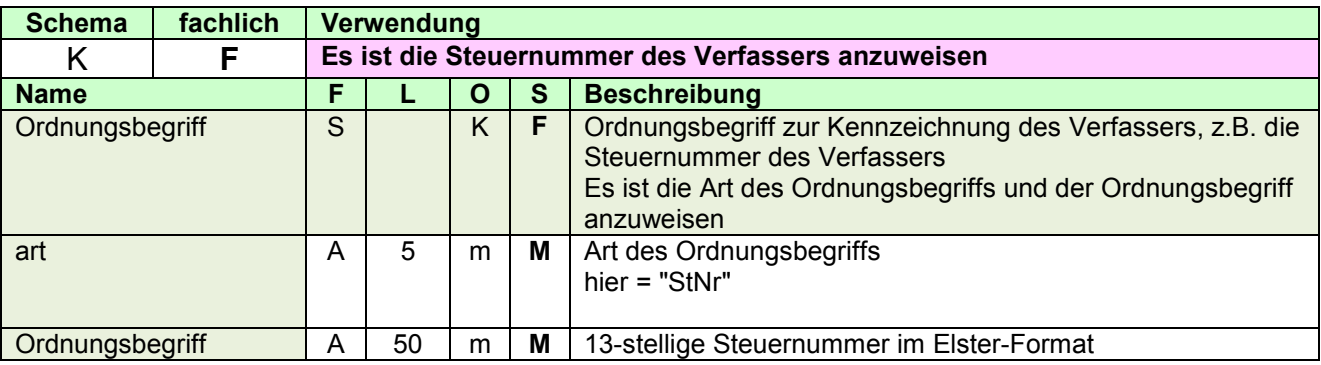

## **3.2.2.1.8 VerfasserInfo**

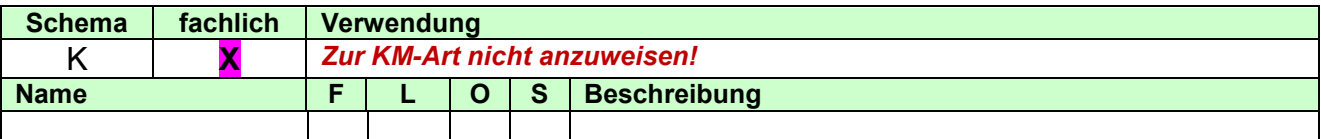

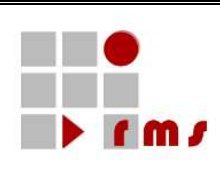

#### **3.2.2.2 XML-Beispiel Verfasser**

```
<Verfasser xmlns="http://www.konmitv.de/base000004/XMLSchema">
   <Name>Gemeinnützige Gesellschaft</Name>
   <VerfasserAdresse>
       <StrAdresse>
         <Str>Hauptstr.</Str>
         <Hausnummer>123</Hausnummer>
         <Ort>Frankfurt</Ort>
        \langlePLZ>60313\langlePLZ> <PostfachAdresse>
            <Postfach>123456</Postfach>
            <PostfachPLZ>60313</PostfachPLZ>
            <PostfachOrt>Frankfurt</PostfachOrt>
         </PostfachAdresse>
      </StrAdresse>
   </VerfasserAdresse>
   <Komm>
      \leTel intVorw="49" natVorw="611" rufNr="123456"/>
   </Komm>
   <Bearbeiter>
      <Name>Hans Mustermann</Name>
      <Kennzeichnung>SG 422!</Kennzeichnung>
      <Komm>
        \leTel intVorw="49" durchwahlNr="1234" natVorw="611" rufNr="123456"/>
        \leqFax intVorw="49" durchwahlNr="7777" natVorw="611" rufNr="123456"/>
         <EMail>Hans.Mustermann@FirmaABC.de</EMail>
      </Komm>
   </Bearbeiter>
   <Referenz>
       <Aktenzeichen>ABC/DEF 4711</Aktenzeichen>
   </Referenz>
   <Ordnungsbegriff art="StNr">2612052603333</Ordnungsbegriff>
</Verfasser>
```
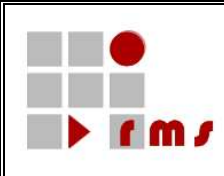

## **3.2.3 Betroffener Fall**

Im betroffenen Fall sind die Daten des Zuwendenden anzuweisen.

## **3.2.3.1 Betroffener Zeitraum**

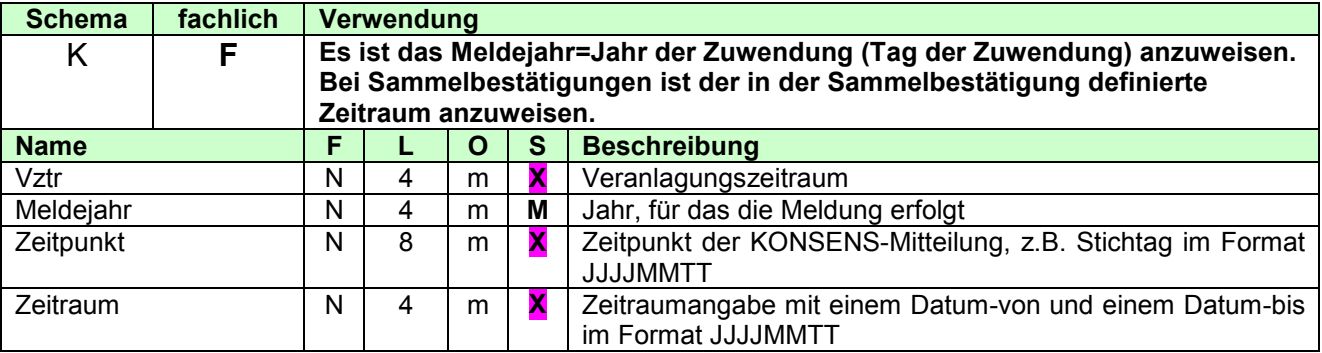

### **3.2.3.2 Steuerfall**

## **3.2.3.2.1 Ordnungsbegriff**

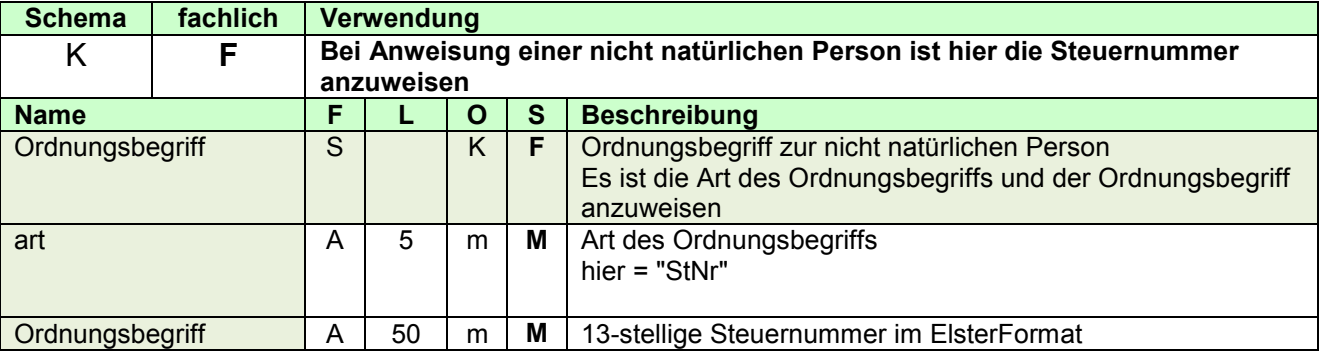

### **3.2.3.2.2 Betroffene Person**

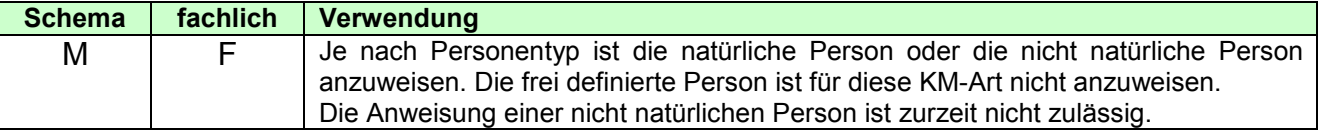

#### **3.2.3.2.2.1 Natürliche Person**

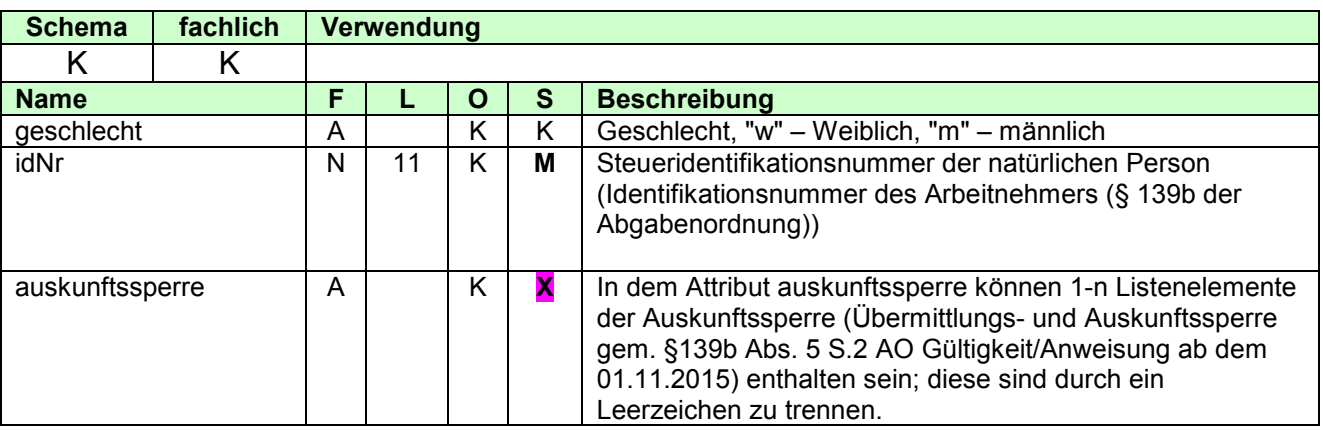

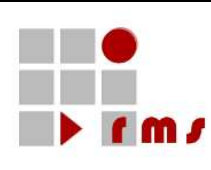

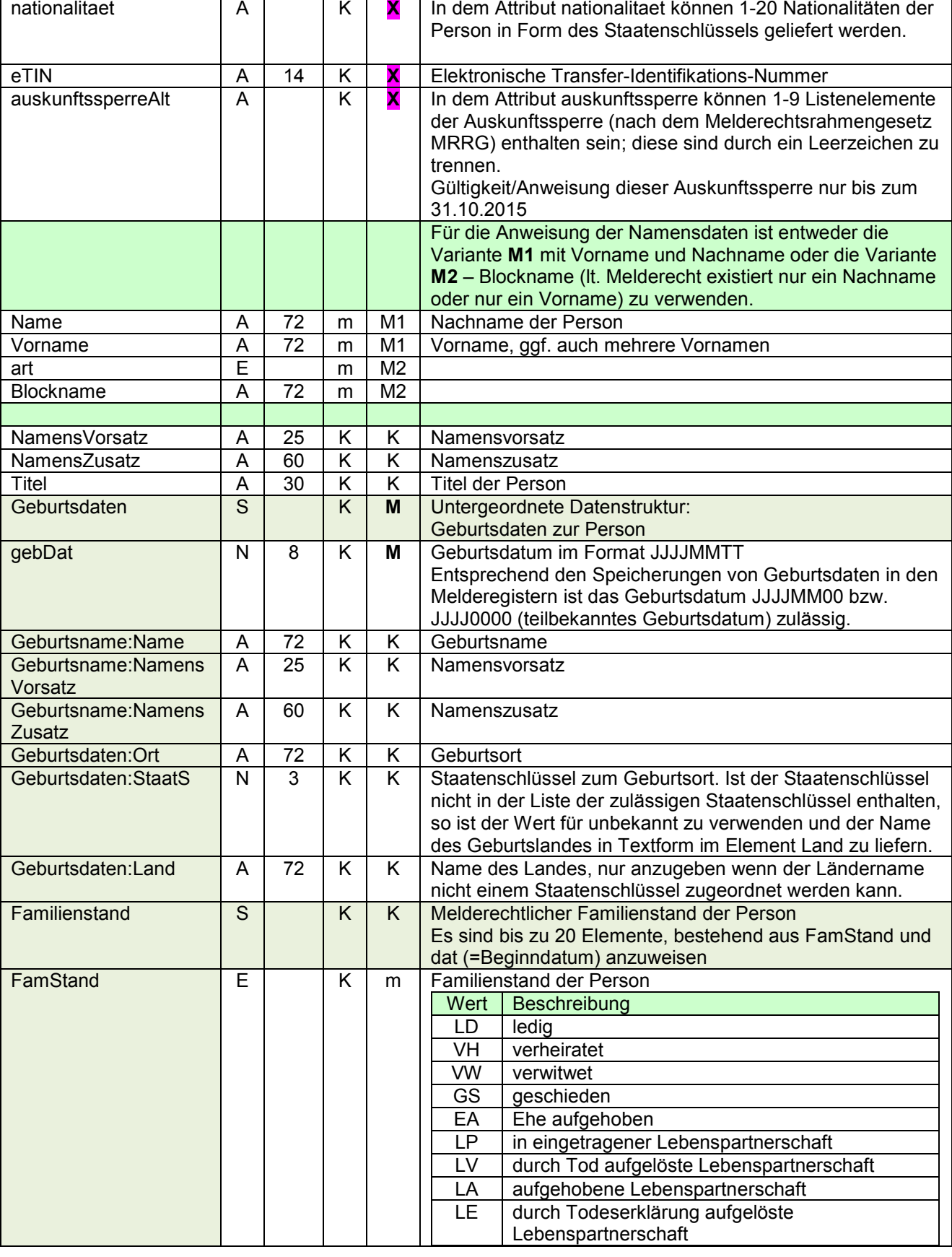

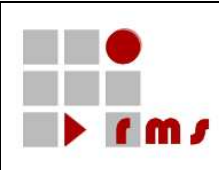

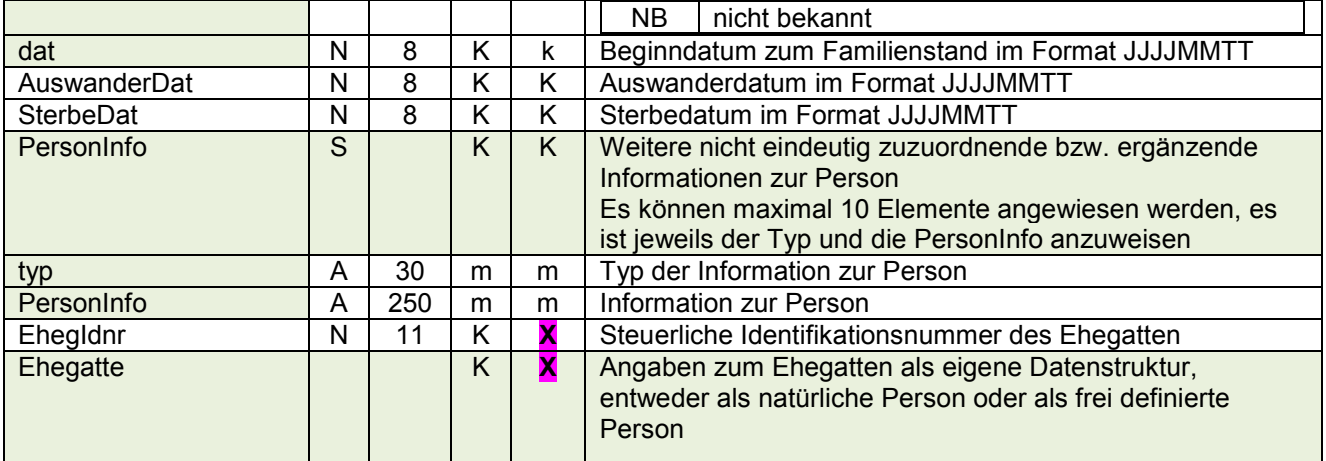

### **3.2.3.2.2.2 Nicht Natürliche Person**

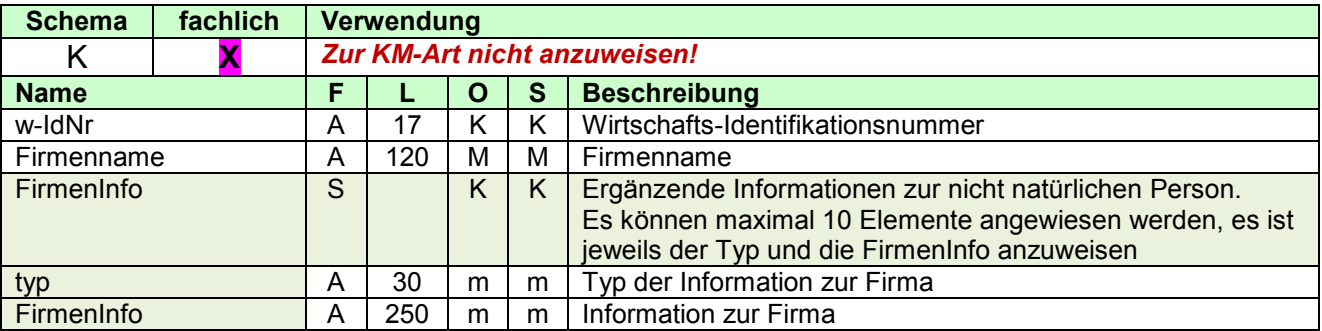

## **3.2.3.2.2.3 Frei definierte Person**

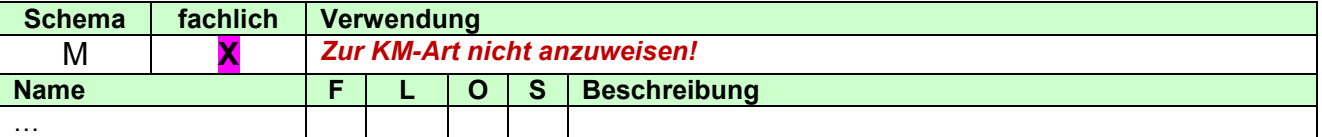

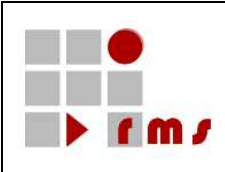

### **3.2.3.2.2.4 Adresse**

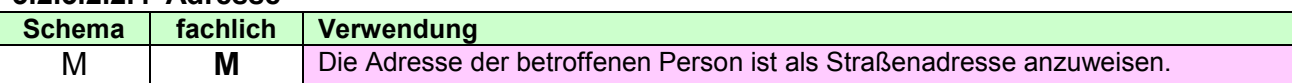

#### 3.2.3.2.2.4.1 Straßenadresse

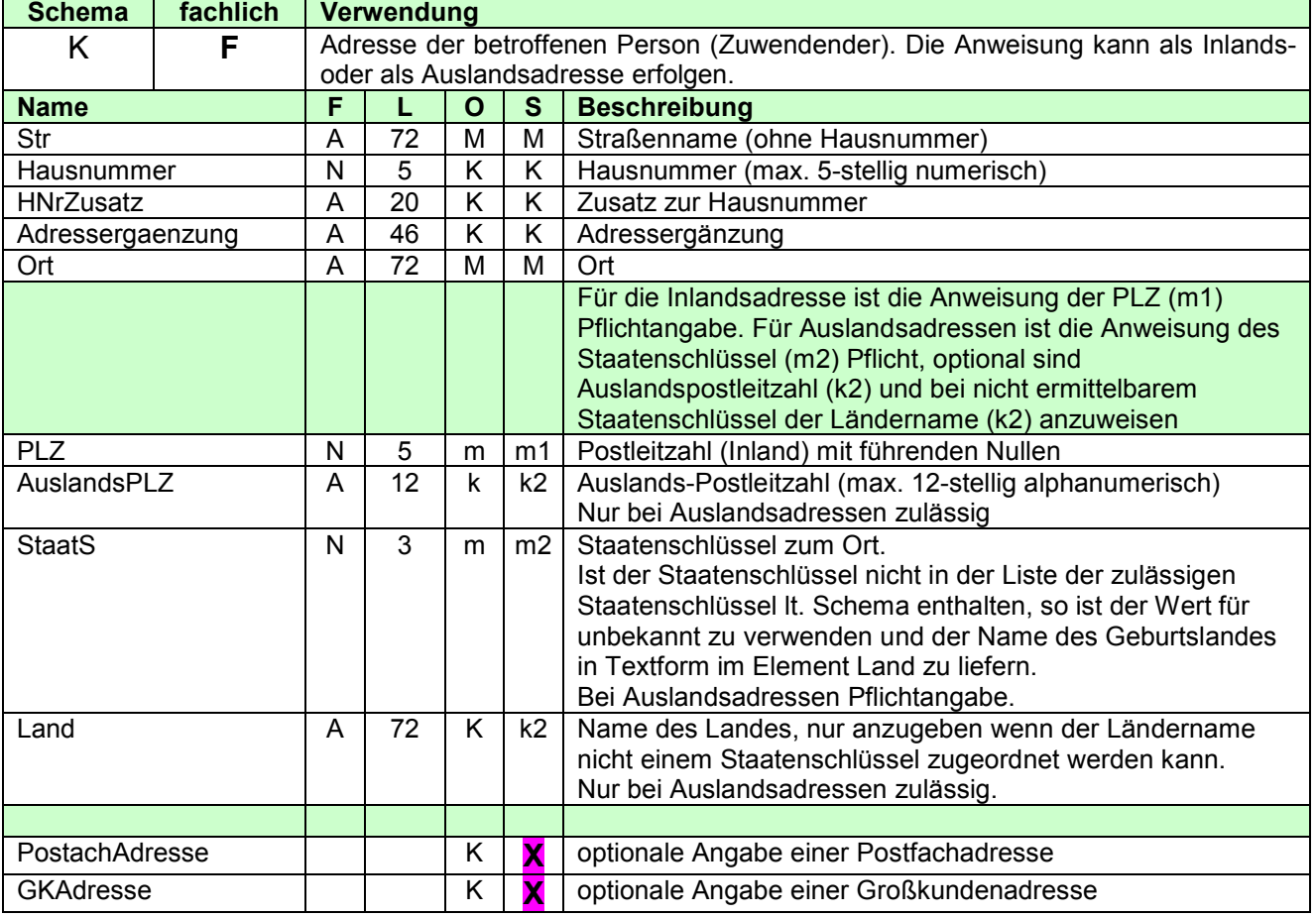

#### 3.2.3.2.2.4.2 Frei definierte Adresse

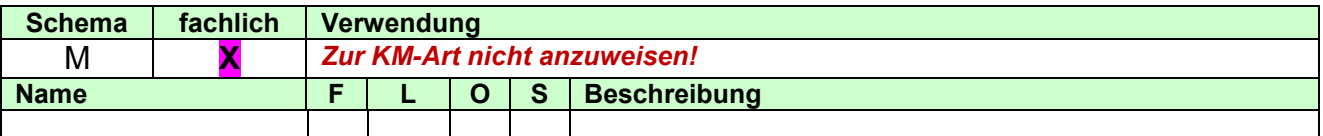

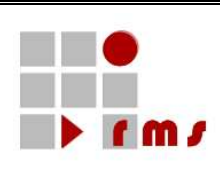

### **3.2.3.2.3 XML-Beispiel Betroffene Person**

```
<BetroffenePerson>
   \leNatPers idNr="91234567891" geschlecht="w">
      <Name>Müller</Name>
      <Vorname>Sabine</Vorname>
      <Titel>Dr.</Titel>
      <Geburtsdaten gebDat="19690130">
         <Geburtsname>
            <Name>Lüdenscheid</Name>
         </Geburtsname>
      </Geburtsdaten>
  </NatPers>
  <Adresse>
      <StrAdresse>
         <Str>Glockengasse</Str>
         <Hausnummer>4711</Hausnummer>
         <Ort>Köln</Ort>
         <PLZ>50667</PLZ>
      </StrAdresse>
  </Adresse>
</BetroffenePerson>
```
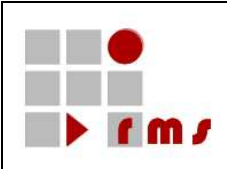

#### **3.2.3.3 Empfänger Finanzamt**

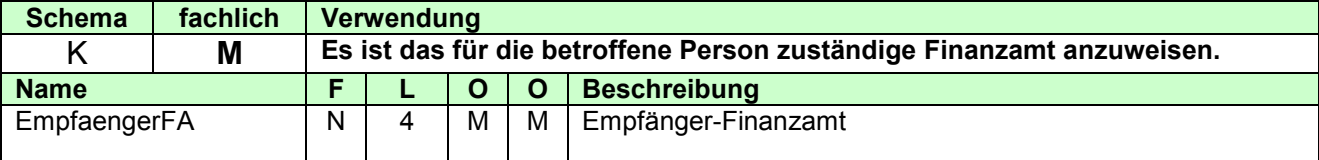

#### **3.2.3.4 Steuerart**

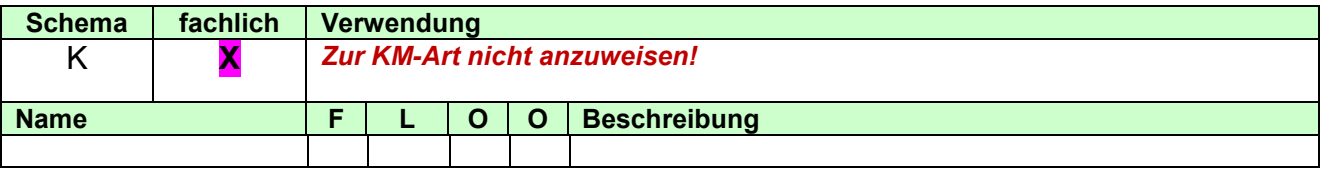

### **3.2.3.5 ZusatzInfo**

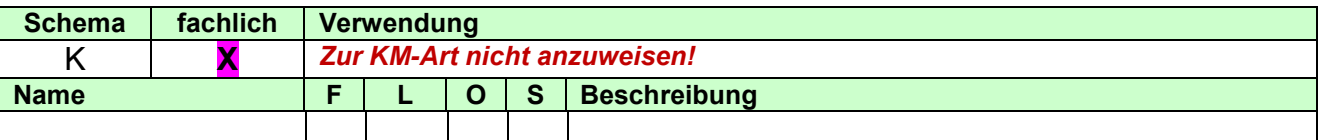

### **3.2.3.6 XML-Beispiel Betroffener Fall (natürliche Person)**

```
<BetroffenerFall xmlns="http://www.konmitv.de/base000004/XMLSchema">
   <Meldejahr>2013</Meldejahr>
   <Steuerfall>
       <BetroffenePerson>
        \leNatPers idNr="91234567891" geschlecht="w">
            <Name>Müller</Name>
            <Vorname>Sabine</Vorname>
            <Titel>Dr.</Titel>
            <Geburtsdaten gebDat="19690130">
               <Geburtsname>
                  <Name>Lüdenscheid</Name>
               </Geburtsname>
            </Geburtsdaten>
         </NatPers>
         <Adresse>
            <StrAdresse>
               <Str>Glockengasse</Str>
               <Hausnummer>4711</Hausnummer>
               <Ort>Köln</Ort>
              \langlePLZ>50667\langlePLZ> </StrAdresse>
         </Adresse>
       </BetroffenePerson>
   </Steuerfall>
   <EmpfaengerFA>5216</EmpfaengerFA>
</BetroffenerFall>
```
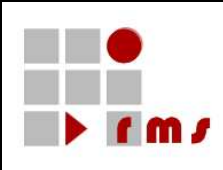

## **3.2.4 Detaildaten ZUW**

## **3.2.4.1 Version**

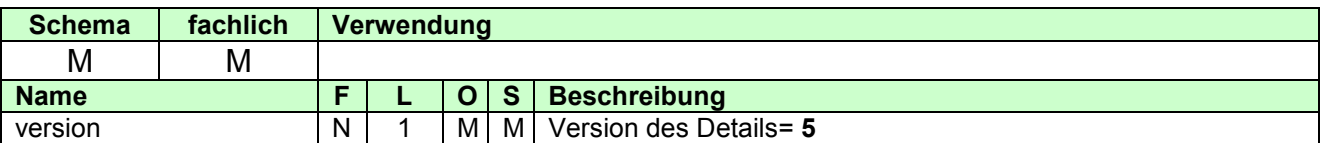

## **3.2.4.2 Belegdaten Allgemein**

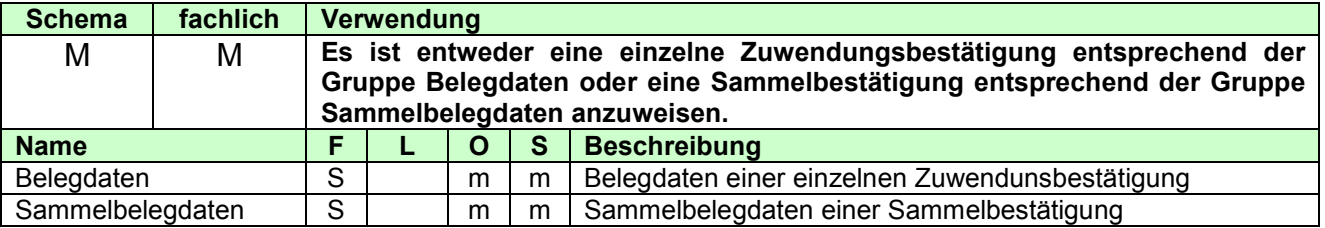

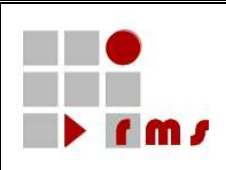

## **3.2.4.2.1 Belegdaten Zuwendungsbestätigung**

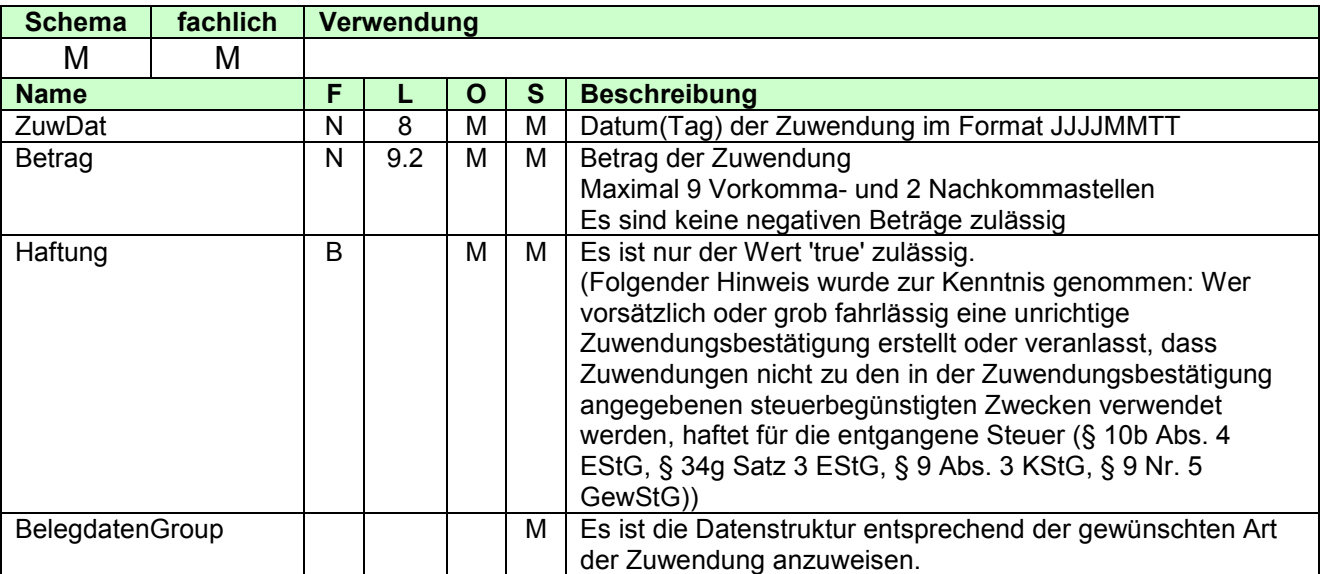

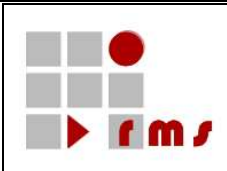

#### **3.2.4.2.1.1 Bestätigung über Geldzuwendungen an inländische juristische Personen des öffentlichen Rechts oder inländische öffentliche Dienststellen**

Bestätigung über Geldzuwendungen im Sinne des § 10b des Einkommensteuergesetzes an inländische juristische Personen des öffentlichen Rechts oder inländische öffentliche Dienststellen.

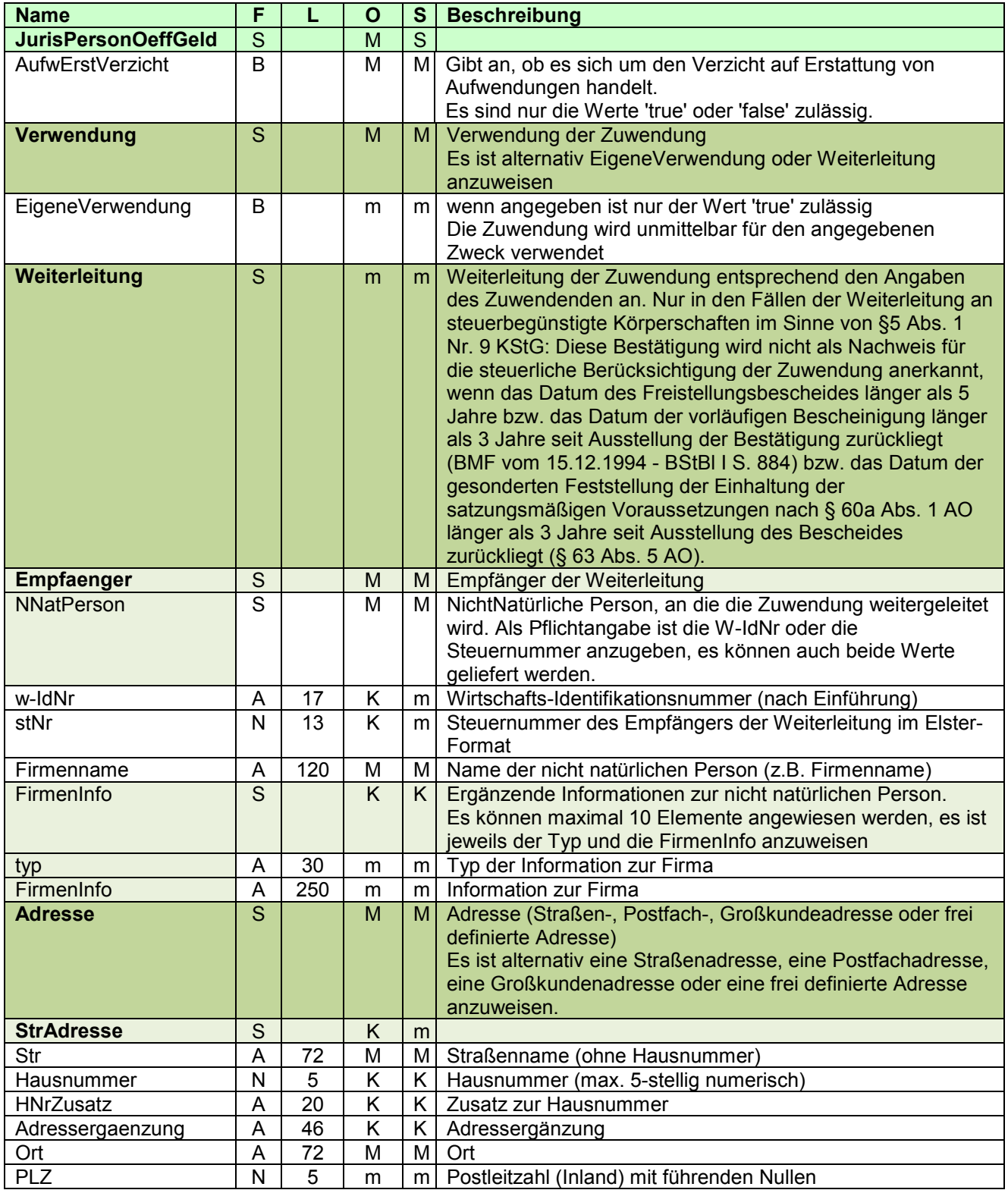

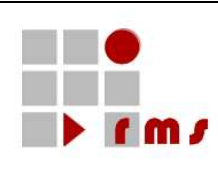

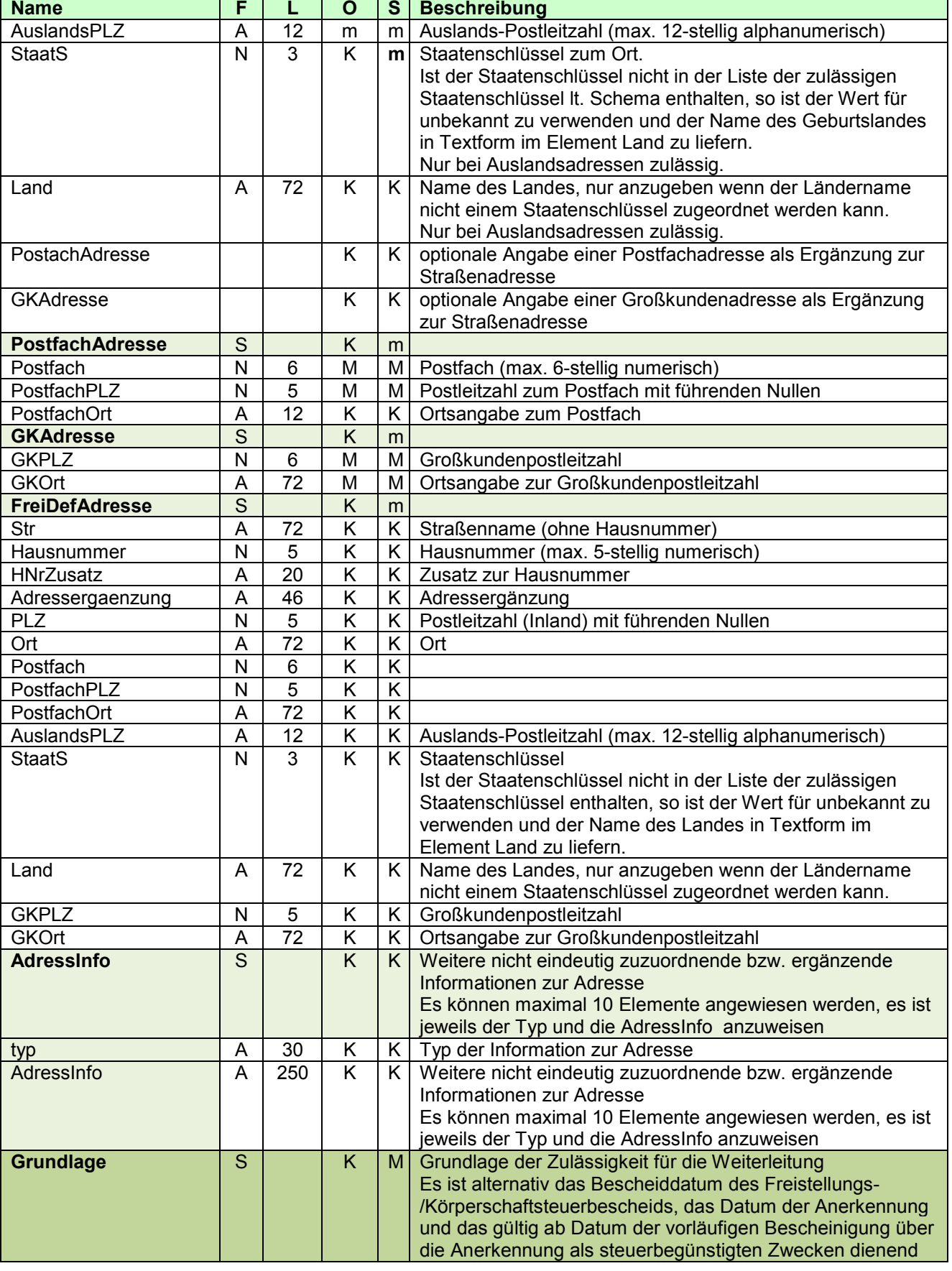

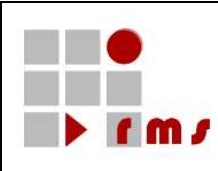

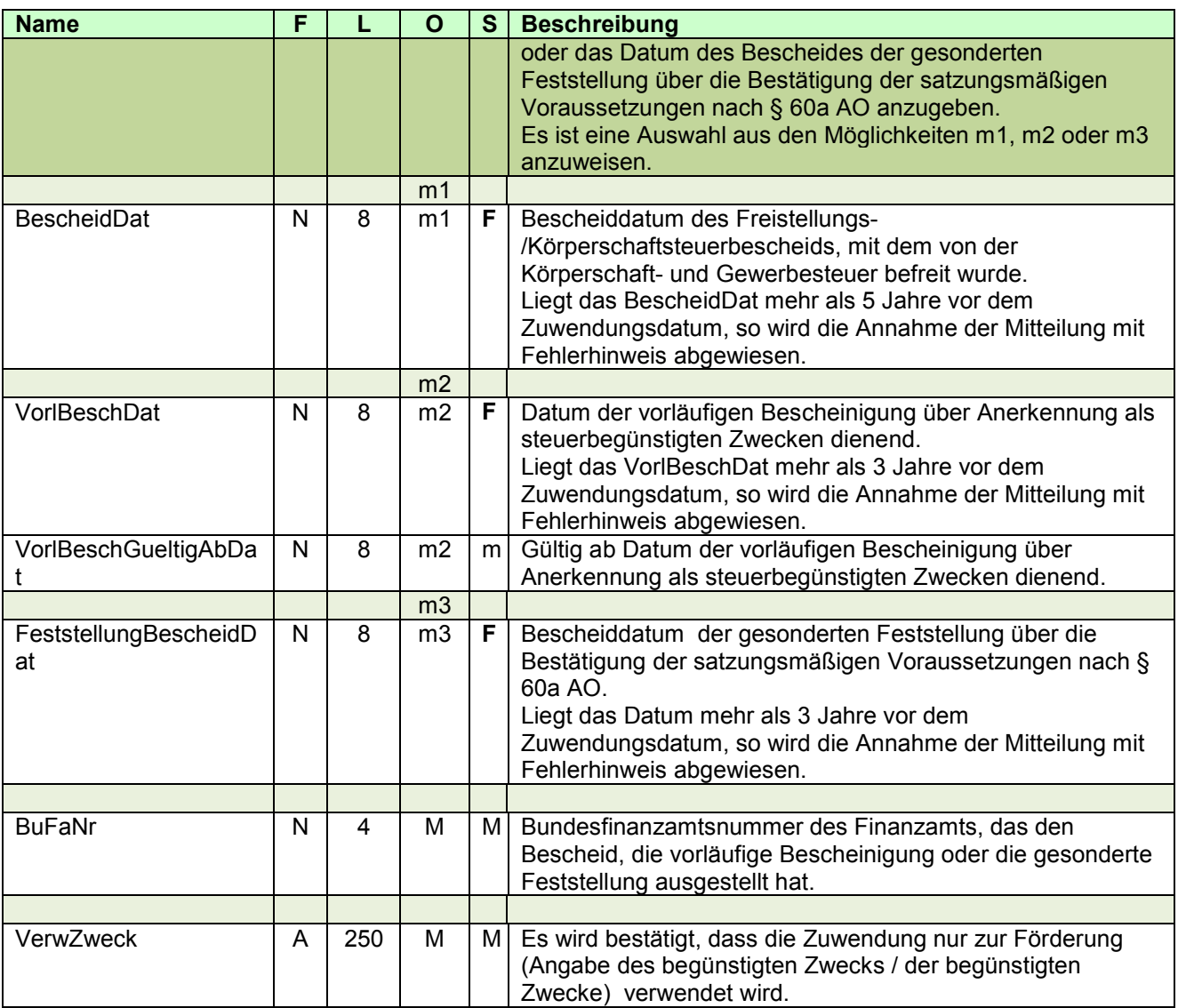

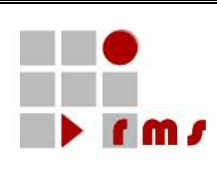

#### 3.2.4.2.1.1.1 XML-Beispiele Detaildaten **Eigene Verwendung:**  <ZUW version="5" **xmlns="http://www.konmitv.de/ZUW000005/XMLSchema"**> <Belegdaten> <ZuwDat>20131206</ZuwDat>  $\leq$ Betrag $\geq$ 500.10 $\leq$ /Betrag $\geq$  <Haftung>true</Haftung> <JurisPersonOeffGeld> <AufwErstVerzicht>false</AufwErstVerzicht> <Verwendung> <EigeneVerwendung>true</EigeneVerwendung> </Verwendung> <VerwZweck>Unterstützung Bedürftiger</VerwZweck> </JurisPersonOeffGeld> </Belegdaten>

 $\langle ZUW\rangle$ 

#### **Weiterleitung:**

```
<ZUW version="5" xmlns="http://www.konmitv.de/ZUW000005/XMLSchema">
  <Belegdaten>
      \leqZuwDat>20131206\leq/ZuwDat>\leqBetrag>500.10\leq/Betrag>
      <Haftung>true</Haftung>
      <JurisPersonOeffGeld>
         <AufwErstVerzicht>false</AufwErstVerzicht>
         <Verwendung>
            <Weiterleitung>
               <Empfaenger>
                  <NNatPers stNr="5105050012222" w-IdNr="DE123456789">
                     <Firmenname>Deutsches Grünes Kreuz</Firmenname>
                  </NNatPers>
                  <Adresse xmlns="http://www.konmitv.de/base000003/XMLSchema">
                     <StrAdresse>
                       \langleStr>Grünstr.\langleStr>
                        <Hausnummer>262</Hausnummer>
                        <Ort>Grünfeld</Ort>
                        <PLZ>51234</PLZ>
                     </StrAdresse>
                  </Adresse>
               </Empfaenger>
               <Grundlage>
                  <BescheidDat>20081002</BescheidDat>
                  <BuFaNr>5105</BuFaNr>
               </Grundlage>
            </Weiterleitung>
         </Verwendung>
         <VerwZweck>Unterstützung Bedürftiger</VerwZweck>
      </JurisPersonOeffGeld>
  </Belegdaten>
\langle ZUW\rangle
```
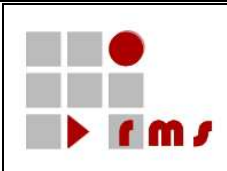

#### **3.2.4.2.1.2 Bestätigung über Sachzuwendungen an inländische juristische Personen des öffentlichen Rechts oder inländische öffentliche Dienststellen**

Bestätigung über Sachzuwendungen im Sinne des § 10b des Einkommensteuergesetzes an inländische juristische Personen des öffentlichen Rechts oder inländische öffentliche Dienststellen

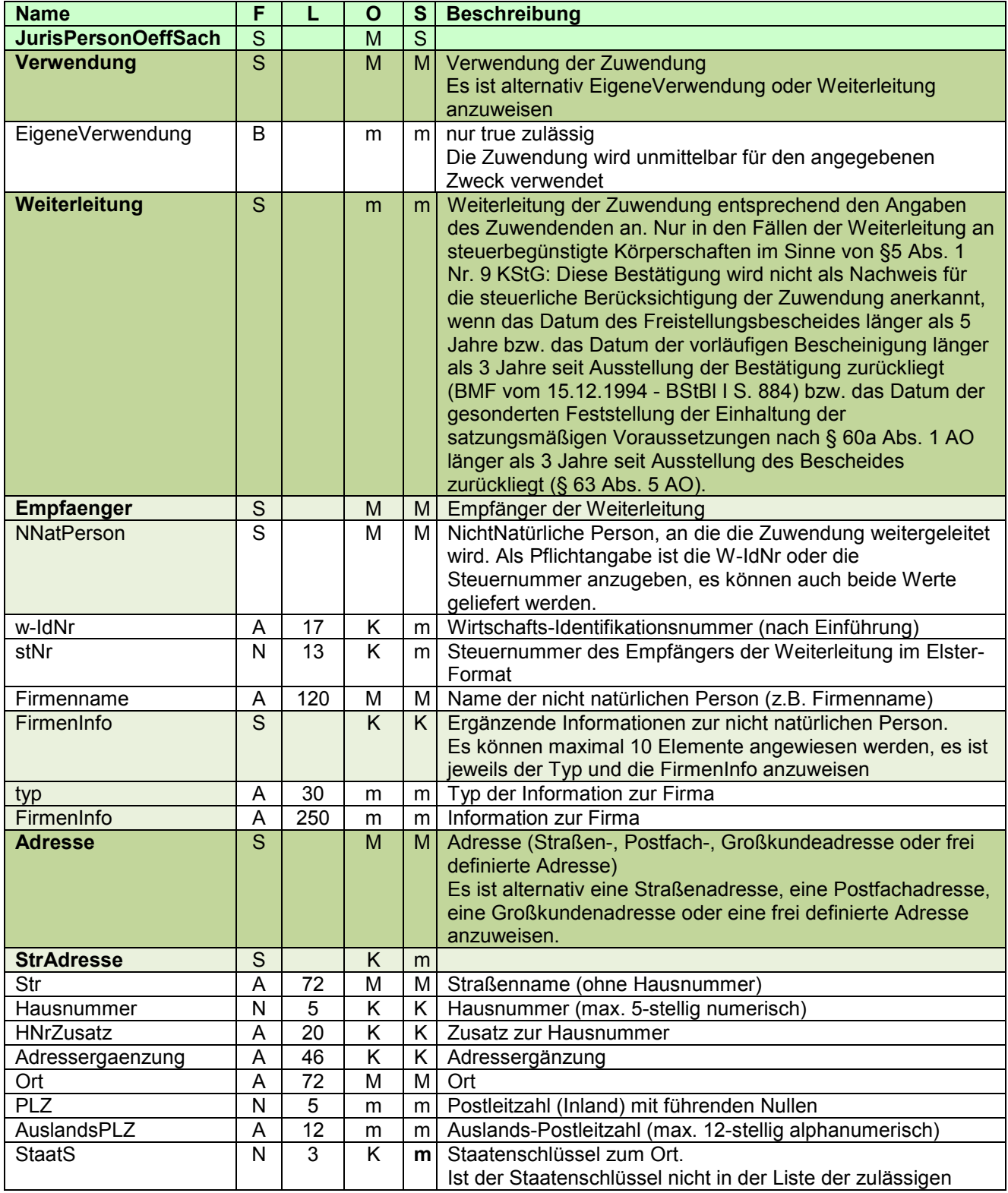

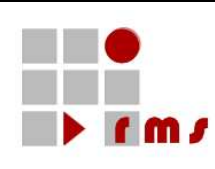

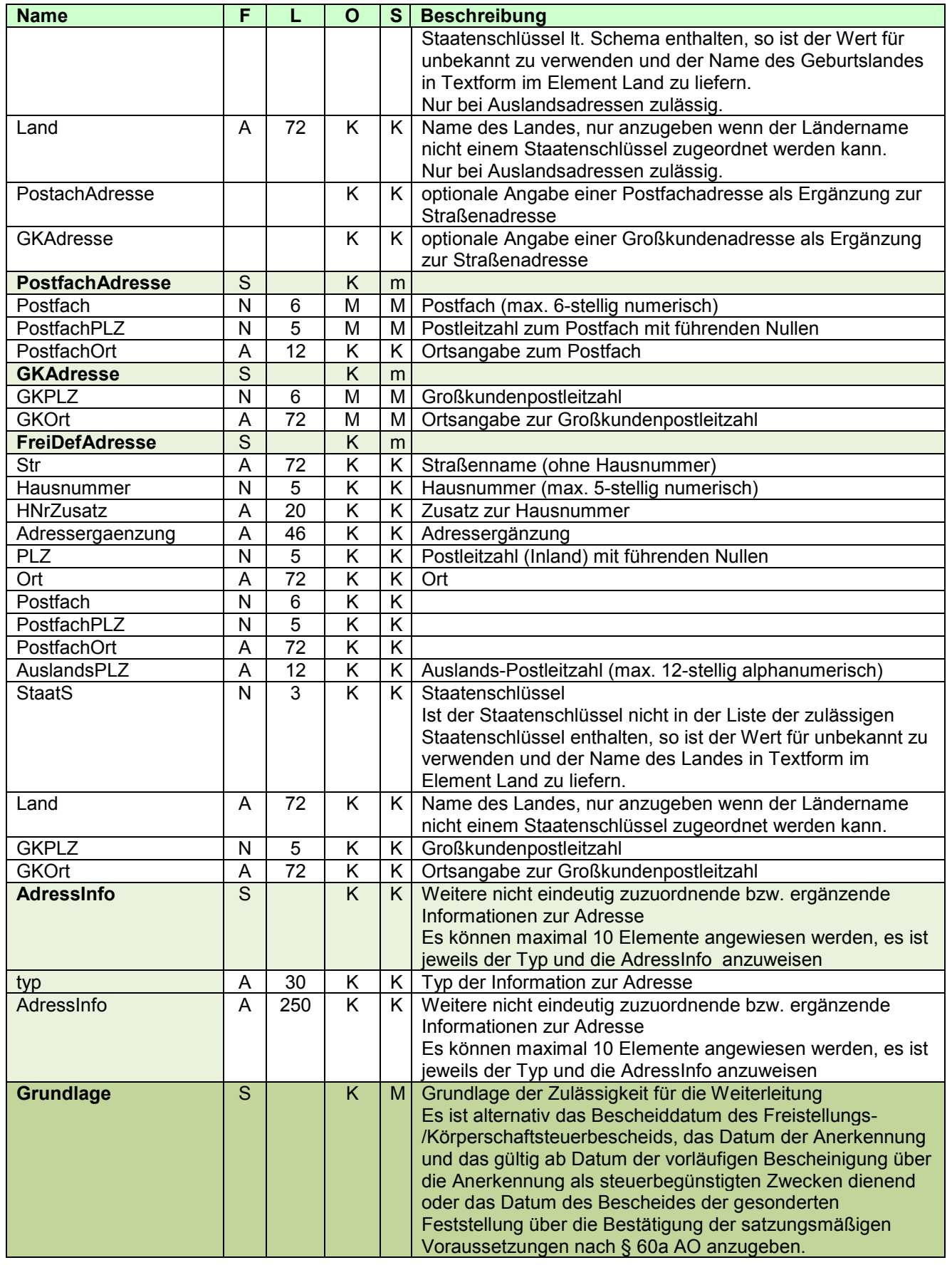

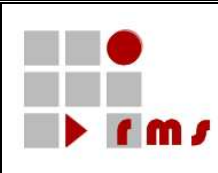

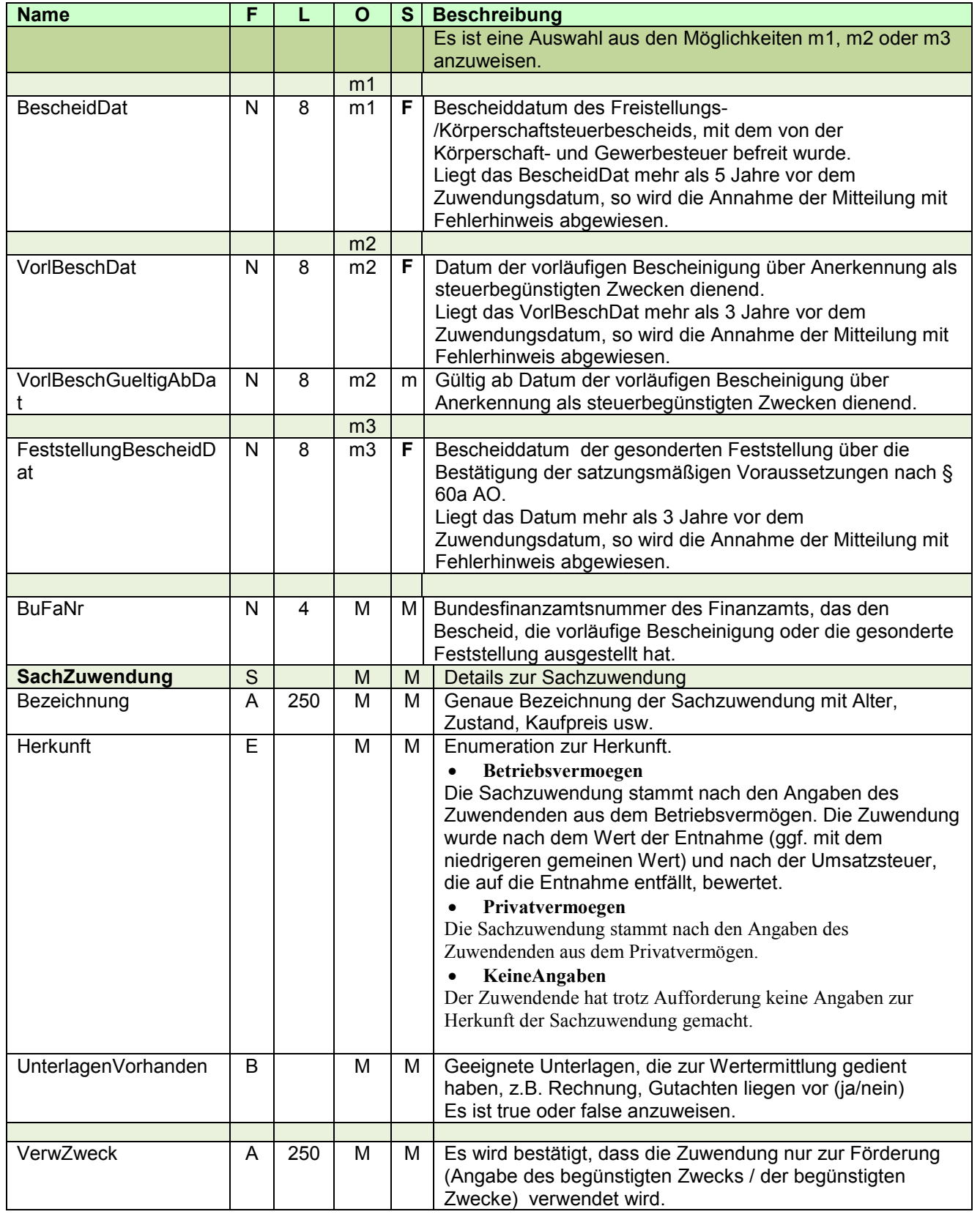

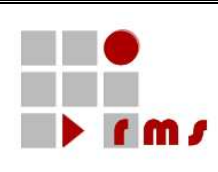

#### 3.2.4.2.1.2.1 XML-Beispiele Detaildaten **Eigene Verwendung:**  <ZUW version="5" **xmlns="http://www.konmitv.de/ZUW000005/XMLSchema"**> <Belegdaten> <ZuwDat>20131206</ZuwDat> <Betrag>8500.00</Betrag> <Haftung>true</Haftung> <JurisPersonOeffSach> <Verwendung> <EigeneVerwendung>true</EigeneVerwendung> </Verwendung> <SachZuwendung> <Bezeichnung>Transporter VW Bus Baujahr 2004, Fahrgestell-Nr. 8718278787121, Kilometerstand 123456, Kaufpreis 2004 22.500,- Euro, Scheckheft gepflegt, gekauft bei Autohaus Klein</Bezeichnung> <Herkunft>Betriebsvermoegen</Herkunft> <UnterlagenVorhanden>true</UnterlagenVorhanden> </SachZuwendung> <VerwZweck>Einsatz im Katastrophengebiet</VerwZweck> </JurisPersonOeffSach> </Belegdaten> </ZUW> **Weiterleitung:**  <ZUW version="5" **xmlns="http://www.konmitv.de/ZUW000005/XMLSchema"**> <Belegdaten> <ZuwDat>20131206</ZuwDat> <Betrag>8500.00</Betrag> <Haftung>true</Haftung> <JurisPersonOeffSach> <Verwendung> <Weiterleitung> <Empfaenger> <NNatPers stNr="5105050012222" w-IdNr="DE123456789"> <Firmenname>Deutsches Grünes Kreuz</Firmenname> </NNatPers> <Adresse **xmlns="http://www.konmitv.de/base000003/XMLSchema"**> <StrAdresse> <Str>Grünstr.</Str> <Hausnummer>262</Hausnummer> <Ort>Grünfeld</Ort> <PLZ>51234</PLZ> </StrAdresse> </Adresse> </Empfaenger> <Grundlage> <BescheidDat>20081002</BescheidDat> <BuFaNr>5105</BuFaNr>

- </Grundlage>
- </Weiterleitung>

```
 </Verwendung>
```

```
 <SachZuwendung>
```
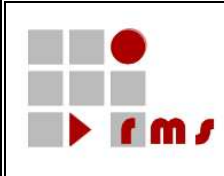

 <Bezeichnung>Transporter VW Bus Baujahr 2004, Fahrgestell-Nr. 8718278787121, Kilometerstand 123456, Kaufpreis 2004 22.500,- €, Scheckheft gepflegt, gekauft bei Autohaus Klein</Bezeichnung> <Herkunft>Betriebsvermoegen</Herkunft>

 <UnterlagenVorhanden>true</UnterlagenVorhanden> </SachZuwendung> <VerwZweck>Einsatz im Katastrophengebiet</VerwZweck> </JurisPersonOeffSach> </Belegdaten> </ZUW>

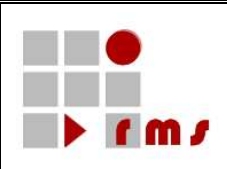

#### **3.2.4.2.1.3 Bestätigung über Geldzuwendungen/Mitgliedsbeiträge an eine der in § 5 Abs. 1 Nr. 9 KStG bezeichneten Körperschaften, Personenvereinigungen oder Vermögensmassen**

Bestätigung über Geldzuwendungen/Mitgliedsbeitrag im Sinne des § 10b des Einkommensteuergesetzes an eine der in § 5 Abs. 1 Nr. 9 des Körperschaftsteuergesetzes bezeichneten Körperschaften, Personenvereinigungen oder Vermögensmassen.

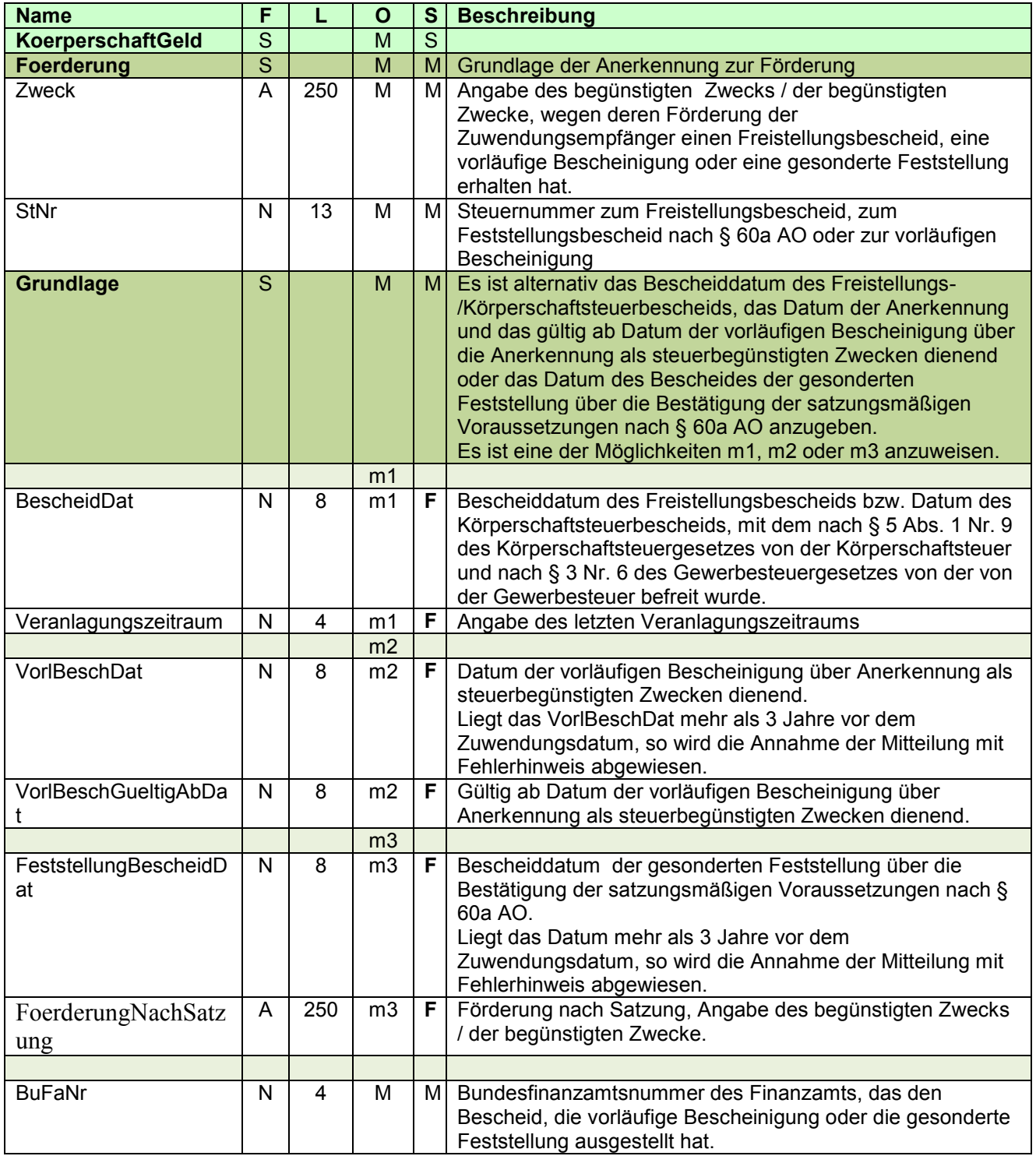

![](_page_34_Picture_0.jpeg)

![](_page_34_Picture_157.jpeg)

3.2.4.2.1.3.1 XML-Beispiel Detaildaten

```
<ZUW version="5" xmlns="http://www.konmitv.de/ZUW000005/XMLSchema">
   <Belegdaten>
       <ZuwDat>20131206</ZuwDat>
       <Betrag>500.10</Betrag>
       <Haftung>true</Haftung>
       <KoerperschaftGeld>
          <Foerderung>
            <Zweck>Wir sind wegen Förderung der Entwicklungshilfe ABC-Land von der 
Körperschaftsteuer und von der Gewerbesteuer befreit.</Zweck>
            <StNr>5301050014002</StNr>
            <Grundlage>
               <FeststellungBescheidDat>20130601</FeststellungBescheidDat>
               <FoerderungNachSatzung>Wir fördern nach unserer Satzung die 
Entwicklungshilfe</FoerderungNachSatzung>
               <BuFaNr>5301</BuFaNr>
            </Grundlage>
          </Foerderung>
          <VerwZweck>Förderung der Maßnahme xyz in der Entwicklungshilfe ABC-Land</VerwZweck>
          <AufwErstVerzicht>false</AufwErstVerzicht>
          <IstKeinMitgliedsbeitrag>true</IstKeinMitgliedsbeitrag>
       </KoerperschaftGeld>
   </Belegdaten>
</ZUW>
```
![](_page_35_Picture_0.jpeg)

#### **3.2.4.2.1.4 Bestätigung über Sachzuwendungen an eine der in § 5 Abs. 1 Nr. 9 KStG bezeichneten Körperschaften, Personenvereinigungen oder Vermögensmassen**

Bestätigung über Sachzuwendungen im Sinne des § 10b des Einkommensteuergesetzes an eine der in § 5 Abs. 1 Nr. 9 des Körperschaftsteuergesetzes bezeichneten Körperschaften, Personenvereinigungen oder Vermögensmassen.

![](_page_35_Picture_263.jpeg)
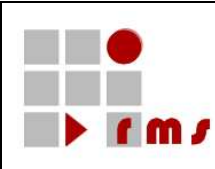

Feststellung ausgestellt hat.

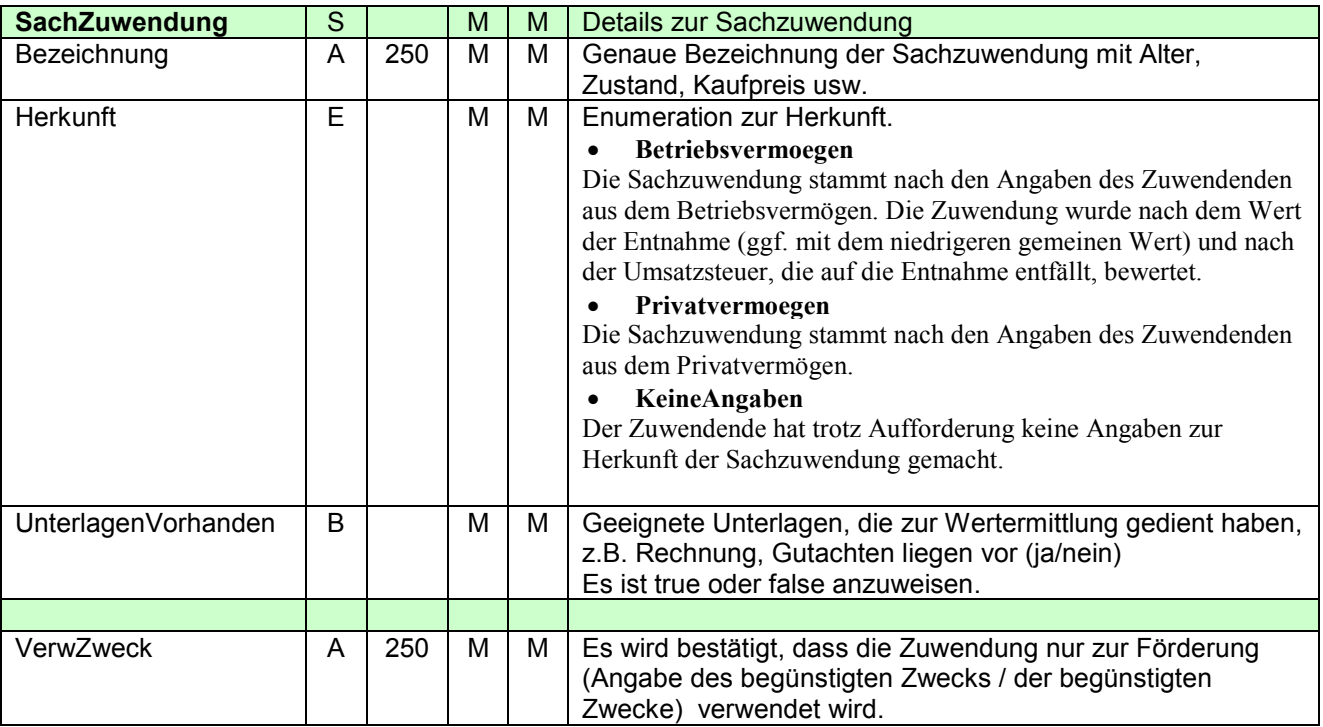

3.2.4.2.1.4.1 XML-Beispiel Detaildaten

<ZUW version="5" **xmlns="http://www.konmitv.de/ZUW000005/XMLSchema"**> <Belegdaten> <ZuwDat>20131206</ZuwDat> <Betrag>500.10</Betrag> <Haftung>true</Haftung> <KoerperschaftSach> <Foerderung> <Zweck>Wir sind wegen Förderung der Entwicklungshilfe ABC-Land von der Körperschaftsteuer und von der Gewerbesteuer befreit.</Zweck> <StNr>5301050014002</StNr> <Grundlage> <BescheidDat>20101201</BescheidDat> <Veranlagungszeitraum>2010</Veranlagungszeitraum> <BuFaNr>5301</BuFaNr> </Grundlage> </Foerderung> <SachZuwendung> <Bezeichnung>Transporter VW Bus Baujahr 2004, Fahrgestell-Nr. 8718278787121, Kilometerstand 123456, Kaufpreis 2004 22.500,- €, Scheckheft gepflegt, gekauft bei Autohaus Klein</Bezeichnung> <Herkunft>Betriebsvermoegen</Herkunft> <UnterlagenVorhanden>true</UnterlagenVorhanden> </SachZuwendung> <VerwZweck>Förderung der Maßnahme xyz in der Entwicklungshilfe ABC-Land</VerwZweck>

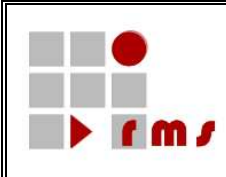

 </KoerperschaftSach> </Belegdaten> </ZUW>

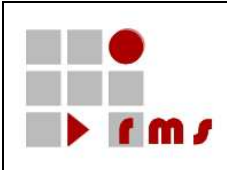

### **3.2.4.2.1.5 Bestätigung über Geldzuwendungen/Mitgliedsbeitrag an politische Parteien im Sinne des Parteiengesetzes**

Bestätigung über Geldzuwendungen/Mitgliedsbeitrag im Sinne des § 34g, § 10b des Einkommensteuergesetzes an politische Parteien im Sinne des Parteiengesetzes.

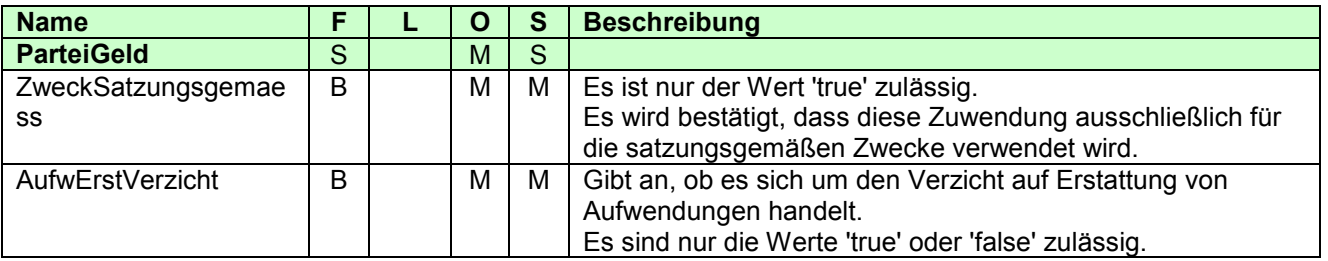

3.2.4.2.1.5.1 XML-Beispiel Detaildaten

<ZUW version="5" **xmlns=http://www.konmitv.de/ZUW000005/XMLSchemas**> <Belegdaten> <ZuwDat>20131206</ZuwDat> <Betrag>500.10</Betrag> <Haftung>true</Haftung> <ParteiGeld> <ZweckSatzungsgemaess>true</ZweckSatzungsgemaess> <AufwErstVerzicht>true</AufwErstVerzicht> </ParteiGeld> </Belegdaten> </ZUW>

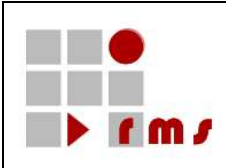

#### **3.2.4.2.1.6 Bestätigung über Sachzuwendungen an politische Parteien im Sinne des Parteiengesetzes**

Bestätigung über Sachzuwendungen im Sinne des § 34g, § 10b des Einkommensteuergesetzes an politische Parteien im Sinne des Parteiengesetzes.

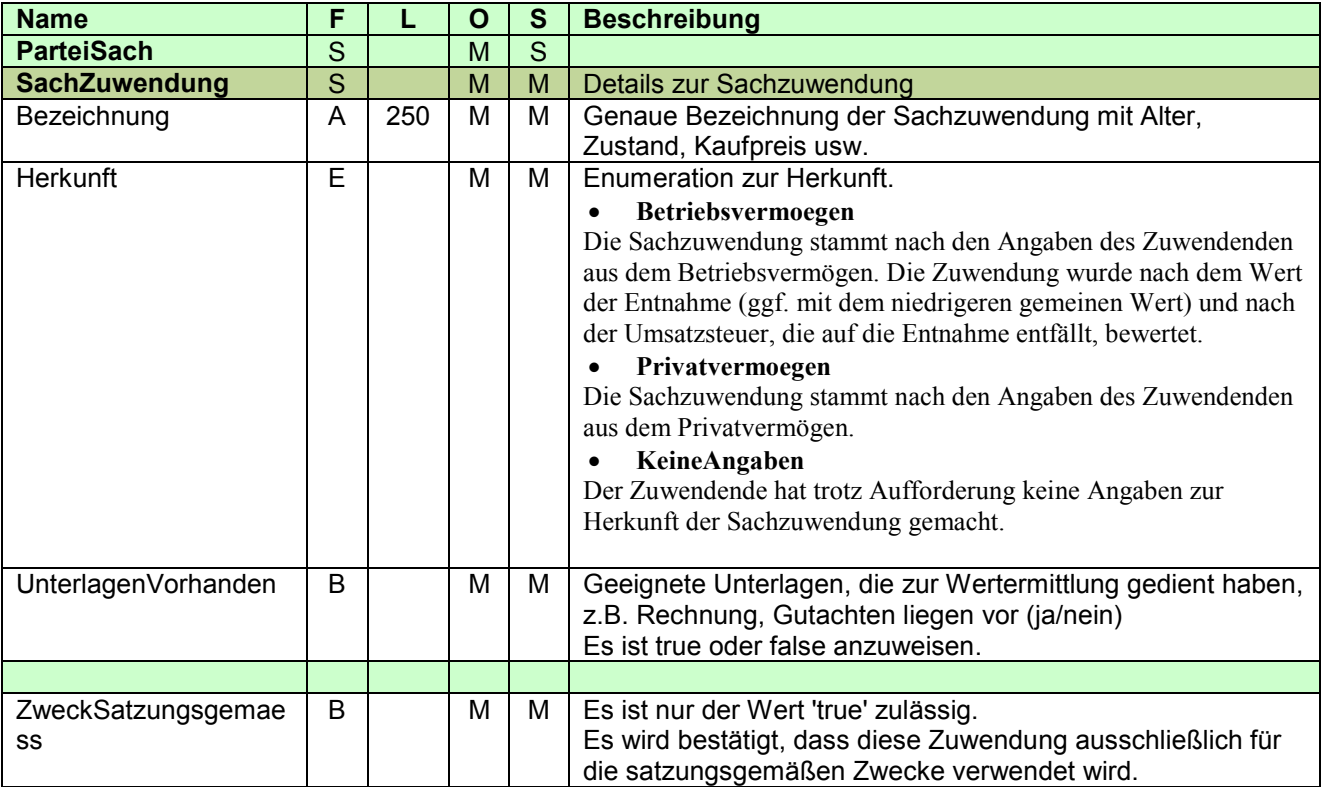

#### 3.2.4.2.1.6.1 XML-Beispiel Detaildaten

<ZUW version="5" **xmlns="http://www.konmitv.de/ZUW000005/XMLSchema"**> <Belegdaten>

```
 <ZuwDat>20131206</ZuwDat>
```

```
 <Betrag>500.10</Betrag>
```

```
 <Haftung>true</Haftung>
```

```
 <ParteiSach>
```
<SachZuwendung>

```
 <Bezeichnung>100 Plakattafeln, gekauft 2011 zu einem Preis von 875,- €</Bezeichnung>
 <Herkunft>Privatvermoegen</Herkunft>
```
<UnterlagenVorhanden>true</UnterlagenVorhanden>

```
 </SachZuwendung>
```
<ZweckSatzungsgemaess>true</ZweckSatzungsgemaess>

```
 </ParteiSach>
```

```
</Belegdaten>
```
</ZUW>

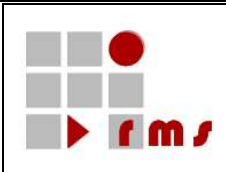

### **3.2.4.2.1.7 Bestätigung über Geldzuwendungen/Mitgliedsbeitrag an unabhängige Wählervereinigungen**

Bestätigung über Geldzuwendungen/Mitgliedsbeitrag im Sinne des § 34g des Einkommensteuergesetzes an unabhängige Wählervereinigungen.

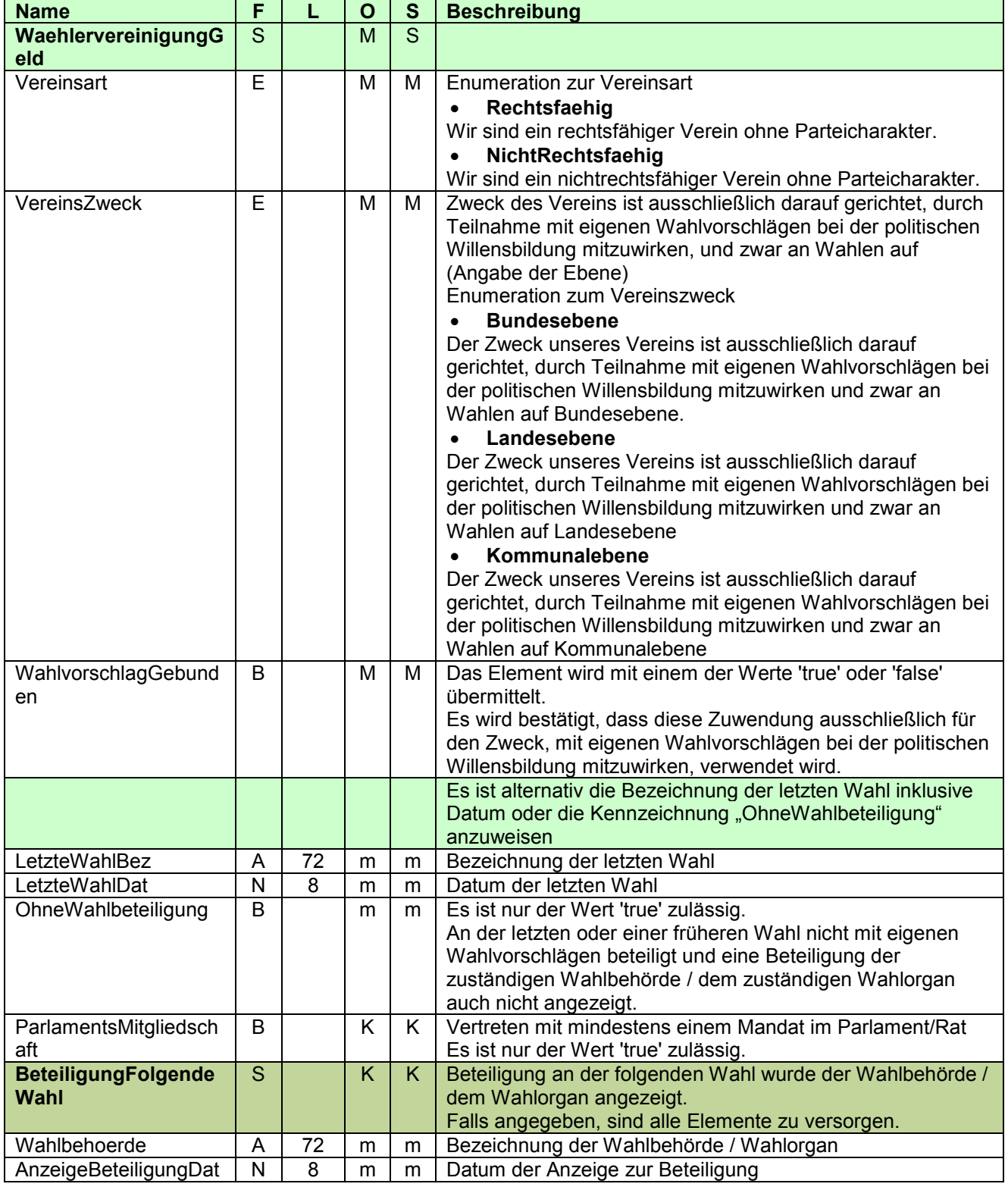

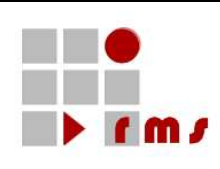

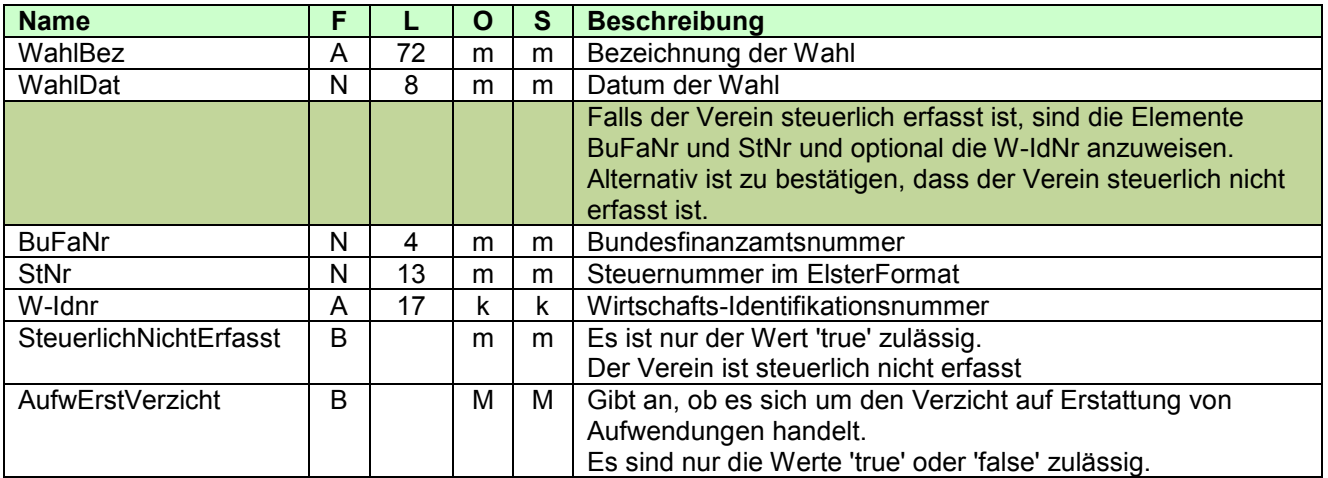

#### 3.2.4.2.1.7.1 XML-Beispiel Detaildaten

<ZUW version="5" **xmlns="http://www.konmitv.de/ZUW000005/XMLSchema"**> <Belegdaten> <ZuwDat>20131206</ZuwDat> <Betrag>500.10</Betrag> <Haftung>true</Haftung> <WaehlervereinigungGeld> <VereinsArt>Rechtsfaehig</VereinsArt> <VereinsZweck>Landesebene</VereinsZweck> <WahlvorschlagGebunden>true</WahlvorschlagGebunden> <LetzteWahlBez>Landtagswahl Hessen 2012</LetzteWahlBez> <LetzteWahlDat>20121102</LetzteWahlDat> <ParlamentsMitgliedschaft>true</ParlamentsMitgliedschaft> <BeteiligungFolgendeWahl> <Wahlbehoerde>Wahlbehörde Landtagswahl Hessen</Wahlbehoerde> <AnzeigeBeteiligungDat>20120502</AnzeigeBeteiligungDat> <WahlBez>Landtagswahl Hessen 2012</WahlBez> <WahlDat>20121102</WahlDat> </BeteiligungFolgendeWahl> <BuFaNr>2601</BuFaNr> <StNr>2601050012345</StNr> <W-Idnr>DE123456789</W-Idnr> <AufwErstVerzicht>true</AufwErstVerzicht> </WaehlervereinigungGeld> </Belegdaten> </ZUW>

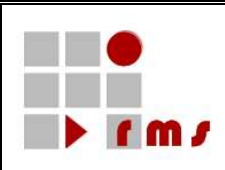

### **3.2.4.2.1.8 Bestätigung über Sachzuwendungen an unabhängige Wählervereinigungen**

Bestätigung über Sachzuwendungen im Sinne des § 34g des Einkommensteuergesetzes an unabhängige Wählervereinigungen.

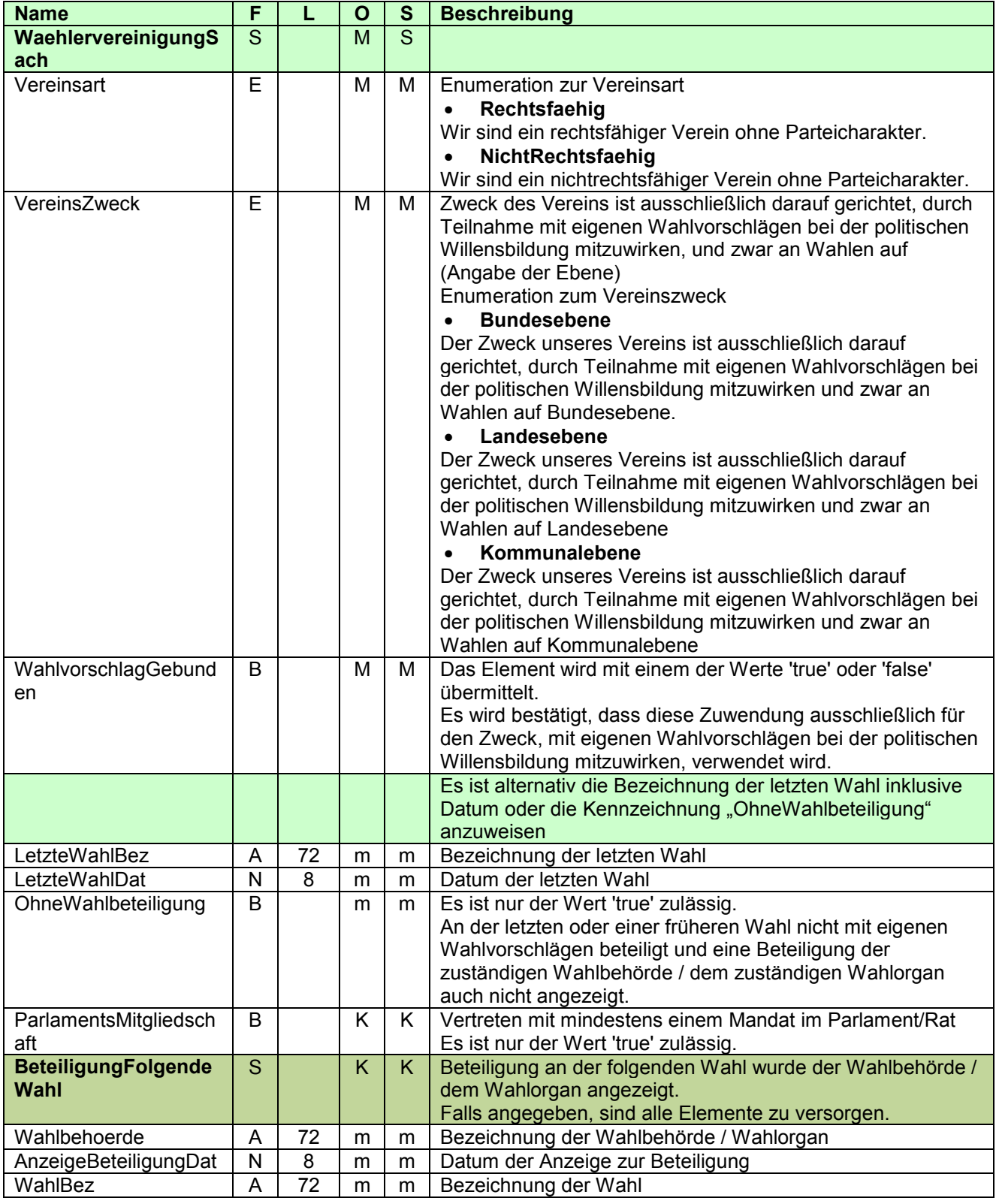

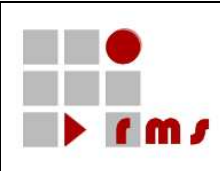

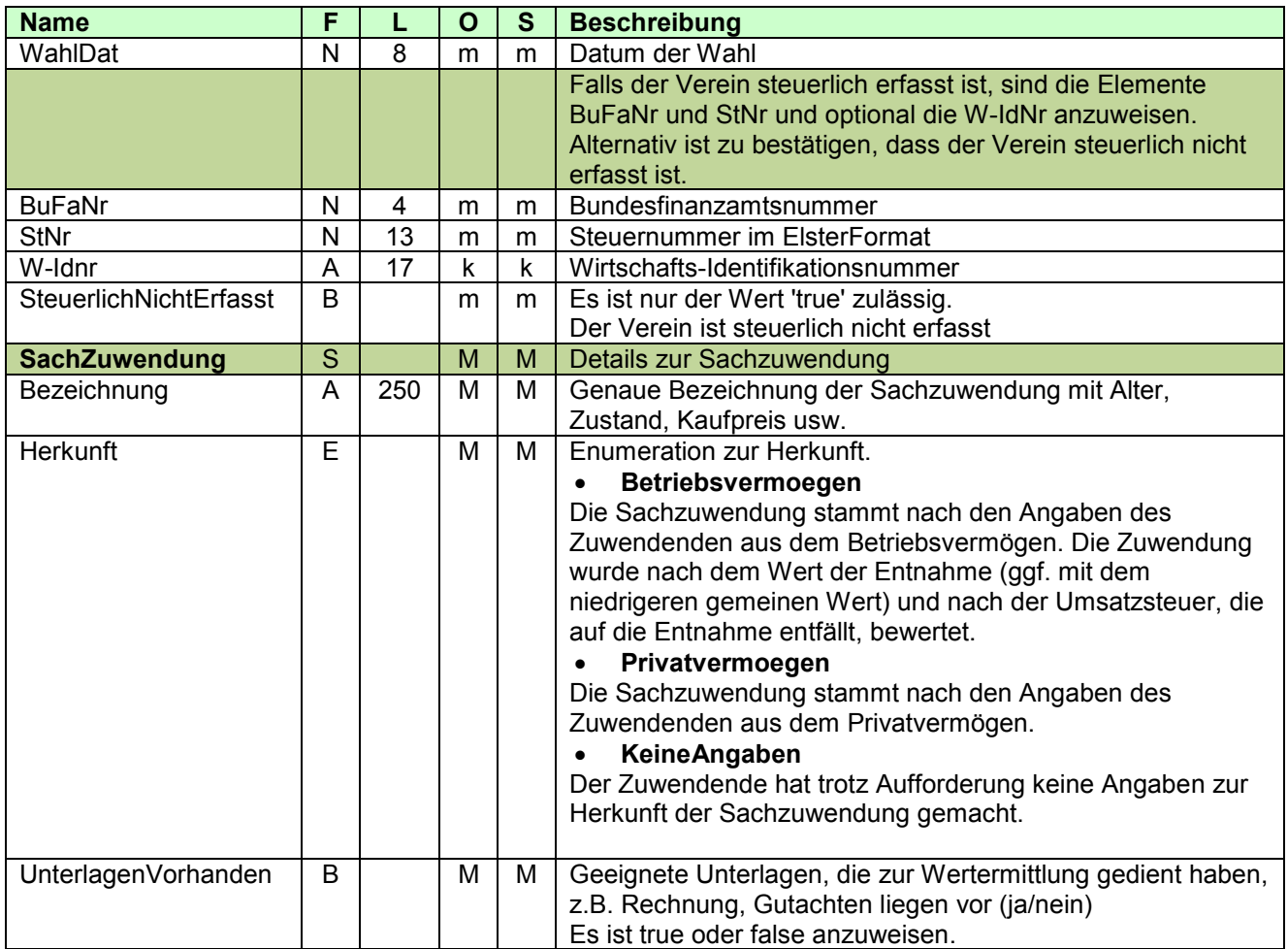

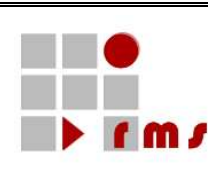

### 3.2.4.2.1.8.1 XML-Beispiel Detaildaten <ZUW version="5" **xmlns="http://www.konmitv.de/ZUW000005/XMLSchema"**> <Belegdaten> <ZuwDat>20131206</ZuwDat> <Betrag>500.10</Betrag> <Haftung>true</Haftung> <WaehlervereinigungSach> <VereinsArt>Rechtsfaehig</VereinsArt> <VereinsZweck>Landesebene</VereinsZweck> <WahlvorschlagGebunden>true</WahlvorschlagGebunden> <LetzteWahlBez>Landtagswahl Hessen 2012</LetzteWahlBez> <LetzteWahlDat>20121102</LetzteWahlDat> <ParlamentsMitgliedschaft>true</ParlamentsMitgliedschaft> <BeteiligungFolgendeWahl> <Wahlbehoerde>Wahlbehörde Landtagswahl Hessen</Wahlbehoerde> <AnzeigeBeteiligungDat>20080502</AnzeigeBeteiligungDat> <WahlBez>Landtagswahl Hessen 2012</WahlBez> <WahlDat>20121102</WahlDat> </BeteiligungFolgendeWahl> <BuFaNr>2601</BuFaNr> <StNr>2601050012345</StNr> <W-Idnr>DE123456789</W-Idnr> <SachZuwendung> <Bezeichnung>100 Plakattafeln, gekauft 2012 zu einem Preis von 875,- €</Bezeichnung> <Herkunft>Privatvermoegen</Herkunft> <UnterlagenVorhanden>true</UnterlagenVorhanden> </SachZuwendung> </WaehlervereinigungSach> </Belegdaten> </ZUW>

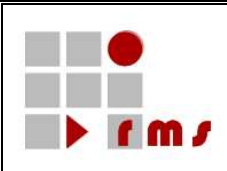

### **3.2.4.2.1.9 Bestätigung über Geldzuwendungen an inländische Stiftungen des öffentlichen Rechts**

Bestätigung über Geldzuwendungen im Sinne des § 10b des Einkommensteuergesetzes an inländische Stiftungen des öffentlichen Rechts

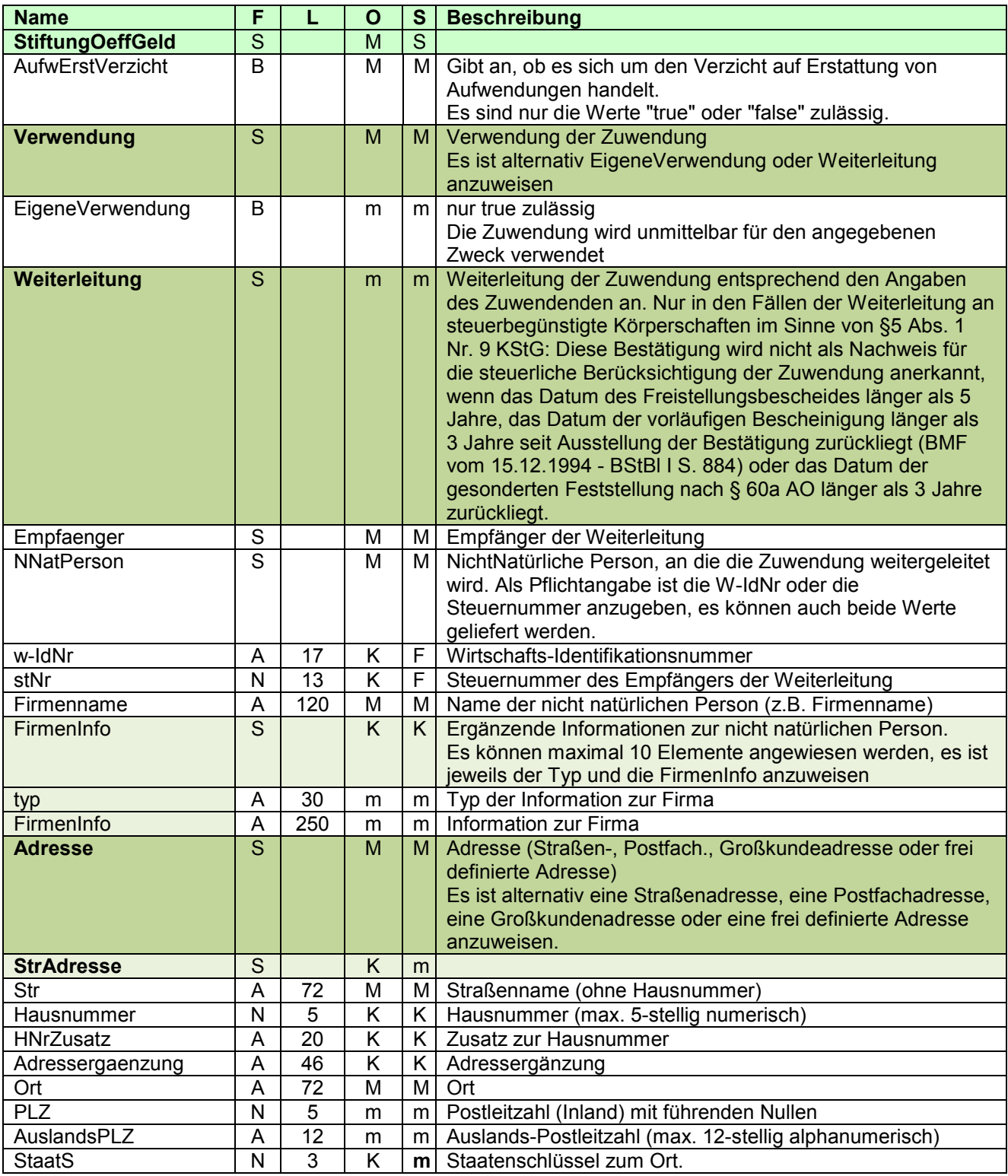

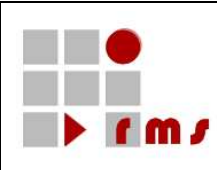

**Name F L O S Beschreibung**

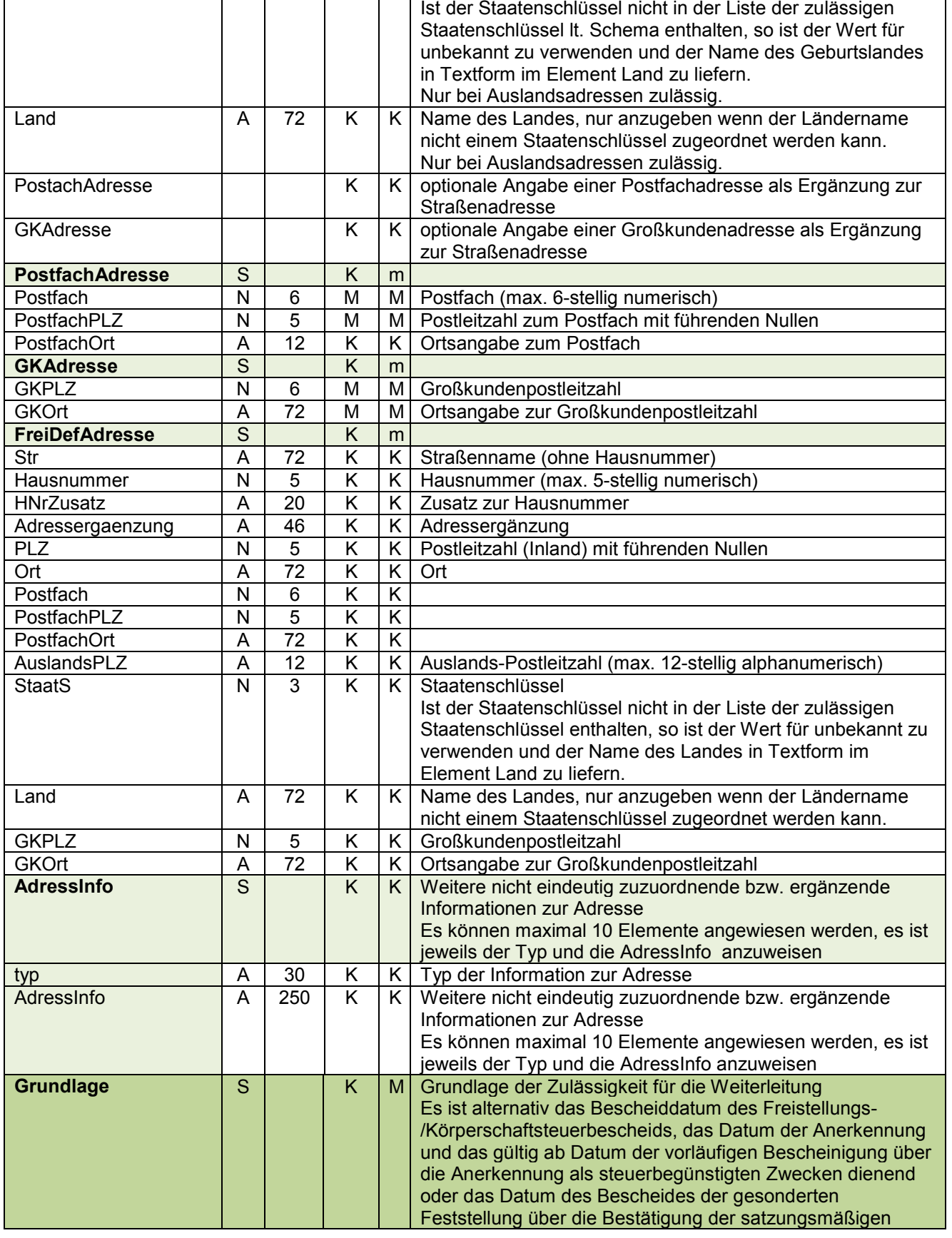

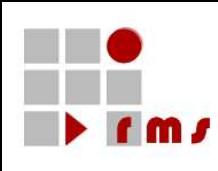

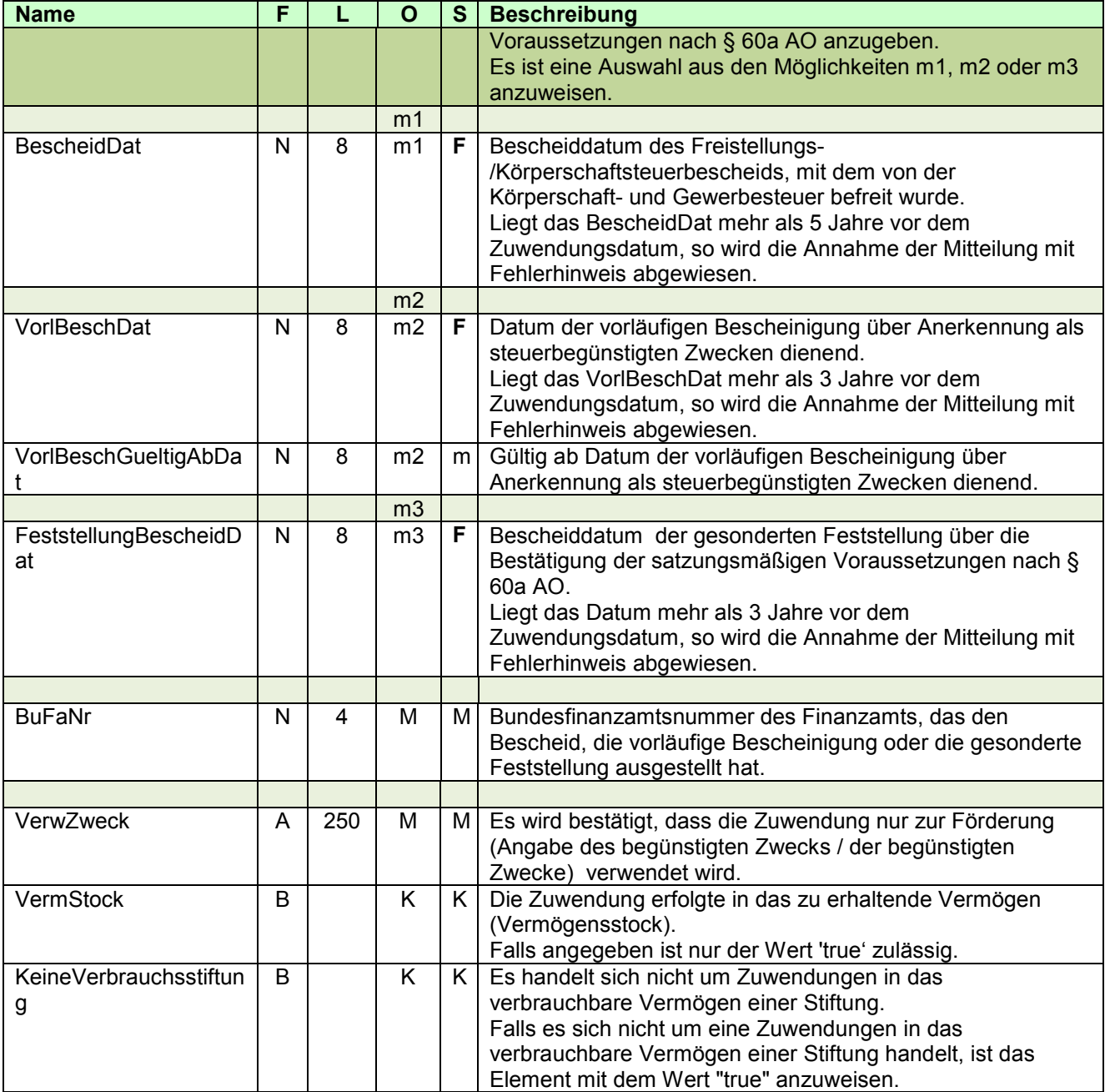

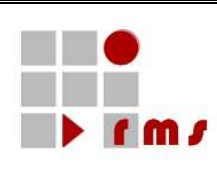

#### 3.2.4.2.1.9.1 XML-Beispiel Detaildaten **Eigene Verwendung**  <ZUW version="5" **xmlns="http://www.konmitv.de/ZUW000005/XMLSchema"**> <Belegdaten> <ZuwDat>20131206</ZuwDat> <Betrag>500.10</Betrag> <Haftung>true</Haftung> <StiftungOeffGeld> <AufwErstVerzicht>false</AufwErstVerzicht> <Verwendung> <EigeneVerwendung>true</EigeneVerwendung> </Verwendung> <VerwZweck>Unterstützung Bedürftiger</VerwZweck> <VermStock>true</VermStock> <KeineVerbrauchsstiftung>true</KeineVerbrauchsstiftung> </StiftungOeffGeld> </Belegdaten>  $<$ /ZUW> **Weiterleitung**  <ZUW version="5" **xmlns="http://www.konmitv.de/ZUW000005/XMLSchema"**> <Belegdaten> <ZuwDat>20131206</ZuwDat> <Betrag>500.10</Betrag> <Haftung>true</Haftung> <StiftungOeffGeld> <AufwErstVerzicht>false</AufwErstVerzicht> <Verwendung> <Weiterleitung> <Empfaenger> <NNatPers stNr="5105050012222" w-IdNr="DE123456789"> <Firmenname>Deutsches Grünes Kreuz</Firmenname> </NNatPers> <Adresse **xmlns="http://www.konmitv.de/base000003/XMLSchema"**> <StrAdresse> <Str>Grünstr.</Str> <Hausnummer>262</Hausnummer> <Ort>Grünfeld</Ort> <PLZ>51234</PLZ> </StrAdresse> </Adresse> </Empfaenger> <Grundlage> <BescheidDat>20081002</BescheidDat> <BuFaNr>5105</BuFaNr> </Grundlage> </Weiterleitung> </Verwendung> <VerwZweck>Unterstützung Bedürftiger</VerwZweck> </StiftungOeffGeld> </Belegdaten> </ZUW>

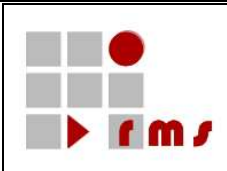

#### **3.2.4.2.1.10 Bestätigung über Sachzuwendungen an inländische Stiftungen des öffentlichen Rechts**

Bestätigung über Sachzuwendungen im Sinne des § 10b des Einkommensteuergesetzes an inländische Stiftungen des öffentlichen Rechts.

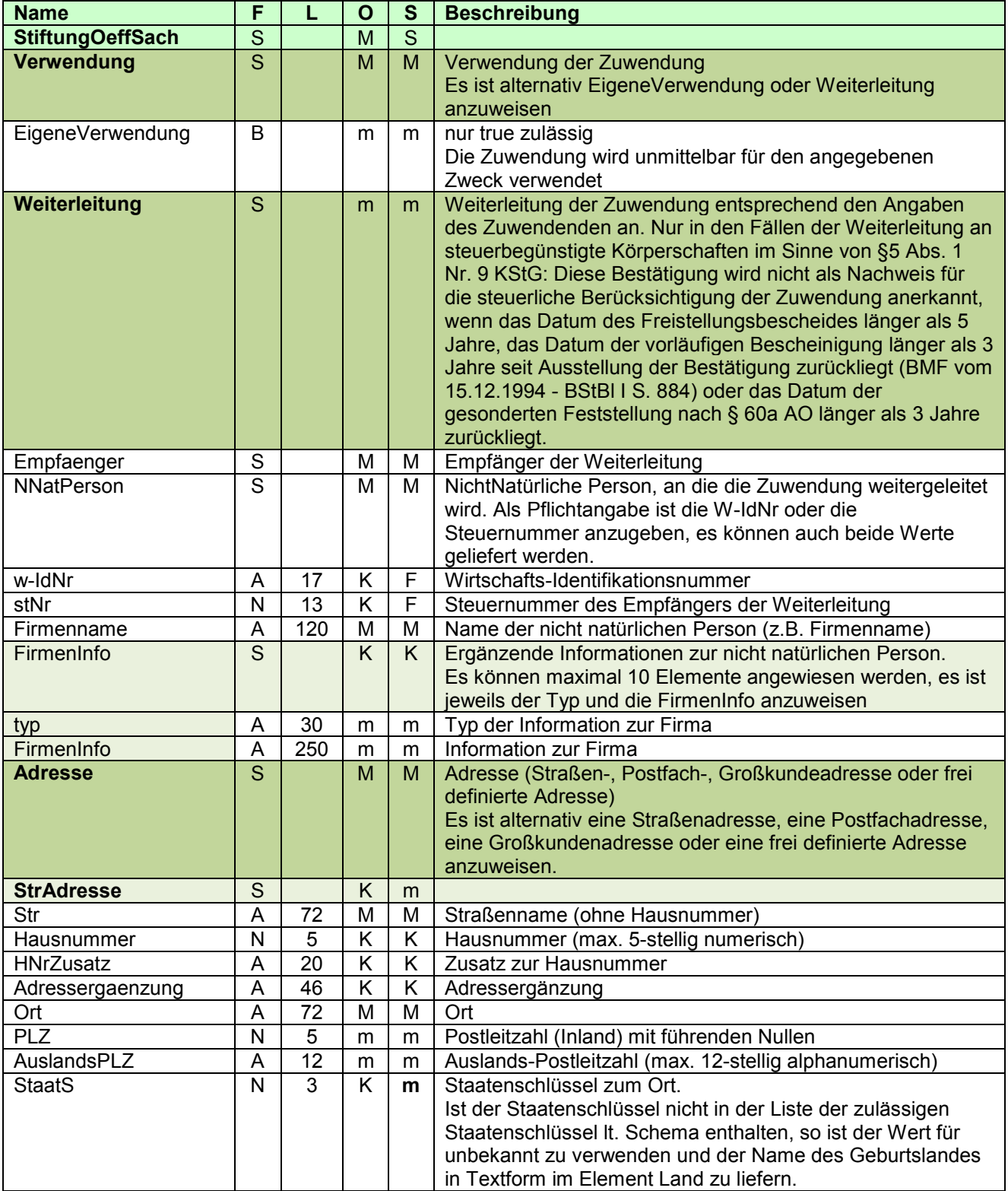

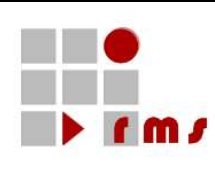

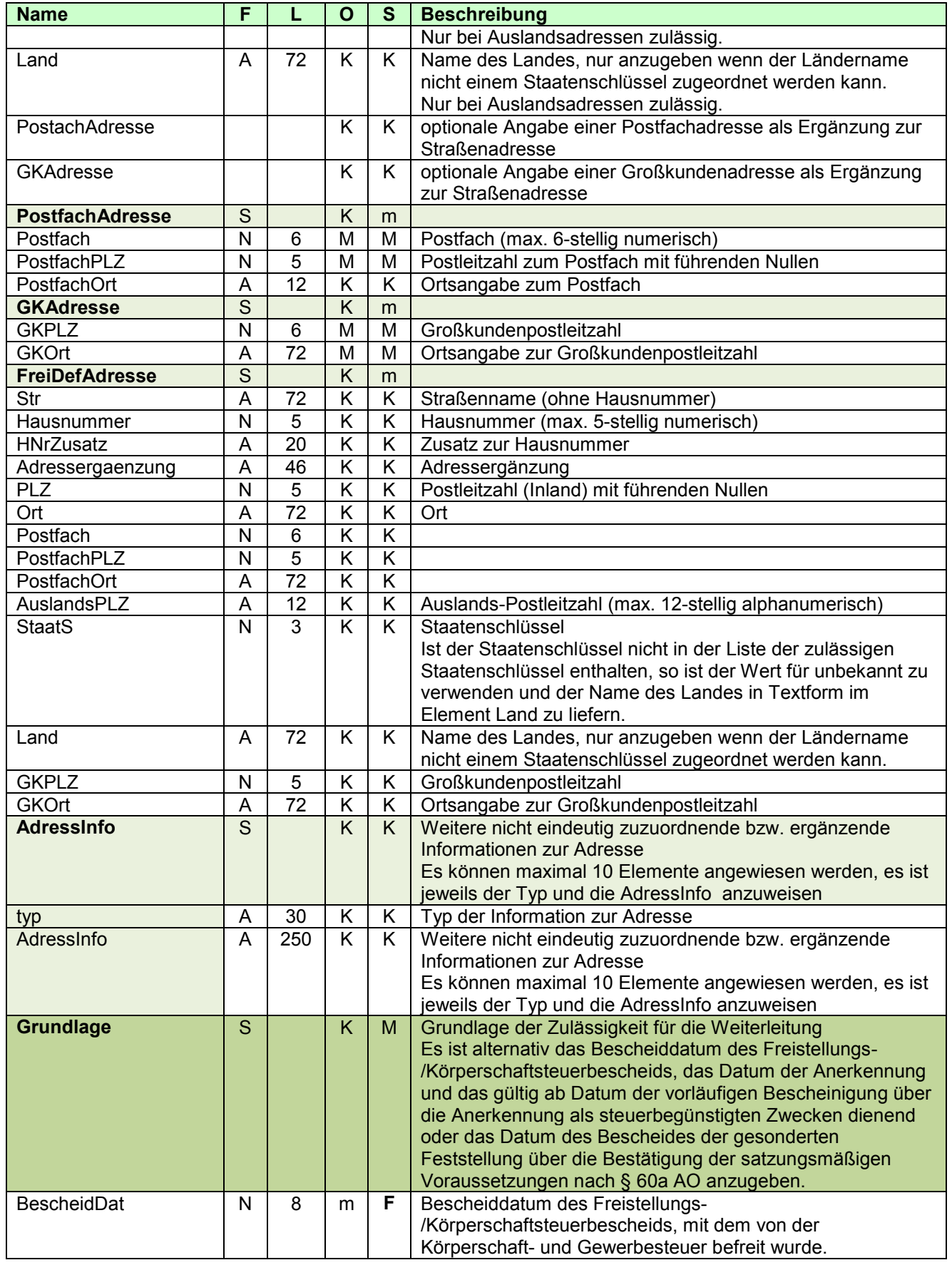

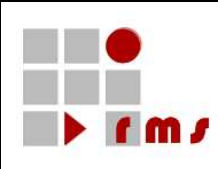

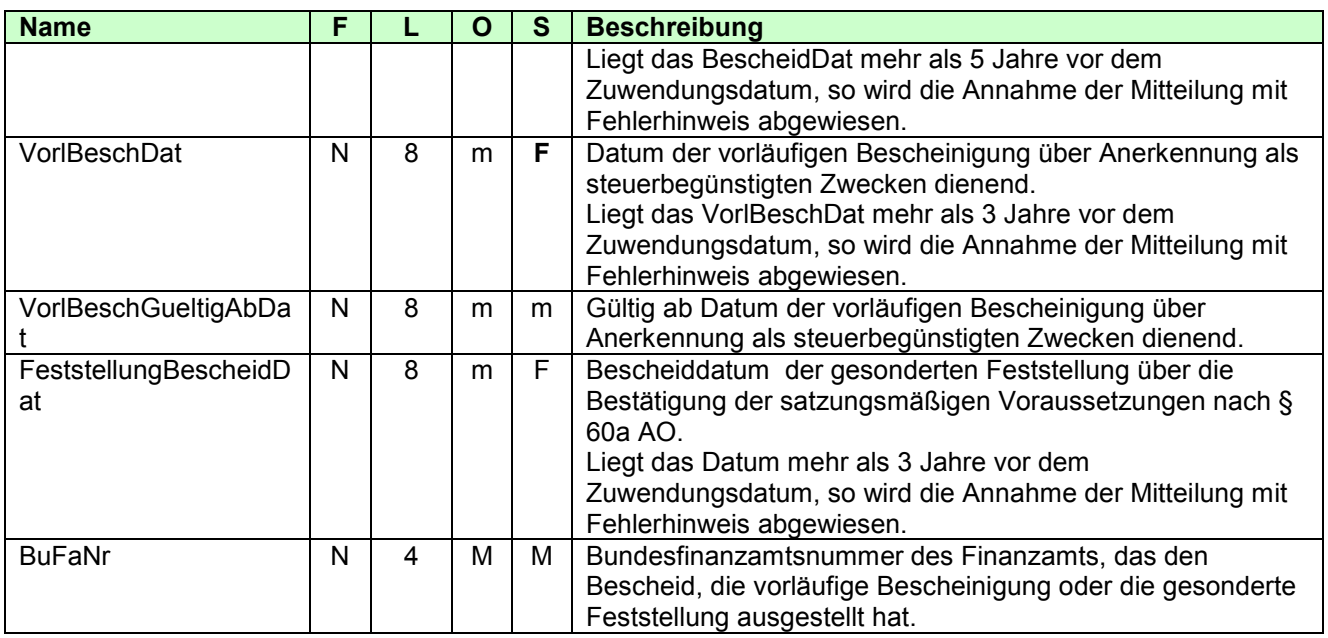

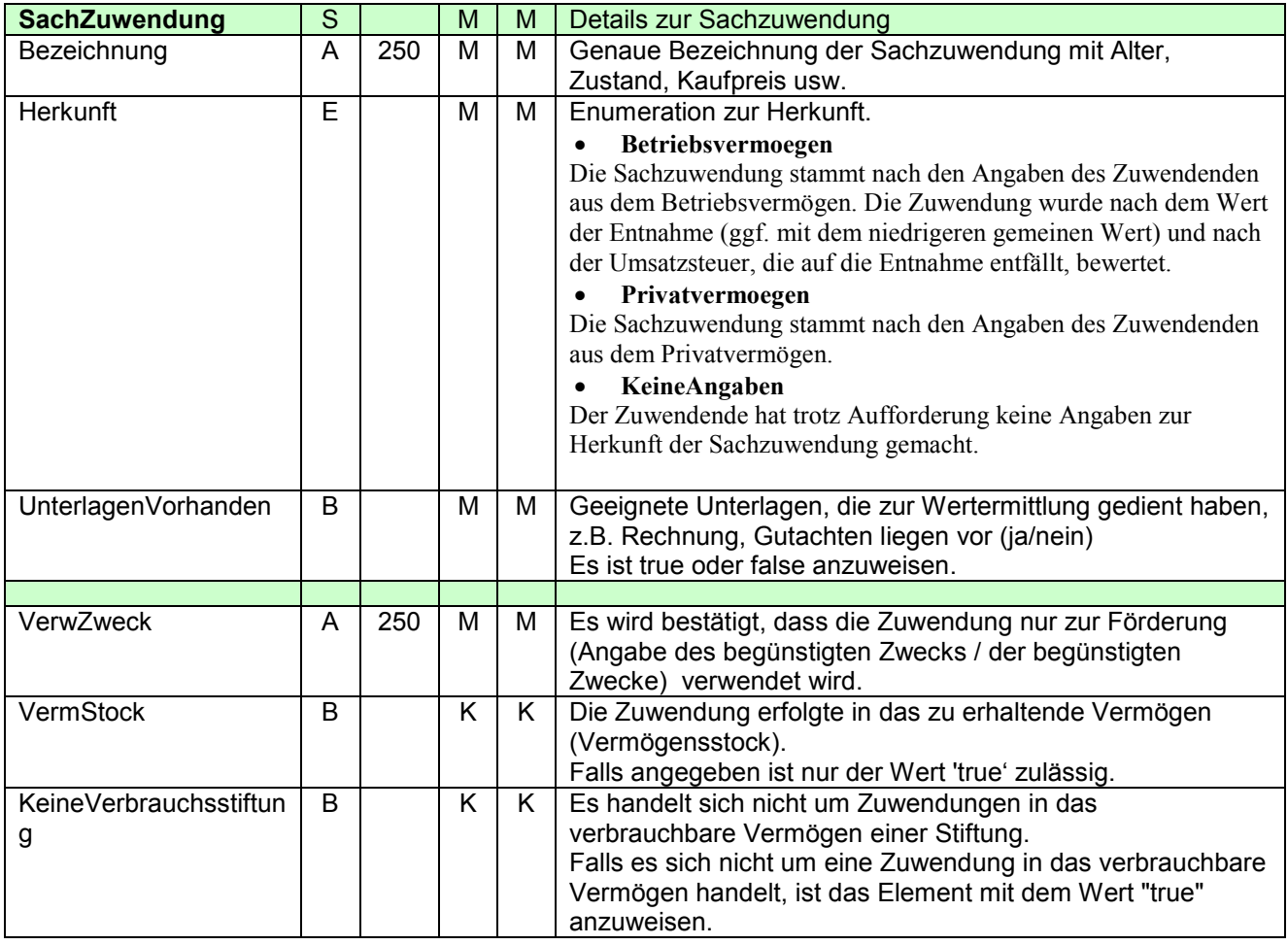

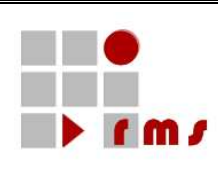

#### 3.2.4.2.1.10.1 XML-Beispiele Detaildaten **Eigene Verwendung**  <ZUW version="4" **xmlns="http://www.konmitv.de/ZUW000005/XMLSchema"**> <Belegdaten> <ZuwDat>20111206</ZuwDat> <Betrag>500.10</Betrag> <Haftung>true</Haftung> <StiftungOeffSach> <Verwendung> <EigeneVerwendung>true</EigeneVerwendung> </Verwendung> <SachZuwendung> <Bezeichnung>Transporter VW Bus Baujahr 2004, Fahrgestell-Nr. 8718278787121, Kilometerstand 123456, Kaufpreis 2004 22.500,- €, Scheckheft gepflegt, gekauft bei Autohaus Klein</Bezeichnung> <Herkunft>Betriebsvermoegen</Herkunft> <UnterlagenVorhanden>true</UnterlagenVorhanden> </SachZuwendung> <VerwZweck>Unterstützung Bedürftiger</VerwZweck> <VermStock>true</VermStock> <KeineVerbrauchsstiftung>true</KeineVerbrauchsstiftung> </StiftungOeffSach> </Belegdaten> </ZUW>

#### **Weiterleitung**

<ZUW version="4" **xmlns="http://www.konmitv.de/ZUW000005/XMLSchema"**> <Belegdaten> <ZuwDat>20111206</ZuwDat> <Betrag>500.10</Betrag> <Haftung>true</Haftung> <StiftungOeffSach> <Verwendung> <Weiterleitung> <Empfaenger> <NNatPers stNr="5105050012222" w-IdNr="DE123456789"> <Firmenname>Deutsches Grünes Kreuz</Firmenname> </NNatPers> <Adresse **xmlns="http://www.konmitv.de/base000003/XMLSchema"**> <StrAdresse> <Str>Grünstr </Str> <Hausnummer>262</Hausnummer> <Ort>Grünfeld</Ort> <PLZ>51234</PLZ> </StrAdresse> </Adresse> </Empfaenger> <Grundlage> <BescheidDat>20081002</BescheidDat> <BuFaNr>5105</BuFaNr> </Grundlage> </Weiterleitung>

</ZUW>

 </Verwendung> <SachZuwendung> <Bezeichnung>Transporter VW Bus Baujahr 2004, Fahrgestell-Nr. 8718278787121, Kilometerstand 123456, Kaufpreis 2004 22.500,- €, Scheckheft gepflegt, gekauft bei Autohaus Klein</Bezeichnung> <Herkunft>Betriebsvermoegen</Herkunft> <UnterlagenVorhanden>true</UnterlagenVorhanden>

 </SachZuwendung> <VerwZweck>Unterstützung Bedürftiger</VerwZweck> <VermStock>true</VermStock> <KeineVerbrauchsstiftung>true</KeineVerbrauchsstiftung> </StiftungOeffSach> </Belegdaten>

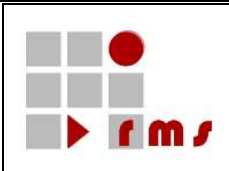

### **3.2.4.2.1.11 Bestätigung über Geldzuwendungen an inländische Stiftungen des privaten Rechts**

Bestätigung über Geldzuwendungen im Sinne des § 10b des Einkommensteuergesetzes an inländische Stiftungen des privaten Rechts.

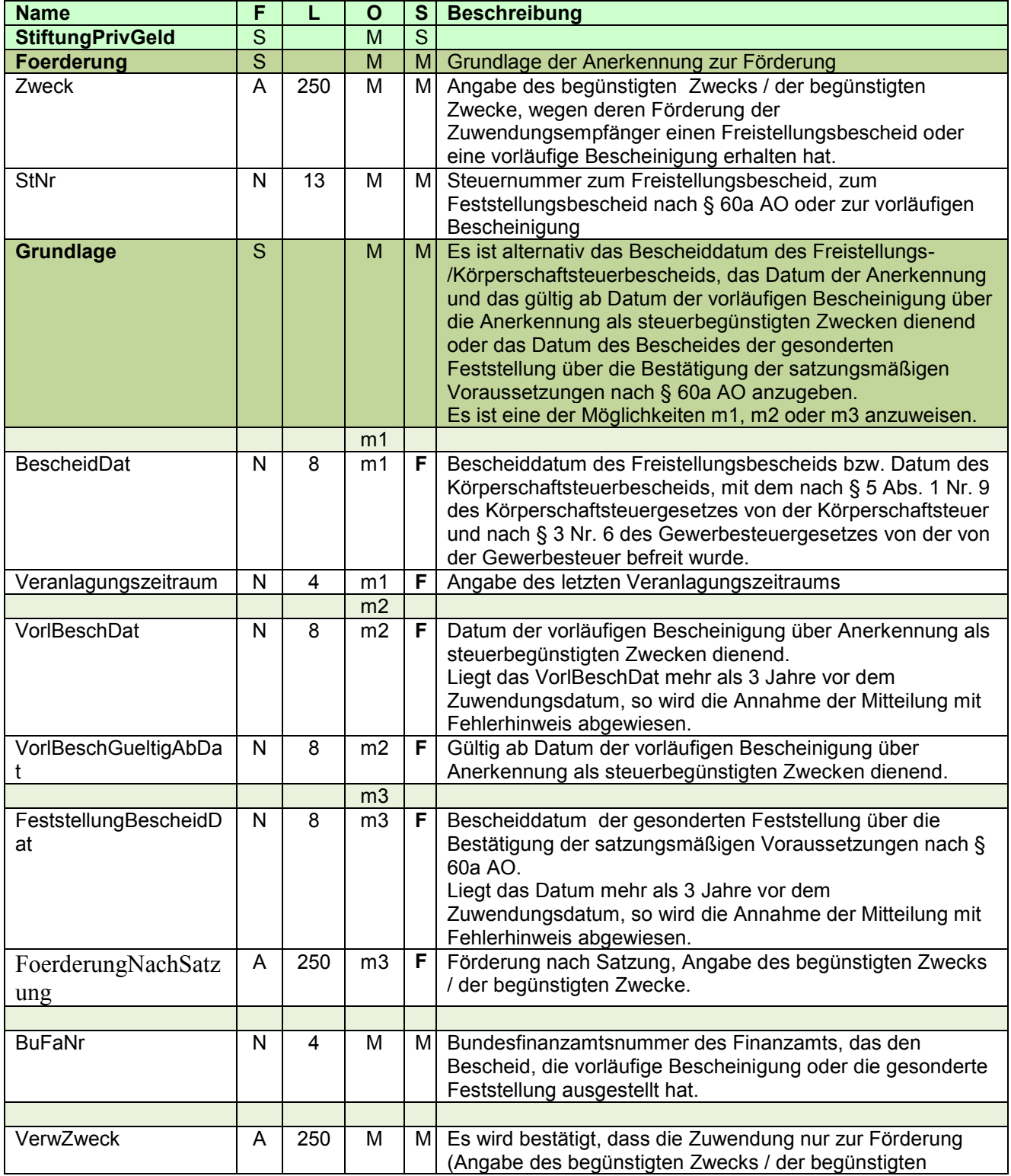

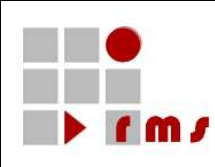

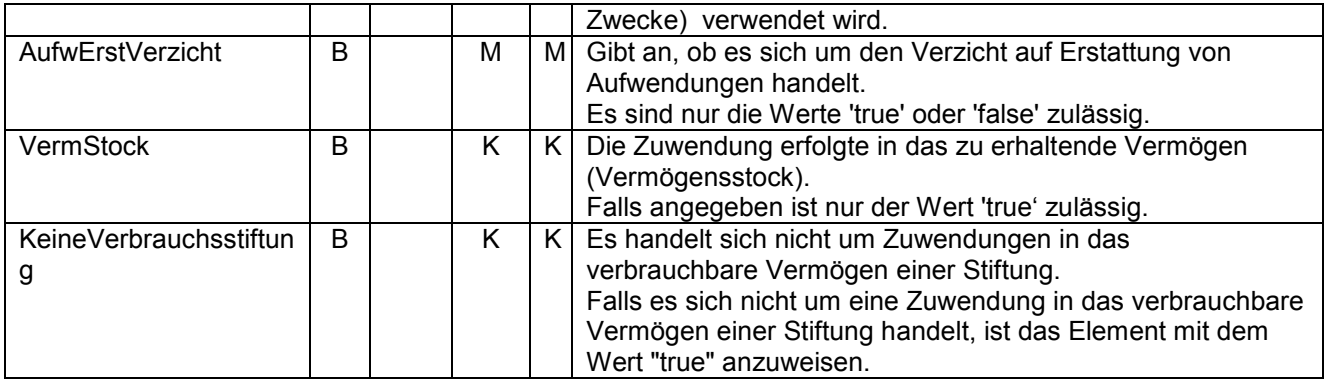

### 3.2.4.2.1.11.1 XML-Beispiele Detaildaten

```
<ZUW version="5" xmlns="http://www.konmitv.de/ZUW000005/XMLSchema">
  <Belegdaten>
      <ZuwDat>20131206</ZuwDat>
      <Betrag>500.10</Betrag>
      <Haftung>true</Haftung>
      <StiftungPrivGeld>
         <Foerderung>
           <Zweck>Wir sind wegen Förderung der Entwicklungshilfe ABC-Land von der 
Körperschaftsteuer und von der Gewerbesteuer befreit.</Zweck>
           <StNr>5301050014002</StNr>
           <Grundlage>
              <BescheidDat>20101001</BescheidDat>
              <Veranlagungszeitraum>2010</Veranlagungszeitraum>
              <BuFaNr>5301</BuFaNr>
           </Grundlage>
         </Foerderung>
         <VerwZweck>Förderung der Maßnahme xyz in der Entwicklungshilfe ABC-
Land</VerwZweck>
         <AufwErstVerzicht>false</AufwErstVerzicht>
         <VermStock>true</VermStock>
         <KeineVerbrauchsstiftung>true</KeineVerbrauchsstiftung>
      </StiftungPrivGeld>
  </Belegdaten>
</ZUW>
```
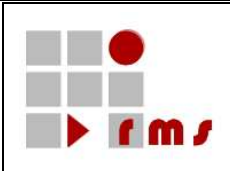

### **3.2.4.2.1.12 Bestätigung über Sachzuwendungen an inländische Stiftungen des privaten Rechts**

Bestätigung über Sachzuwendungen im Sinne des § 10b des Einkommensteuergesetzes an inländische Stiftungen des privaten Rechts.

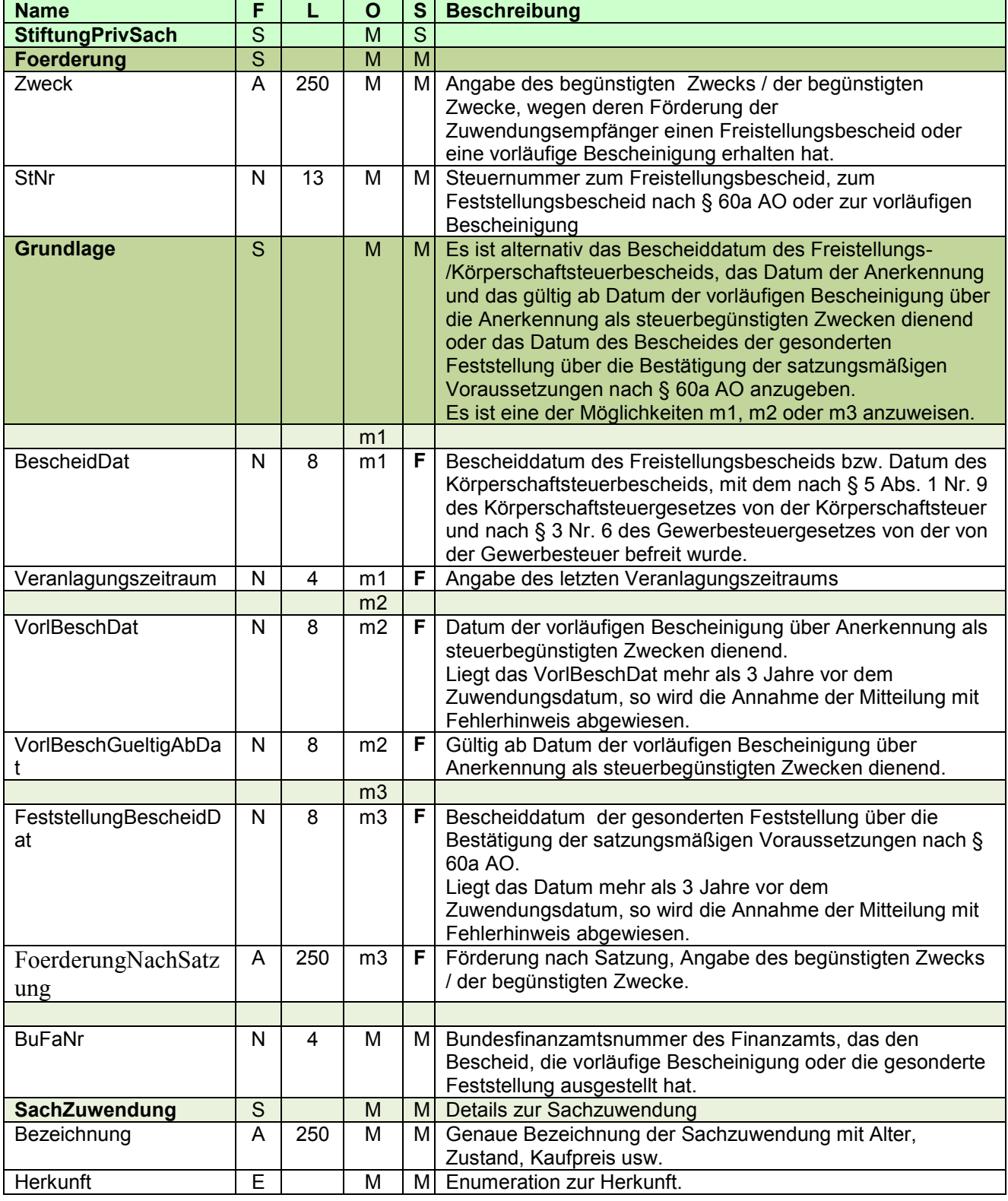

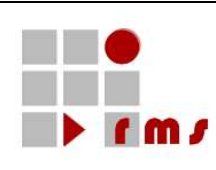

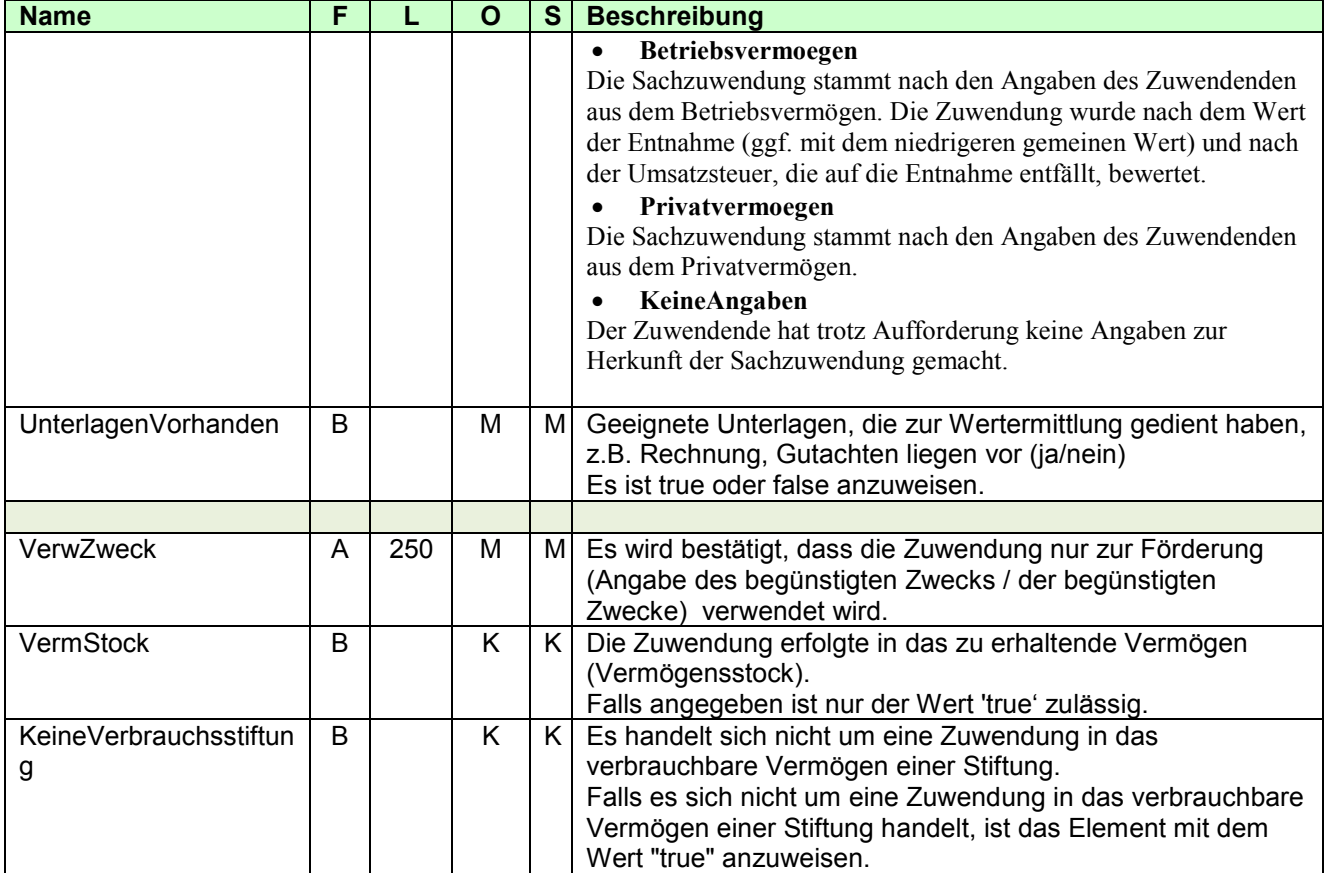

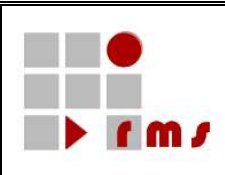

#### 3.2.4.2.1.12.1 XML-Beispiele Detaildaten

<ZUW version="5" **xmlns="http://www.konmitv.de/ZUW000005/XMLSchema"**> <Belegdaten> <ZuwDat>20131206</ZuwDat> <Betrag>500.10</Betrag> <Haftung>true</Haftung> <StiftungPrivSach> <Foerderung> <Zweck>Wir sind wegen Förderung der Entwicklungshilfe ABC-Land von der Körperschaftsteuer und von der Gewerbesteuer befreit.</Zweck> <StNr>5301050014002</StNr> <Grundlage> <BescheidDat>20101001</BescheidDat> <Veranlagungszeitraum>2010</Veranlagungszeitraum> <BuFaNr>5301</BuFaNr> </Grundlage> </Foerderung> <SachZuwendung> <Bezeichnung>Transporter VW Bus Baujahr 2004, Fahrgestell-Nr. 8718278787121, Kilometerstand 123456, Kaufpreis 2004 22.500,- €, Scheckheft gepflegt, gekauft bei Autohaus Klein</Bezeichnung> <Herkunft>Privatvermoegen</Herkunft> <UnterlagenVorhanden>true</UnterlagenVorhanden> </SachZuwendung> <VerwZweck>Förderung der Maßnahme xyz in der Entwicklungshilfe ABC-Land</VerwZweck> <VermStock>true</VermStock> <KeineVerbrauchsstiftung>true</KeineVerbrauchsstiftung> </StiftungPrivSach> </Belegdaten>

 $<$ /ZUW>

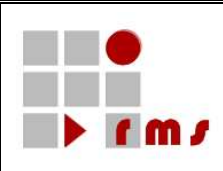

### **3.2.4.2.2 SammelBelegdaten Zuwendungsbestätigung**

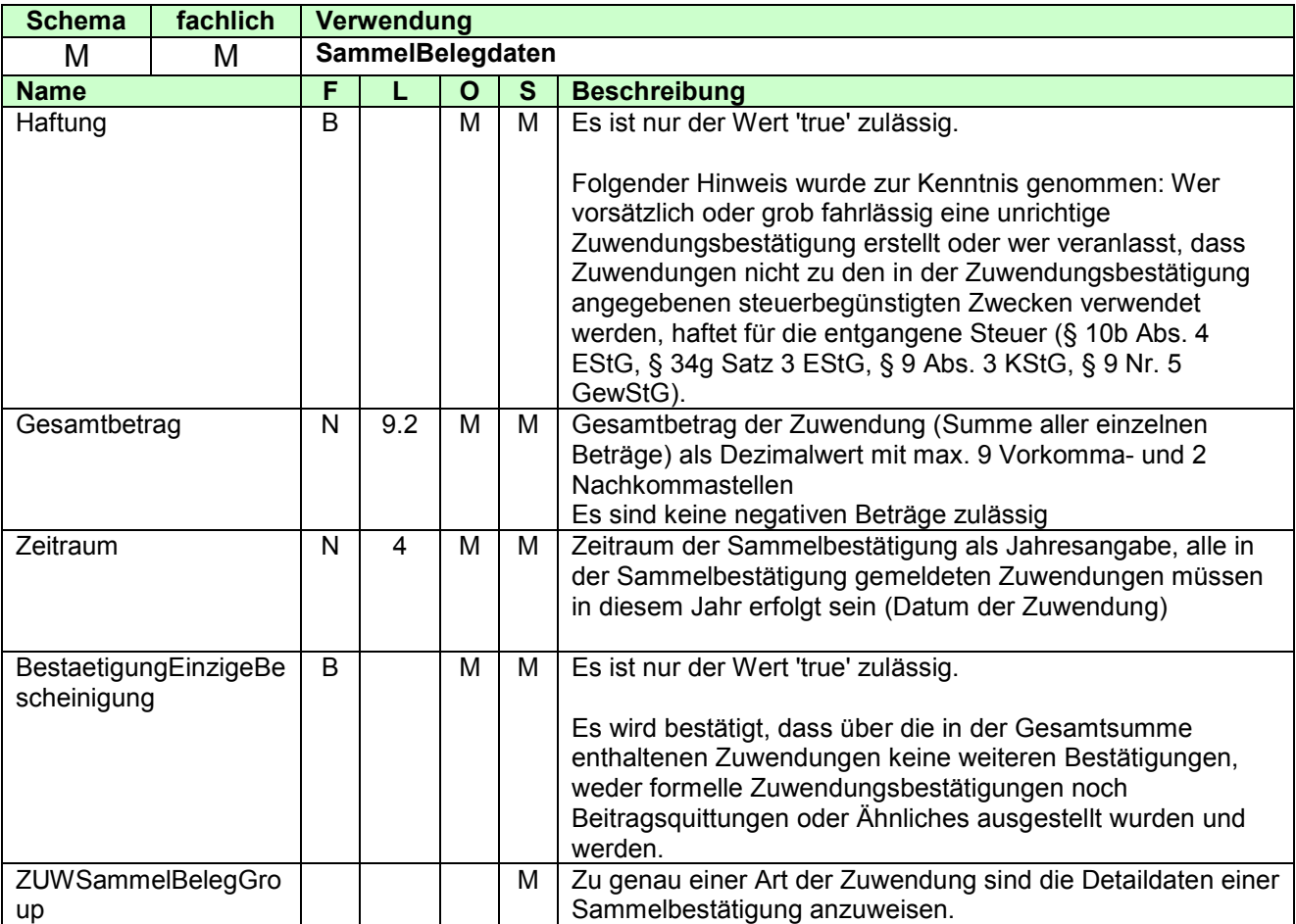

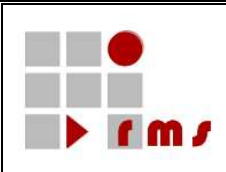

### **3.2.4.2.2.1 Sammelbestätigung über Geldzuwendungen an inländische juristische Personen des öffentlichen Rechts oder inländische öffentliche Dienststellen**

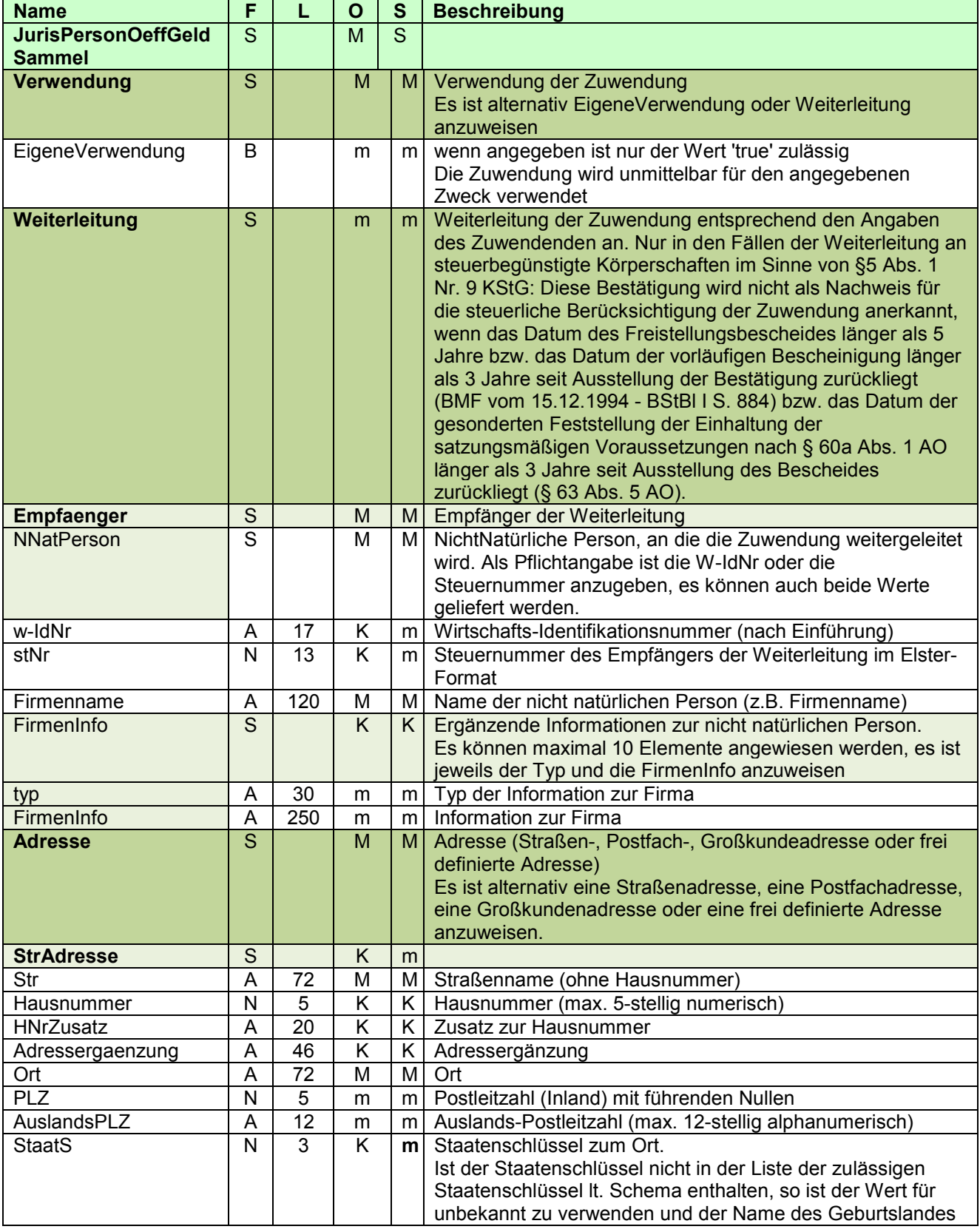

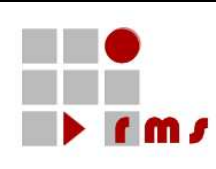

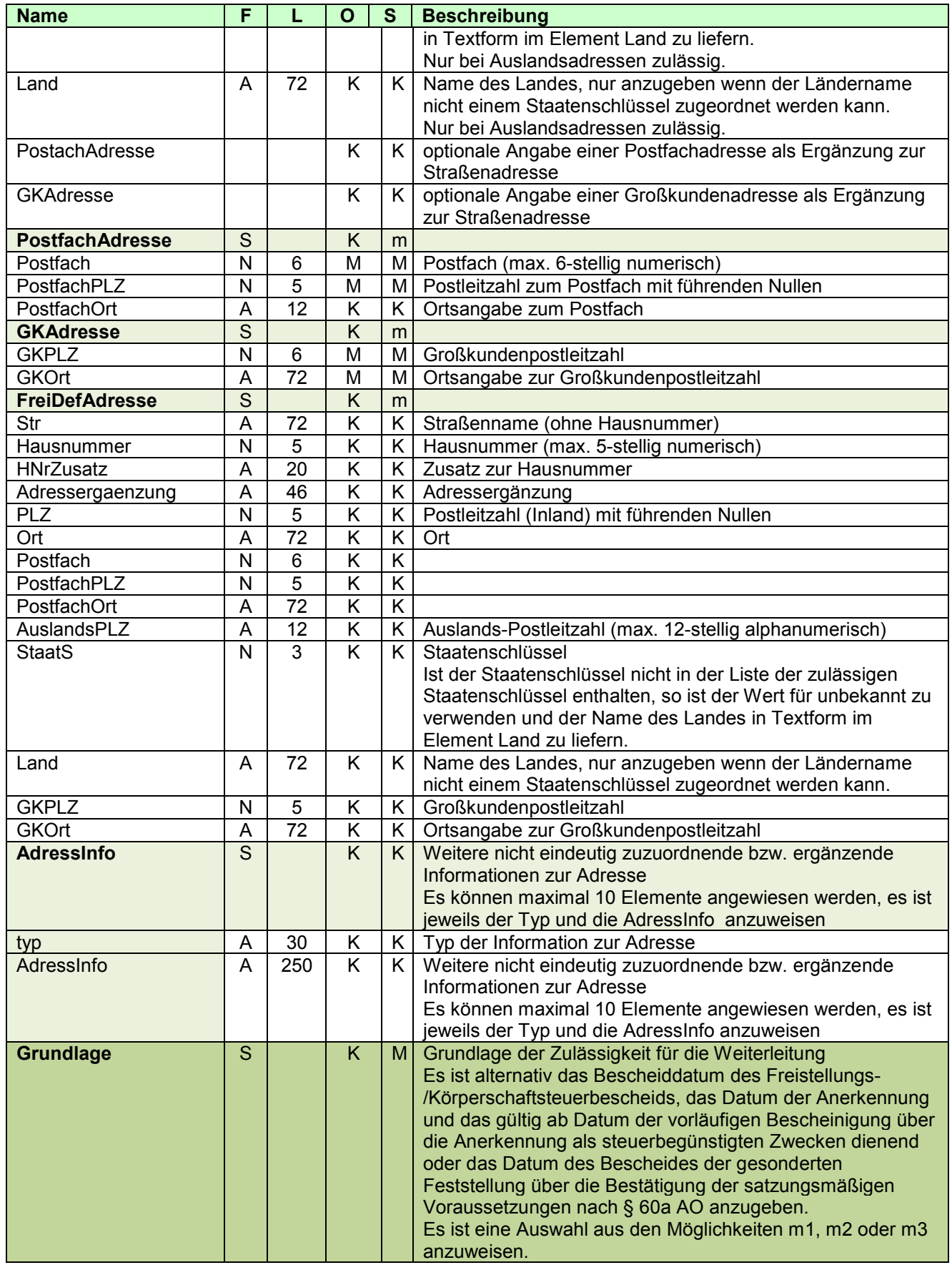

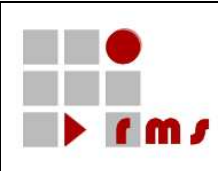

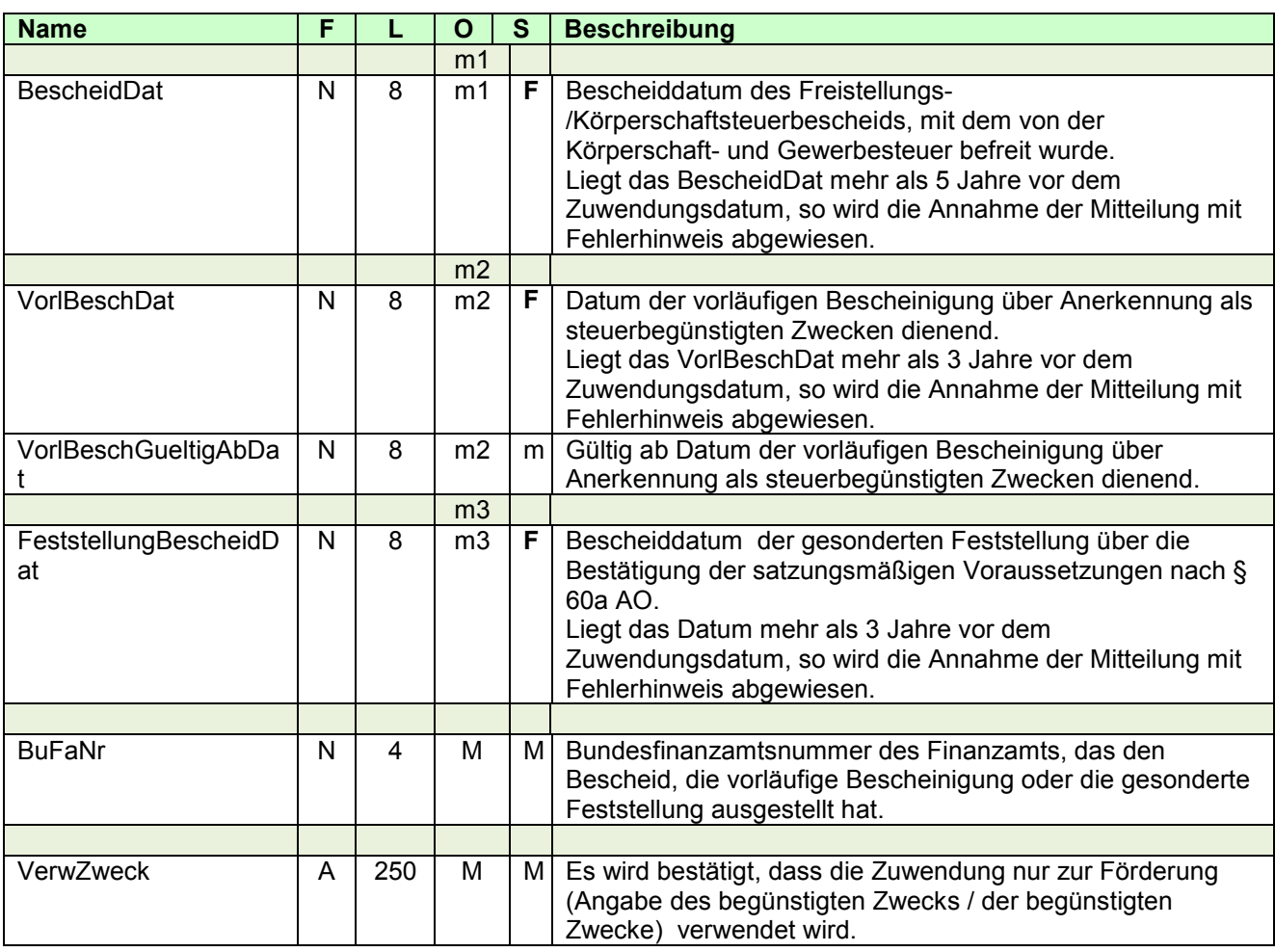

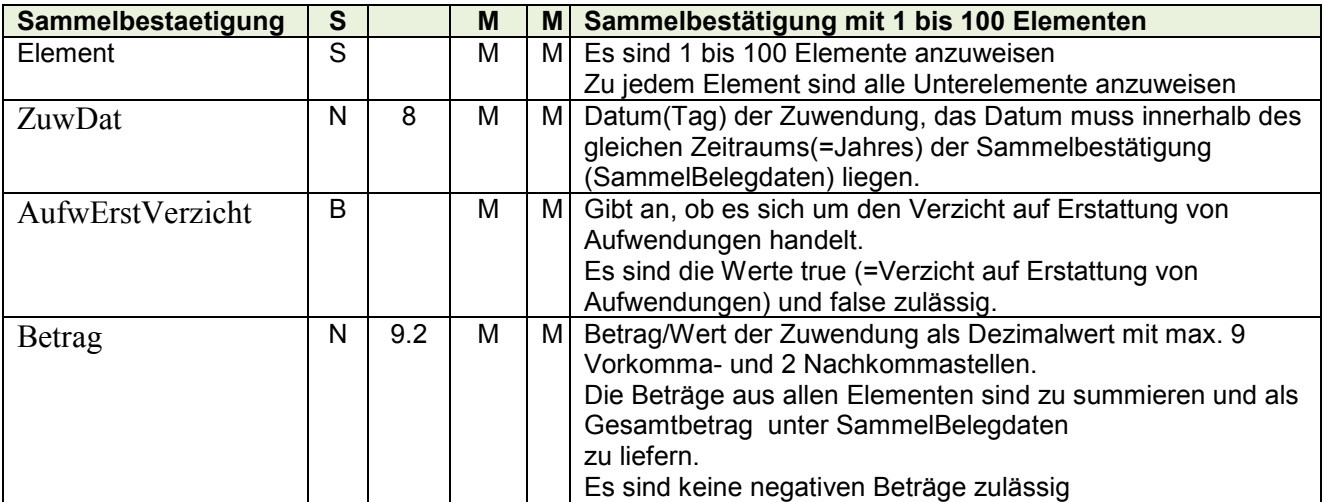

### 3.2.4.2.2.1.1 XML-Beispiel Detaildaten

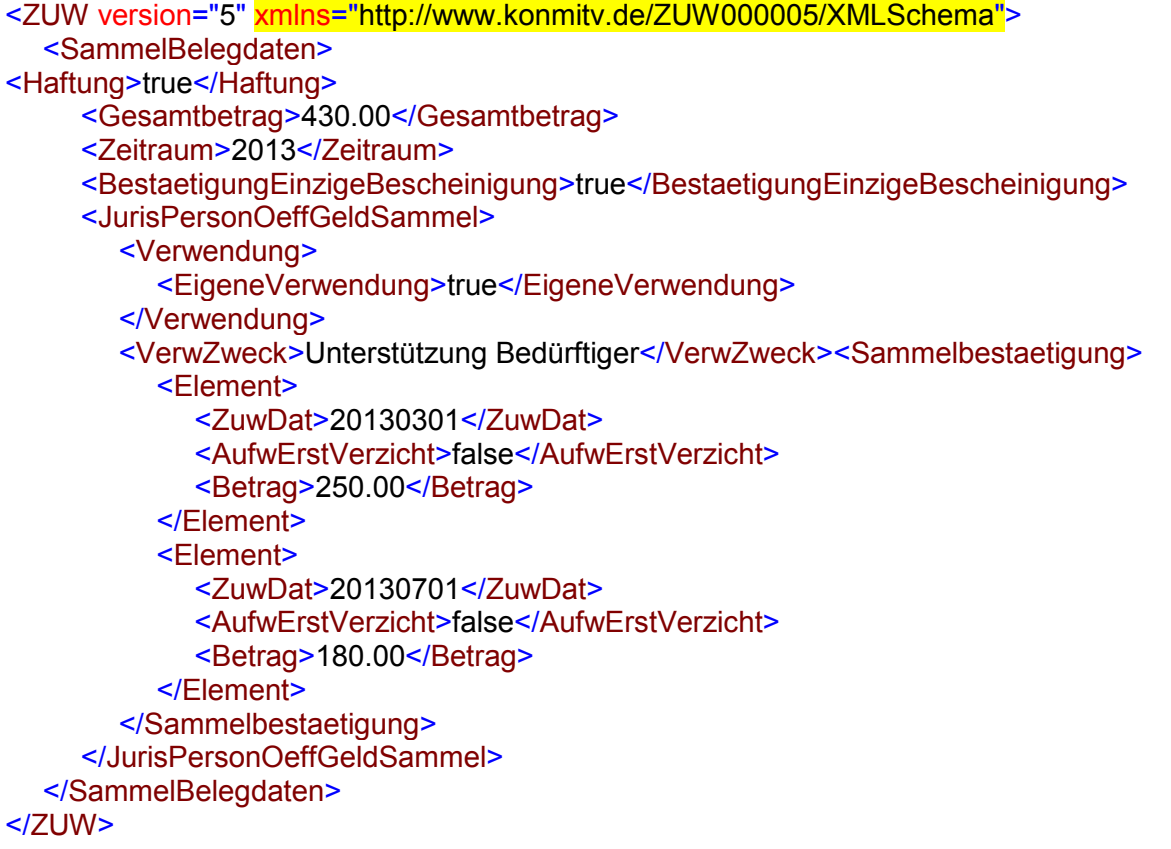

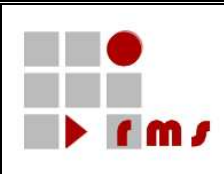

### **3.2.4.2.2.2 Sammelbestätigung über Geldzuwendungen/Mitgliedsbeiträge im Sinne des § 10b des Einkommensteuergesetzes an eine der in § 5 Abs. 1 Nr. 9 des Körperschaftsteuergesetzes bezeichneten Körperschaften, Personenvereinigungen oder Vermögensmassen.**

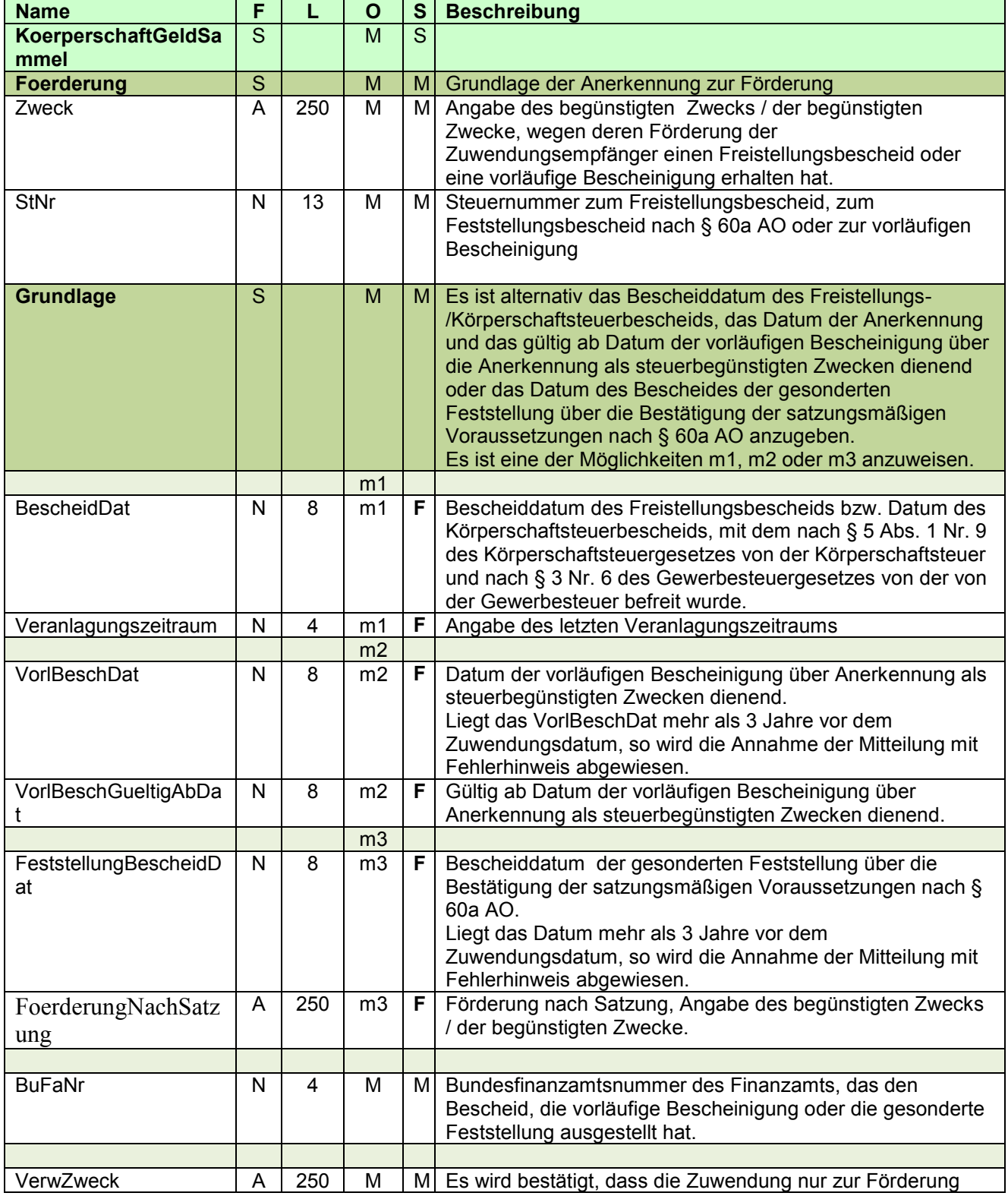

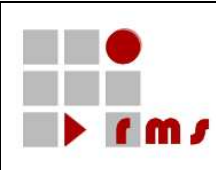

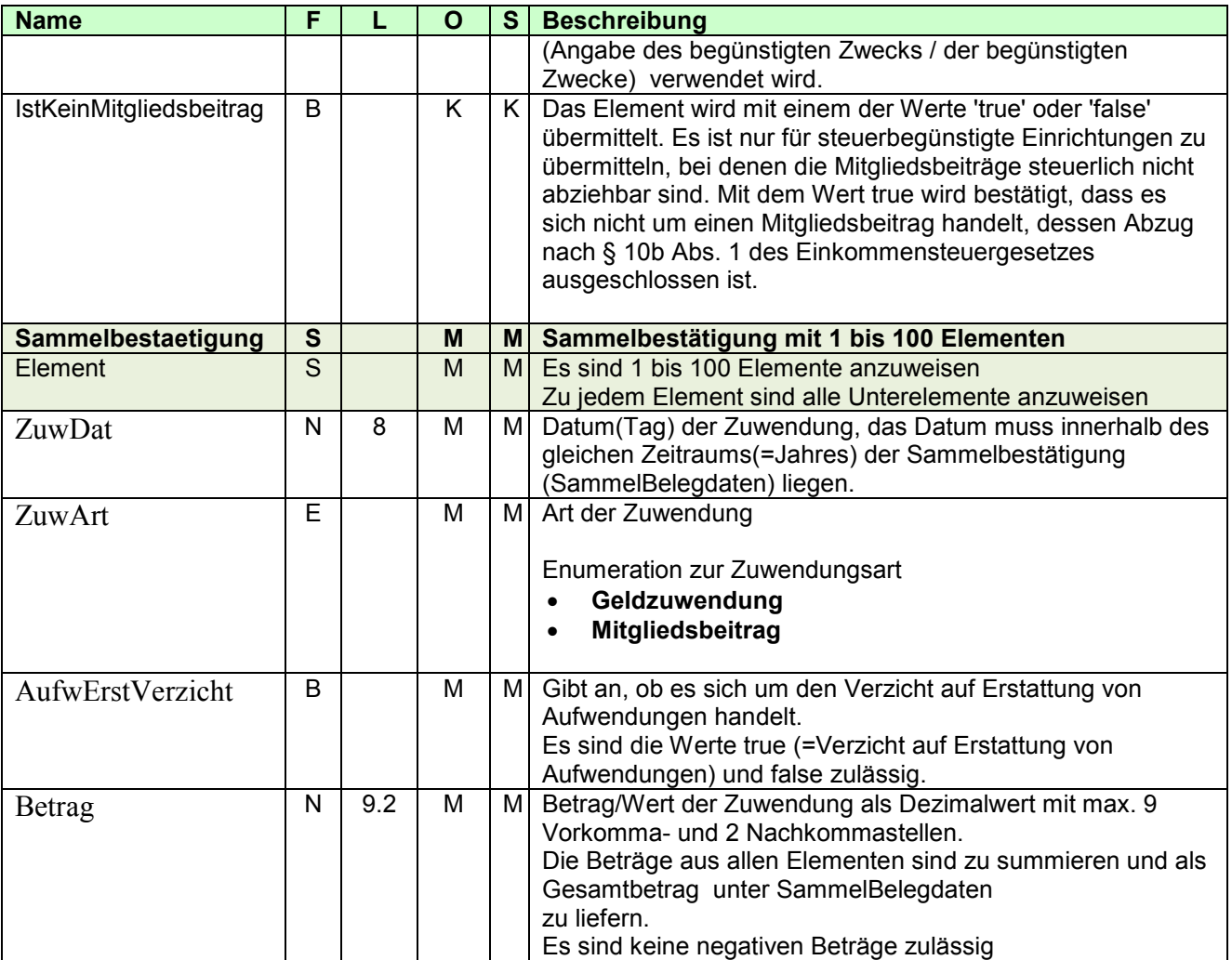

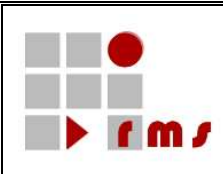

#### 3.2.4.2.2.2.1 XML-Beispiel Detaildaten

```
<ZUW version="5" xmlns="http://www.konmitv.de/ZUW000005/XMLSchema">
   <SammelBelegdaten>
       <Haftung>true</Haftung>
       <Gesamtbetrag>430.00</Gesamtbetrag>
       <Zeitraum>2013</Zeitraum>
       <BestaetigungEinzigeBescheinigung>true</BestaetigungEinzigeBescheinigung>
       <KoerperschaftGeldSammel>
         <Foerderung>
            <Zweck>Wir sind wegen Förderung der Entwicklungshilfe ABC-Land von der 
Körperschaftsteuer und von der Gewerbesteuer befreit.</Zweck>
            <StNr>5301050014002</StNr>
            <Grundlage>
                <BescheidDat>20101012</BescheidDat>
               <Veranlagungszeitraum>2010</Veranlagungszeitraum>
               <BuFaNr>5301</BuFaNr>
            </Grundlage>
         </Foerderung>
         <VerwZweck>Förderung der Maßnahme xyz in der Entwicklungshilfe ABC-Land</VerwZweck>
         <IstKeinMitgliedsbeitrag>true</IstKeinMitgliedsbeitrag>
         <Sammelbestaetigung>
            <Element>
               <ZuwDat>20130102</ZuwDat>
               <ZuwArt>Geldzuwendung</ZuwArt>
               <AufwErstVerzicht>false</AufwErstVerzicht>
               <Betrag>120.00</Betrag>
            </Element>
            <Element>
               <ZuwDat>20130402</ZuwDat>
               <ZuwArt>Geldzuwendung</ZuwArt>
               <AufwErstVerzicht>false</AufwErstVerzicht>
               <Betrag>150.00</Betrag>
            </Element>
            <Element>
                <ZuwDat>20130802</ZuwDat>
               <ZuwArt>Geldzuwendung</ZuwArt>
               <AufwErstVerzicht>false</AufwErstVerzicht>
               <Betrag>160.00</Betrag>
            </Element>
         </Sammelbestaetigung>
       </KoerperschaftGeldSammel>
   </SammelBelegdaten>
</ZUW>
```
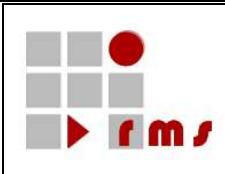

### **3.2.4.2.2.3 Sammelbestätigung über Geldzuwendungen/Mitgliedsbeiträge im Sinne des § 34g, § 10b des Einkommensteuergesetzes an politische Parteien im Sinne des Parteiengesetzes.**

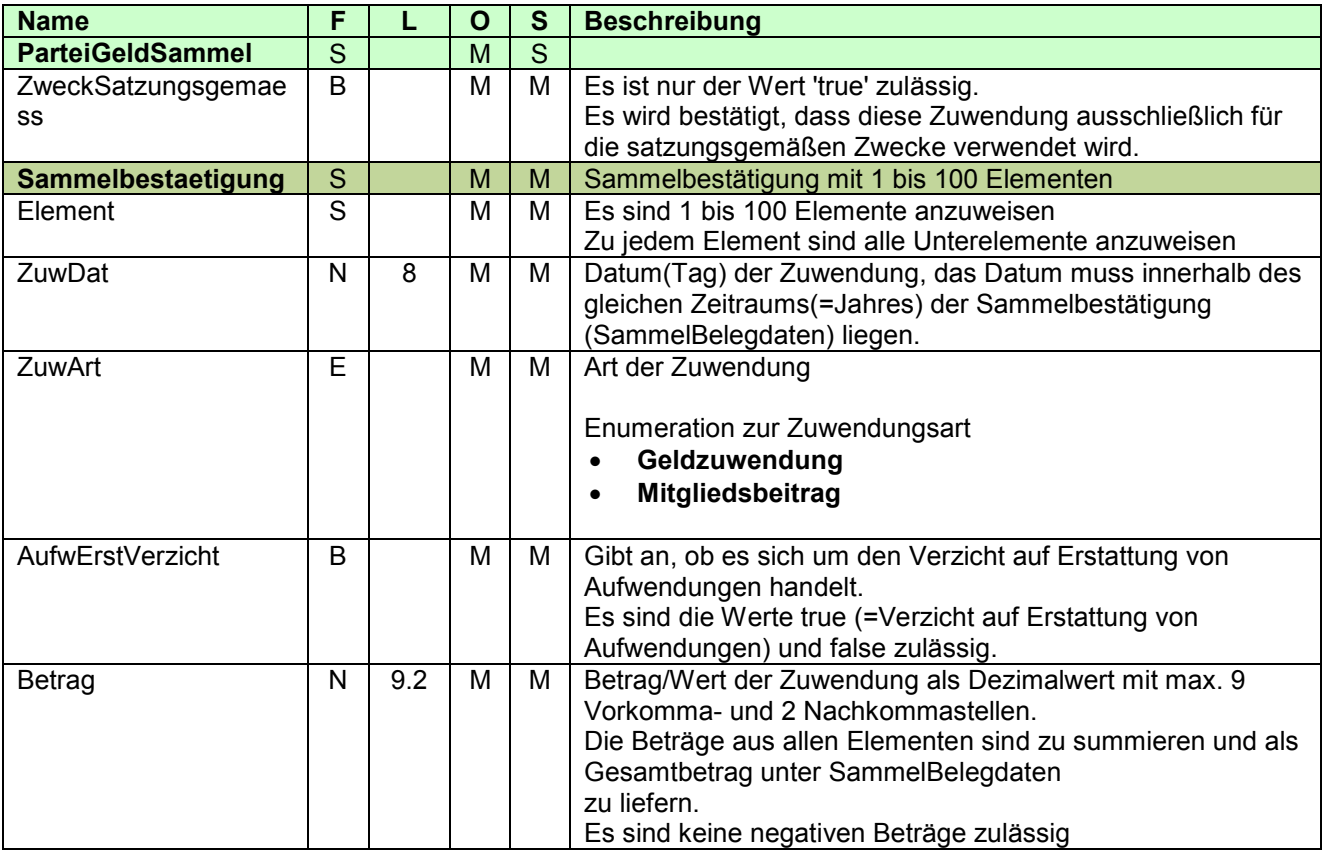

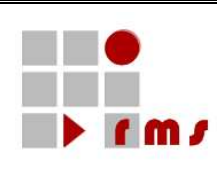

3.2.4.2.2.3.1 XML-Beispiel Detaildaten <ZUW version="5" **xmlns="http://www.konmitv.de/ZUW000005/XMLSchema"**> <SammelBelegdaten> <Haftung>true</Haftung> <Gesamtbetrag>1501.30</Gesamtbetrag> <Zeitraum>2013</Zeitraum> <BestaetigungEinzigeBescheinigung>true</BestaetigungEinzigeBescheinigung> <ParteiGeldSammel> <ZweckSatzungsgemaess>true</ZweckSatzungsgemaess> <Sammelbestaetigung> <Element> <ZuwDat>20130106</ZuwDat> <ZuwArt>Geldzuwendung</ZuwArt> <AufwErstVerzicht>false</AufwErstVerzicht> <Betrag>500.60</Betrag> </Element> <Element> <ZuwDat>20130507</ZuwDat> <ZuwArt>Geldzuwendung</ZuwArt> <AufwErstVerzicht>false</AufwErstVerzicht> <Betrag>1000.70</Betrag> </Element> </Sammelbestaetigung> </ParteiGeldSammel> </SammelBelegdaten> </ZUW>

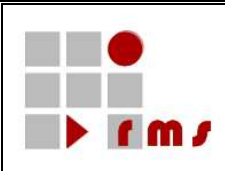

### **3.2.4.2.2.4 Sammelbestätigung über Geldzuwendungen/Mitgliedsbeiträge im Sinne des § 34g des Einkommensteuergesetzes an unabhängige Wählervereinigungen**

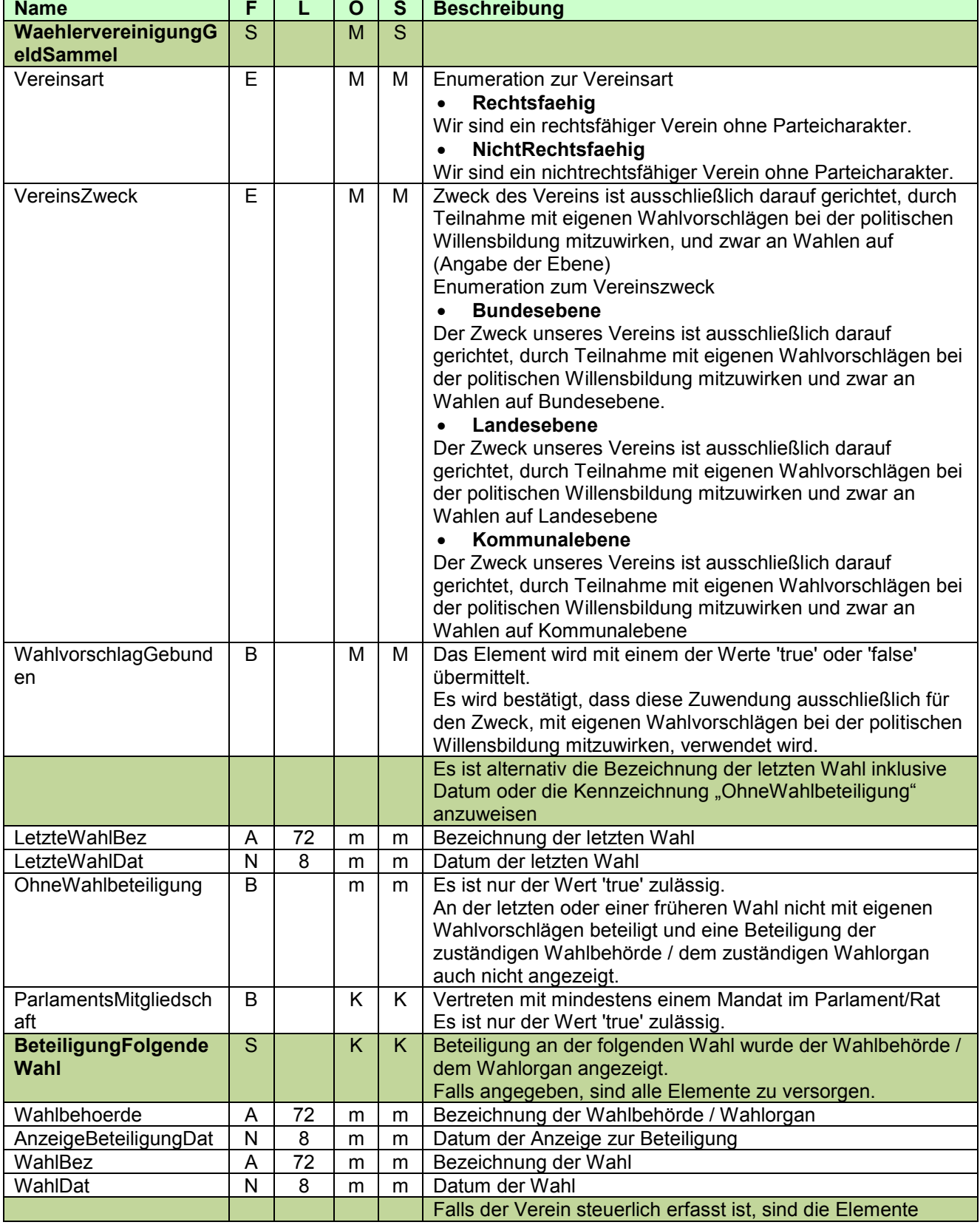

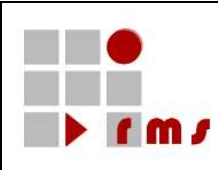

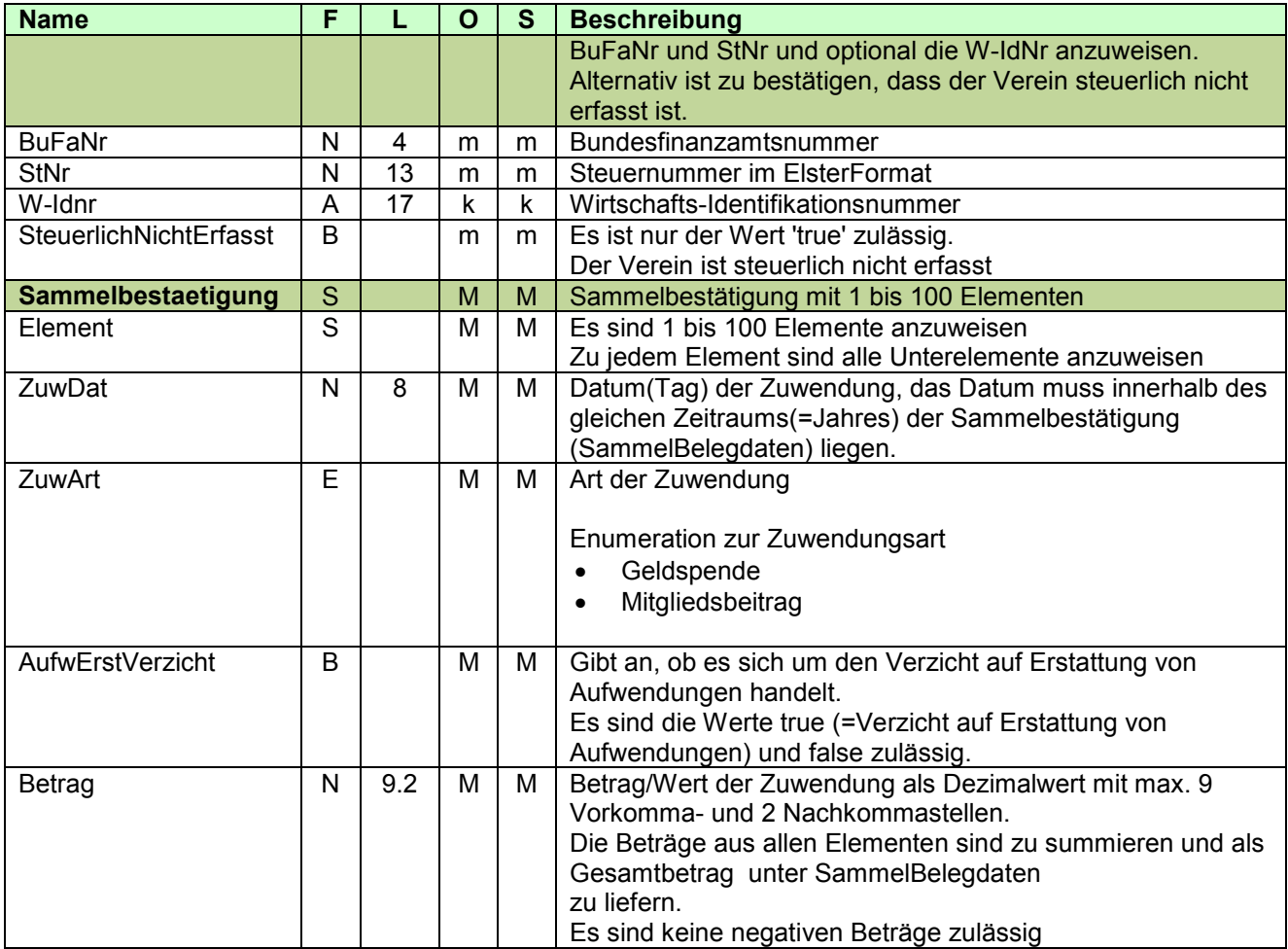

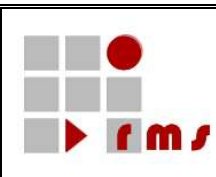

3.2.4.2.2.4.1 XML-Beispiel Detaildaten

```
<ZUW version="5" xmlns="http://www.konmitv.de/ZUW000005/XMLSchema">
  <SammelBelegdaten>
      <Haftung>true</Haftung>
      <Gesamtbetrag>900.60</Gesamtbetrag>
      <Zeitraum>2013</Zeitraum>
      <BestaetigungEinzigeBescheinigung>true</BestaetigungEinzigeBescheinigung>
      <WaehlervereinigungGeldSammel>
        <VereinsArt>Rechtsfaehig</VereinsArt>
        <VereinsZweck>Landesebene</VereinsZweck>
        <WahlvorschlagGebunden>true</WahlvorschlagGebunden>
        <LetzteWahlBez>Landtagswahl Hessen 2012</LetzteWahlBez>
        <LetzteWahlDat>20121102</LetzteWahlDat>
        <ParlamentsMitgliedschaft>true</ParlamentsMitgliedschaft>
        <BeteiligungFolgendeWahl>
           <Wahlbehoerde>Wahlbehörde Landtagswahl Hessen</Wahlbehoerde>
           <AnzeigeBeteiligungDat>20120502</AnzeigeBeteiligungDat>
           <WahlBez>Landtagswahl Hessen 2012</WahlBez>
           <WahlDat>20121102</WahlDat>
        </BeteiligungFolgendeWahl>
        <BuFaNr>2601</BuFaNr>
        <StNr>2601050012345</StNr>
        <W-Idnr>DE123456789</W-Idnr>
        <Sammelbestaetigung>
           <Element>
              <ZuwDat>20130203</ZuwDat>
              <ZuwArt>Geldzuwendung</ZuwArt>
              <AufwErstVerzicht>false</AufwErstVerzicht>
              <Betrag>400</Betrag>
           </Element>
           <Element>
              <ZuwDat>20130813</ZuwDat>
              <ZuwArt>Geldzuwendung</ZuwArt>
              <AufwErstVerzicht>false</AufwErstVerzicht>
              <Betrag>500.60</Betrag>
           </Element>
        </Sammelbestaetigung>
      </WaehlervereinigungGeldSammel>
  </SammelBelegdaten>
</ZUW>
```
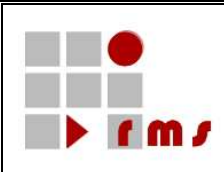

### **3.2.4.2.2.5 Sammelbestätigung über Geldzuwendungen im Sinne des § 10b des Einkommensteuergesetzes an inländische Stiftungen des öffentlichen Rechts**

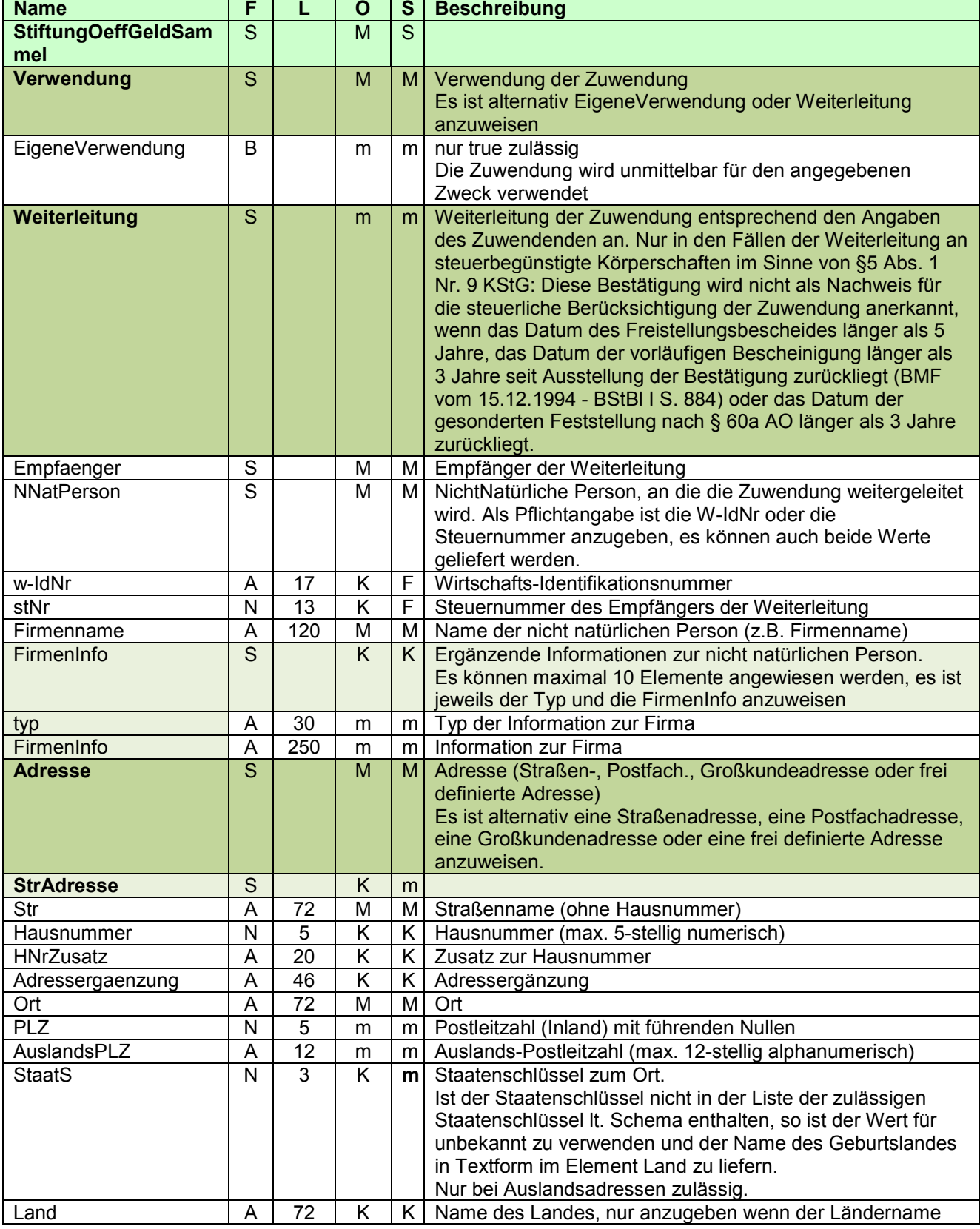

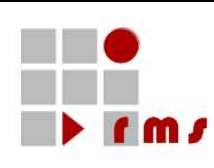

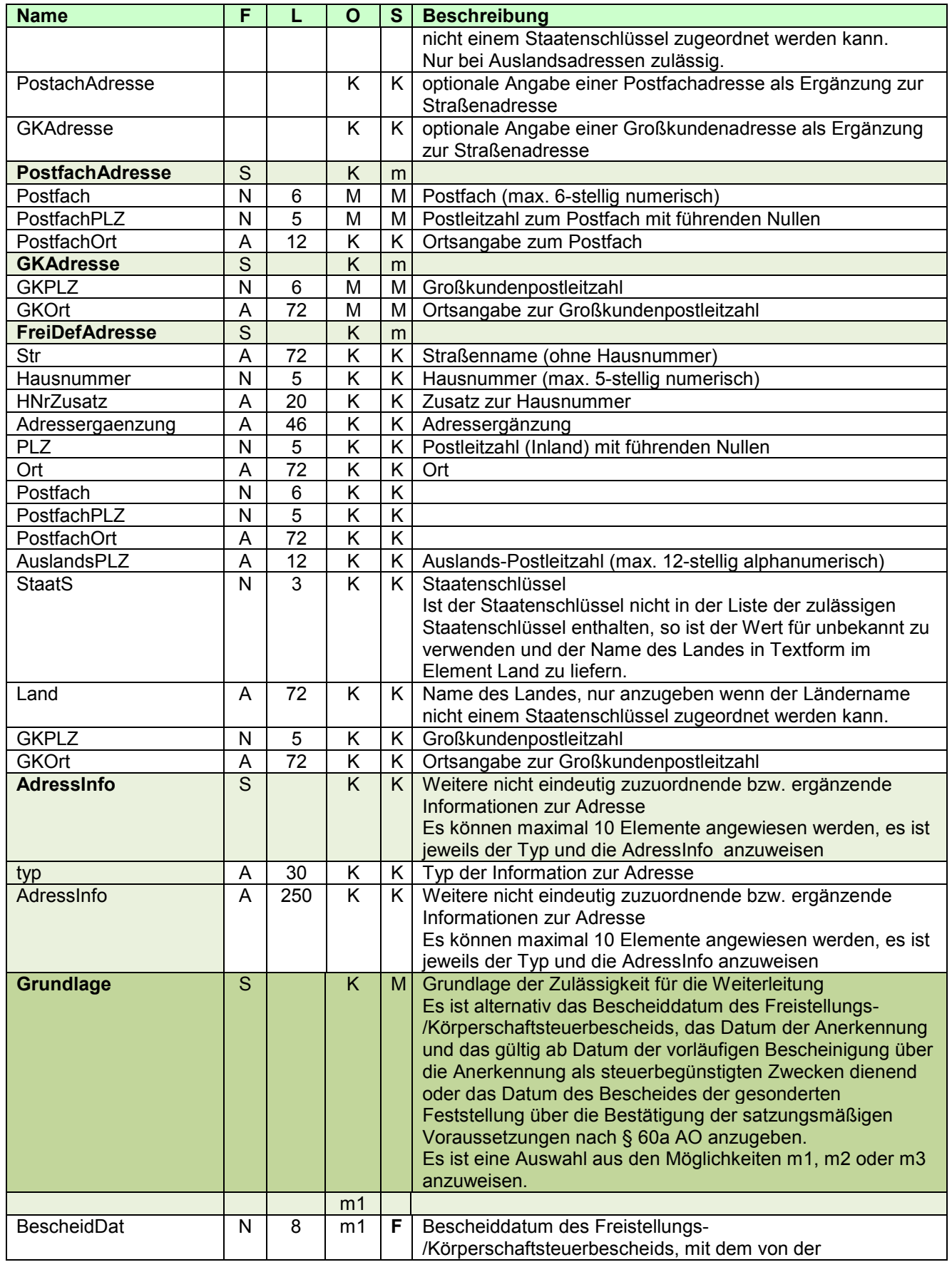

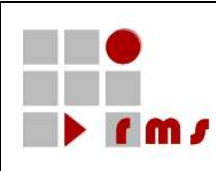

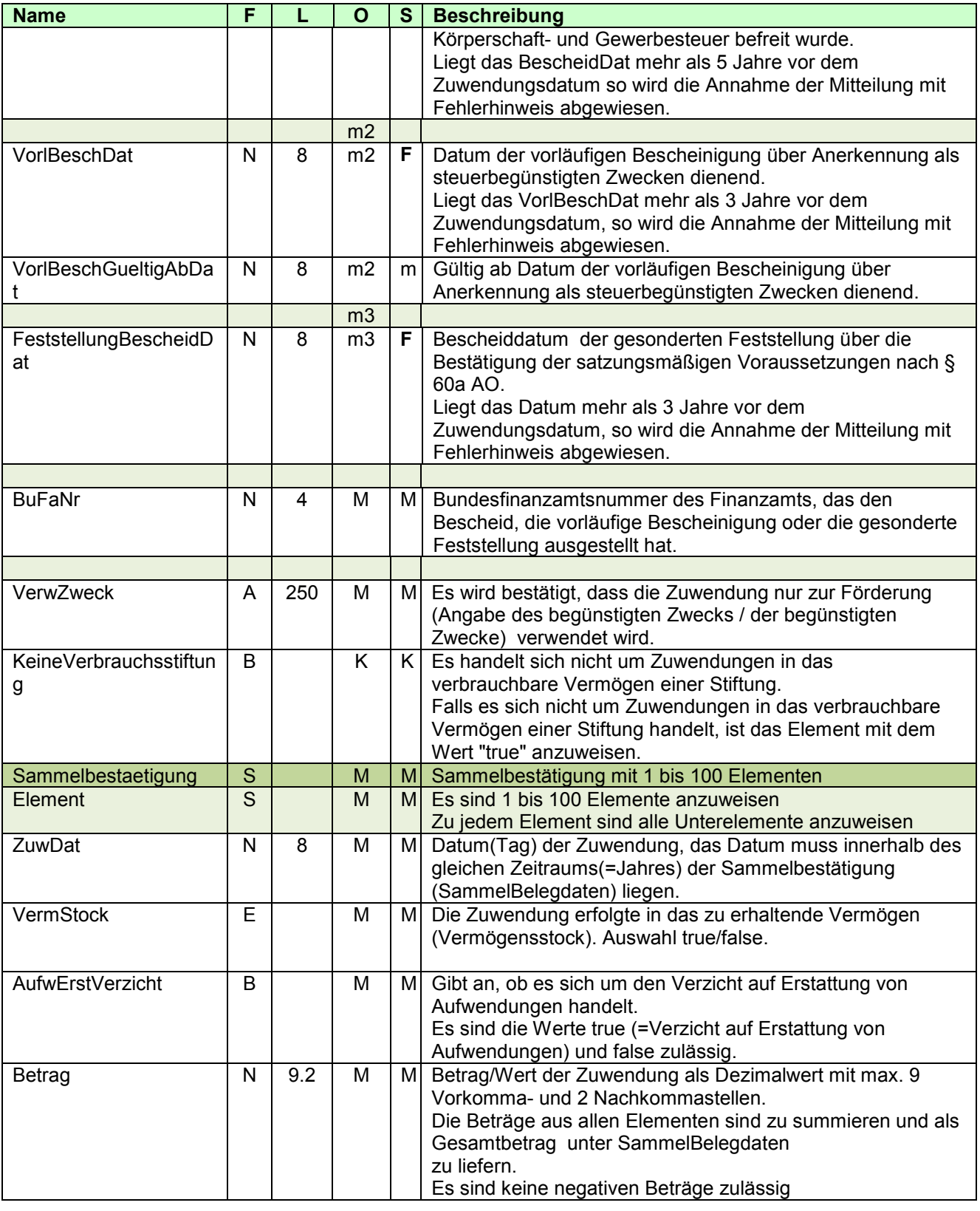

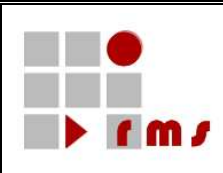

3.2.4.2.2.5.1 XML-Beispiel Detaildaten

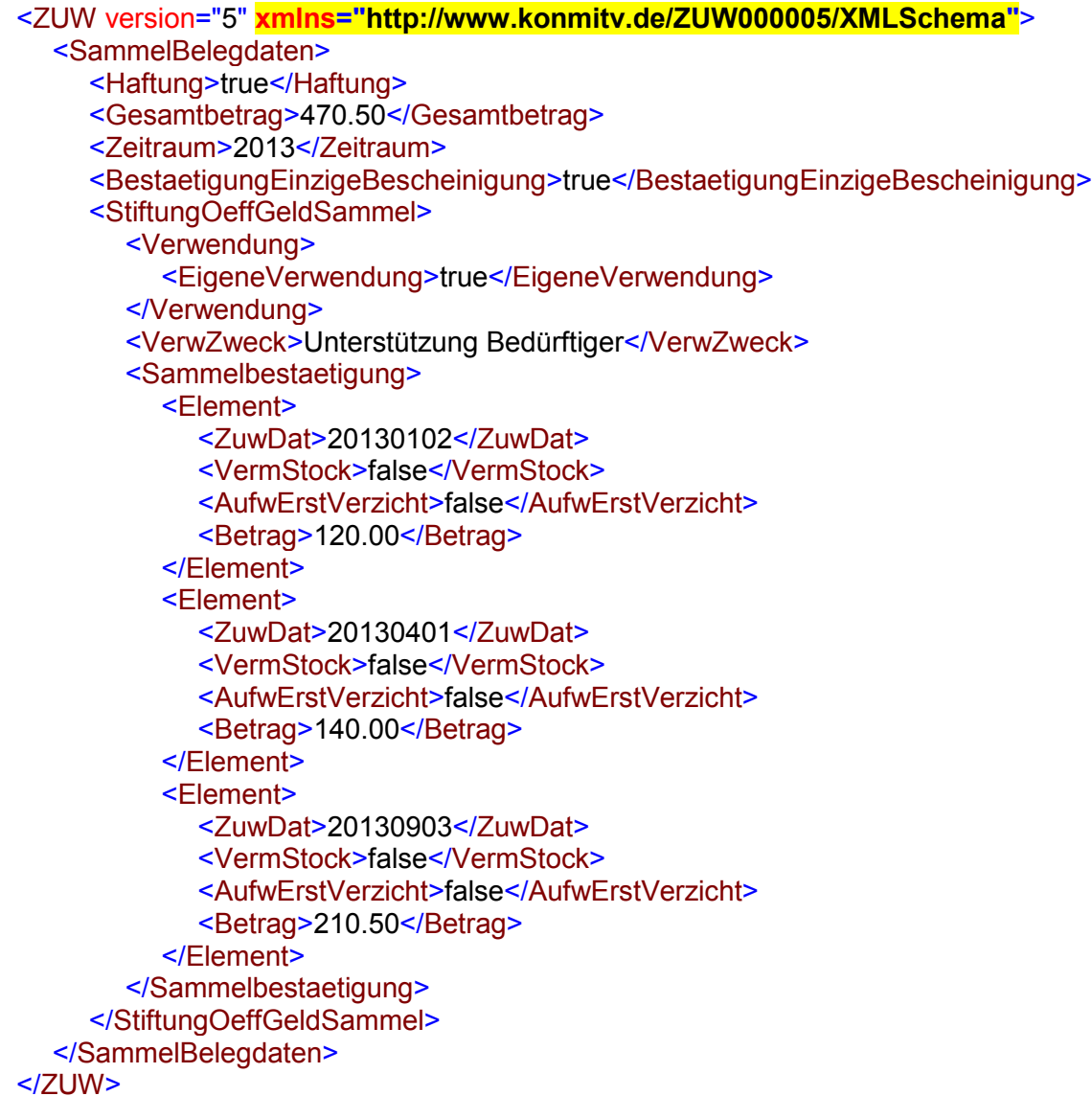

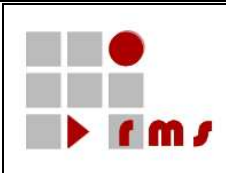

#### **3.2.4.2.2.6 Sammelbestätigung über Geldzuwendungen im Sinne des § 10b des Einkommensteuergesetzes an inländische Stiftungen des privaten Rechts.**

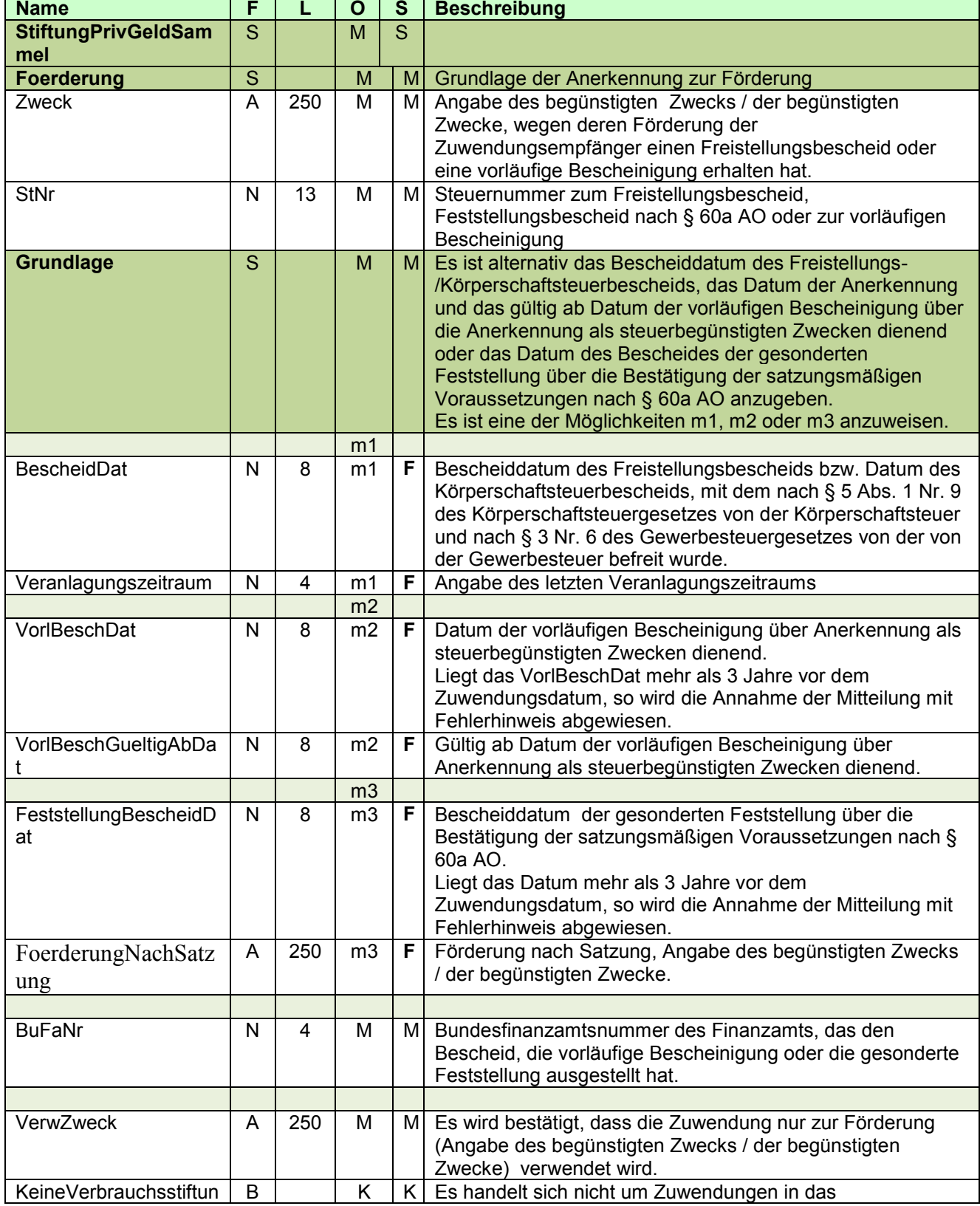

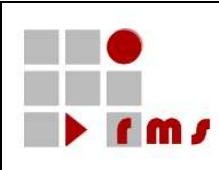

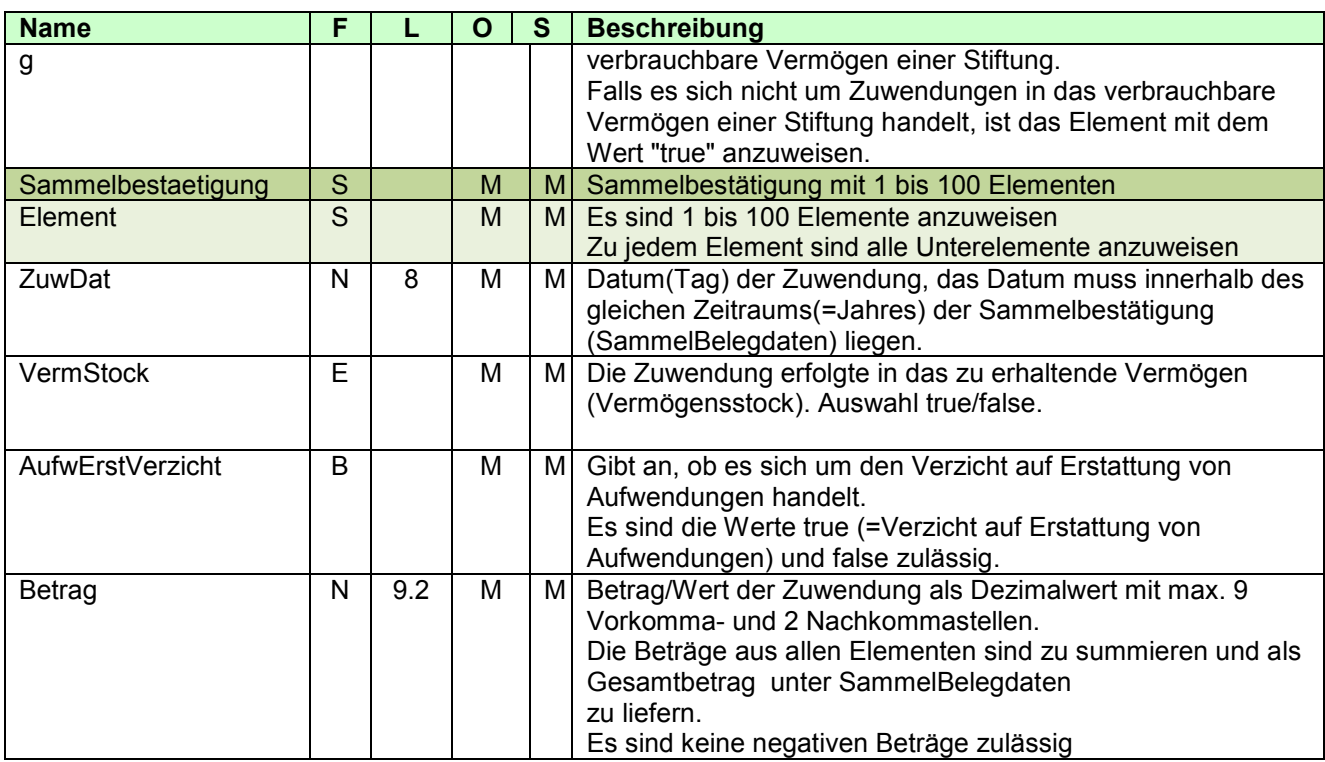

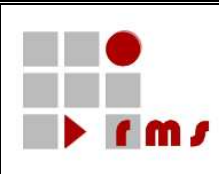

```
3.2.4.2.2.6.1 XML-Beispiel Detaildaten 
<ZUW version="5" xmlns="http://www.konmitv.de/ZUW000005/XMLSchema">
  <SammelBelegdaten>
      <Haftung>true</Haftung>
      <Gesamtbetrag>2161.00</Gesamtbetrag>.
      <Zeitraum>2013</Zeitraum>
      <BestaetigungEinzigeBescheinigung>true</BestaetigungEinzigeBescheinigung>
      <StiftungPrivGeldSammel>
         <Foerderung>
           <Zweck>Wir sind wegen Förderung der Entwicklungshilfe ABC-Land von der 
Körperschaftsteuer und von der Gewerbesteuer befreit.</Zweck>
           <StNr>5301050014002</StNr>
           <Grundlage>
              <BescheidDat>20101001</BescheidDat>
              <Veranlagungszeitraum>2010</Veranlagungszeitraum>
              <BuFaNr>5301</BuFaNr>
           </Grundlage>
         </Foerderung>
         <VerwZweck>Förderung der Maßnahme xyz in der Entwicklungshilfe ABC-
Land</VerwZweck>
         <KeineVerbrauchsstiftung>true</KeineVerbrauchsstiftung>
         <Sammelbestaetigung>
           <Element>
              <ZuwDat>20130201</ZuwDat>
              <VermStock>false</VermStock>
              <AufwErstVerzicht>false</AufwErstVerzicht>
              <Betrag>500.00</Betrag>
           </Element>
           <Element>
              <ZuwDat>20130501</ZuwDat>
              <VermStock>false</VermStock>
              <AufwErstVerzicht>false</AufwErstVerzicht>
              <Betrag>520</Betrag>
           </Element>
           <Element>
              <ZuwDat>20130802</ZuwDat>
              <VermStock>false</VermStock>
              <AufwErstVerzicht>false</AufwErstVerzicht>
              <Betrag>540.50</Betrag>
           </Element>
           <Element>
              <ZuwDat>20131103</ZuwDat>
              <VermStock>false</VermStock>
              <AufwErstVerzicht>false</AufwErstVerzicht>
              <Betrag>600.50</Betrag>
           </Element>
         </Sammelbestaetigung>
      </StiftungPrivGeldSammel>
  </SammelBelegdaten>
</ZUW>
```
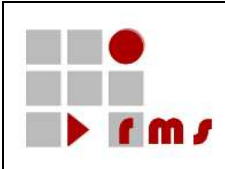

#### **3.2.5 Beispiel einer kompletten KONSENS-Mitteilung**

Die Belegung der Transferheader und der Nutzdatenheader ist im Detail der Dokumentation zur Elster-Basis-Schnittstelle *<R2>* und der Dokumentation SST\_KMV\_Verfahrensblauf\_Extern\_\* *<R4>* zu entnehmen. Das Beispiel enthält eine vereinfachte Darstellung ohne Kompression und ohne BASE-64 Codierung.

```
<?xml version="1.0" encoding="ISO-8859-15"?>
<Elster xmlns= "http://www.elster.de/elsterxml/schema/v11"
xmlns:xsi="http://www.w3.org/2001/XMLSchema-instance"
xsi:schemaLocation="http://www.elster.de/elsterxml/schema/v11 
file:///D:/Benutzer/f034261/SKM/KMVDoku/doc/KMArt/ZUW/ZUW_000005/Schema/elster11_kmv_ZUW_000
005_extern.xsd">
   <TransferHeader version="11">
       <Verfahren>ElsterKMV</Verfahren>
       <DatenArt>Zuwendungsbestaetigung</DatenArt>
       <Vorgang>send-NoSig</Vorgang> 
       <TransferTicket>eu1620a5o7yeyz7frxpa7p2d61a1ban3</TransferTicket>
       <SigUser>text</SigUser>
       <Empfaenger id="L">
          <Ziel>CS</Ziel>
       </Empfaenger>
       <HerstellerID>47111</HerstellerID>
       <DatenLieferant>Datenlieferung Service Zuwendung</DatenLieferant>
       <Datei>
          <Verschluesselung>PKCS#7v1.5</Verschluesselung>
          <Kompression>GZIP</Kompression>
          <Erstellung>
             <Eric>text</Eric>
          </Erstellung>
       </Datei>
       <VersionClient>1.0</VersionClient>
   </TransferHeader>
   <DatenTeil>
       <Nutzdatenblock>
          <NutzdatenHeader version="11">
             <NutzdatenTicket>1</NutzdatenTicket>
             <Empfaenger id="L">NI</Empfaenger>
             <Hersteller>
                <ProduktName>Bescheinigungsverfahren</ProduktName> 
                <ProduktVersion>1.0</ProduktVersion> 
             </Hersteller>
             <DatenLieferant>a</DatenLieferant>
          </NutzdatenHeader>
          <Nutzdaten>
             <Kontrollmitteilung version="4" xmlns="http://www.konmitv.de/km000004/XMLSchema">
                <Anweisung art="Neu">
                   <KmId>2013-ZUW-5105051234444-00000123456-91234567891-20140122164500-
0001</KmId>
               </Anweisung>
                <Verfasser xmlns="http://www.konmitv.de/base000004/XMLSchema">
                   <Name>Gemeinnützige Gesellschaft</Name>
                   <VerfasserAdresse>
                      <StrAdresse>
                         <Str>Hauptstr.</Str>
                         <Hausnummer>123</Hausnummer>
                         <Ort>Frankfurt</Ort>
```
 <PLZ>60313</PLZ> <PostfachAdresse> <Postfach>123456</Postfach> <PostfachPLZ>60313</PostfachPLZ> <PostfachOrt>Frankfurt</PostfachOrt> </PostfachAdresse> </StrAdresse> </VerfasserAdresse> <Komm> <Tel intVorw="49" natVorw="611" rufNr="123456"/> </Komm> <Bearbeiter> <Name>Hans Mustermann</Name> <Kennzeichnung>SG 422!</Kennzeichnung> <Komm> <Tel intVorw="49" durchwahlNr="1234" natVorw="611" rufNr="123456"/> <Fax intVorw="49" durchwahlNr="7777" natVorw="611" rufNr="123456"/> <EMail>Hans.Mustermann@FirmaABC.de</EMail> </Komm> </Bearbeiter> <Referenz> <Aktenzeichen>ABC/DEF 4711</Aktenzeichen> </Referenz> <Ordnungsbegriff art="StNr">2612052603333</Ordnungsbegriff> </Verfasser> <BetroffenerFall **xmlns="http://www.konmitv.de/base000004/XMLSchema"**> <Meldejahr>2013</Meldejahr> <Steuerfall> <BetroffenePerson> <NatPers idNr="91234567891" geschlecht="w"> <Name>Müller</Name> <Vorname>Sabine</Vorname> <Titel>Dr.</Titel> <Geburtsdaten gebDat="19690130"> <Geburtsname> <Name>Lüdenscheid</Name> </Geburtsname> </Geburtsdaten> </NatPers> <Adresse> <StrAdresse> <Str>Glockengasse</Str> <Hausnummer>4711</Hausnummer> <Ort>Köln</Ort> <PLZ>50667</PLZ> </StrAdresse> </Adresse> </BetroffenePerson> </Steuerfall> <EmpfaengerFA>5216</EmpfaengerFA> </BetroffenerFall> <**ZUW** version="5" **xmlns="http://www.konmitv.de/ZUW000005/XMLSchema"**> <Belegdaten> <ZuwDat>20131206</ZuwDat> <Betrag>8500.00</Betrag> <Haftung>true</Haftung> <JurisPersonOeffSach>

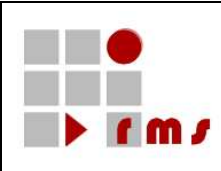

 <Verwendung> <Weiterleitung> <Empfaenger> <NNatPers stNr="5105050012222" w-IdNr="DE123456789"> <Firmenname>Deutsches Grünes Kreuz</Firmenname> </NNatPers> <Adresse **xmlns="http://www.konmitv.de/base000003/XMLSchema"**> <StrAdresse> <Str>Grünstr.</Str> <Hausnummer>262</Hausnummer> <Ort>Grünfeld</Ort> <PLZ>51234</PLZ> </StrAdresse> </Adresse> </Empfaenger> <Grundlage> <BescheidDat>20081002</BescheidDat> <BuFaNr>5105</BuFaNr> </Grundlage> </Weiterleitung> </Verwendung> <SachZuwendung> <Bezeichnung>Transporter VW Bus Baujahr 2004, Fahrgestell-Nr. 8718278787121, Kilometerstand 123456, Kaufpreis 2004 22.500,- €, Scheckheft gepflegt, gekauft bei Autohaus Klein</Bezeichnung> <Herkunft>Betriebsvermoegen</Herkunft> <UnterlagenVorhanden>true</UnterlagenVorhanden> </SachZuwendung> <VerwZweck>Einsatz im Katastrophengebiet</VerwZweck> </JurisPersonOeffSach> </Belegdaten> </**ZUW**> </**Kontrollmitteilung**> </Nutzdaten> </Nutzdatenblock> </DatenTeil> </Elster>

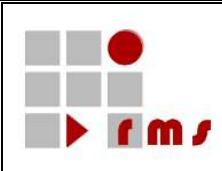

#### **4 Glossar- und Abkürzungsverzeichnis**

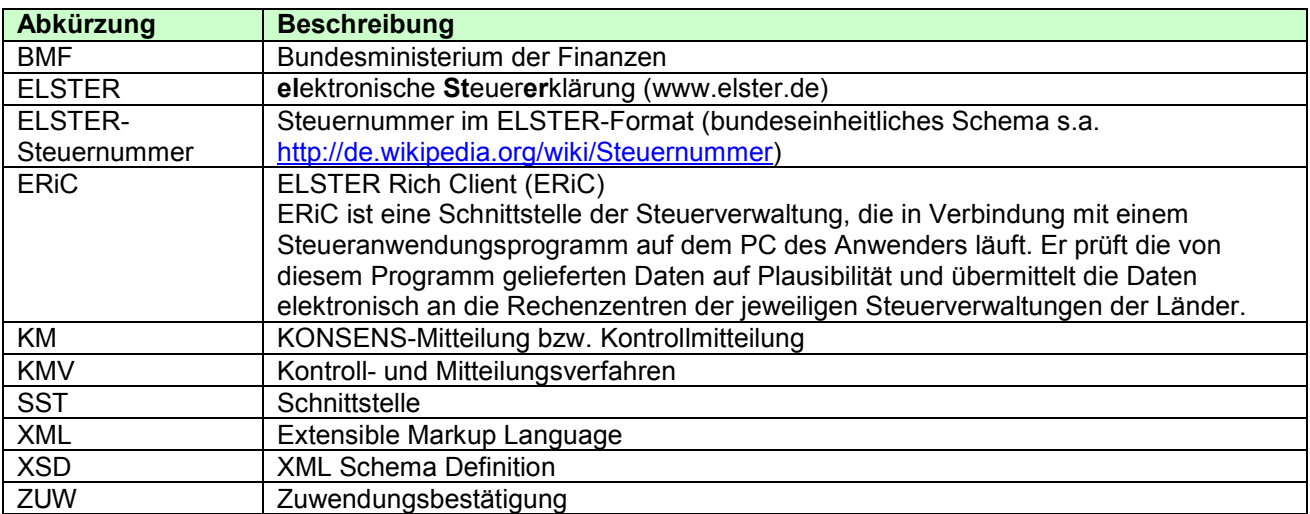